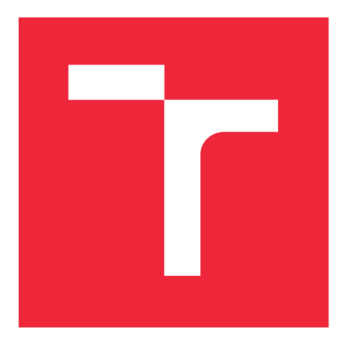

# VYSOKÉ UČENÍ TECHNICKÉ V BRNĚ

**BRNO UNIVERSITY OF TECHNOLOGY** 

## FAKULTA STROJNÍHO INŽENÝRSTVÍ

**FACULTY OF MECHANICAL ENGINEERING** 

## ÚSTAV MATEMATIKY

**INSTITUTE OF MATHEMATICS** 

## ZPRACOVÁNÍ DATA Z TEPLOTNÍCH MĚŘENÍ PRO ÚČELY INVERZNÍ ÚLOHY VEDENÍ TEPLA

**PROCESSING OF TEMPERATURE DATA FOR INVERSE HEAT CONDUCTION TASKS** 

**BAKALÁŘSKÁ PRÁCE**  BACHELOR'S THESIS

**AUTOR PRÁCE**  AUTHOR

**ROBERT BRACHNA** 

**VEDOUCÍ PRÁCE SUPERVISOR** 

**Ing. TOMÁŠ LUKS, Ph.D.** 

**BRNO 2019** 

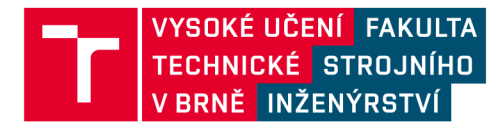

## **Zadání bakalářské práce**

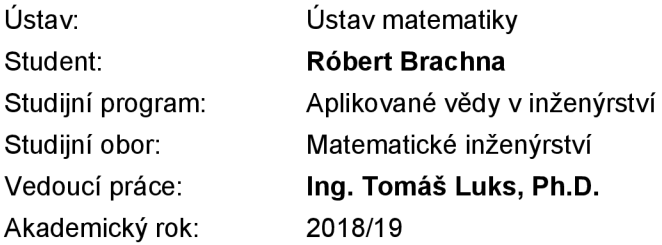

Ředitel ústavu Vám v souladu se zákonem č.111/1998 o vysokých školách a se Studijním a zkušebním řádem VUT v Brně určuje následující téma bakalářské práce:

### Zpracování data z teplotních měření pro účely inverzní úlohy vedení tepla

#### **Stručná charakteristika problematiky úkolu:**

Inverzní úloha vedení tepla, sloužící ke zjištění okrajových podmínek sprchového chlazení, může být silně nestabilní. Jedním z předpokladů stability úlohy jsou vstupní data z měření teplotním senzorem s minimálním množstvím šumu. Použitím různých metod filtrace signálu však můžeme z naměřených hodnot odstranit také složky, které jsou důležité pro finální analýzu zkoumaného děje. Proto je potřeba volit takové metody filtrace, které minimálně zkreslují rekonstruovanou okrajovou podmínku s ohledem na charakter úlohy.

#### **Cíle bakalářské práce:**

Student provede rešerši vhodných metod odstranění šumu z teplotních měření. Na vzorových datech provede jejich srovnání a vybere vhodné metody pro filtraci s ohledem na chyby použitých teplotních senzorů, měřící elektroniky, charakteristiky měřeného děje a požadavků inverzní úlohy vedení tepla. Výstupem práce bude knihovna funkcí použitelná k hromadnému zpracování naměřených dat.

#### **Seznam doporučené literatury:**

JAN, Jiří. Číslicová filtrace, analýza a restaurace signálů. Vyd. 2. Brno: VUTIUM, 2002, 427 s. ISBN 80-214-1558-4.

PROAKIS, John G. a MANOLAKIS, Dimitris G. Digital signal processing. 4th ed. Upper Saddle River: Pearson Prentice Hall, 2007, xix, 1084 s. : il. ISBN 0-13-187374-1.

DINIZ, Paulo Sergio Ramirez. Adaptive filtering: algorithms and practical implementation. 3rd ed. New York: Springer, 2008, xviii, 625 s. ISBN 978-0-387-31274-3.

Termín odevzdání bakalářské práce je stanoven časovým plánem akademického roku 2018/19

V Brně, dne

L. S. prof. RNDr. Josef Šlapal, CSc. doc. Ing. Jaroslav Katolický, Ph.D.

ředitel ústavu děkan fakulty

#### **Abstrakt**

Táto bakalárska práca sa zaoberá digitálnymi filtrami a odstraňovaním šumu z teplotných meraní. Základným aparátom k správnemu pochopeniu vlastností filtrov je diskrétna Fourierova transformácia, ktorá je v práci objasnená na ilustračnom príklade. Ďalej sa práca venuje popisu lineárnych filtrov a návrhu základných typov vhodných k redukcií šumu. Analýzou dát z experimentu je navrhnutý adaptívny filter. Tento filter sa podrobí ďalšej analýze pomocou simulovaného procesu chladenia s umelým šumom a porovná sa s ostatnými konvenčnými filtrami. Jedným zrovnávacím kritériom je porovnanie tvaru krivky záznamu teploty so simulovanou. Druhým kritériom je rekonštruovaná okrajová podmienka, ktorá je výstupom inverznej úlohy vedenia tepla.

#### **Summary**

This bachelor's thesis deals with digital filters and noise removal from temperature measurements. The basic concept for the proper understanding of properties of filters is the discrete Fourier transform, which is illustrated on a given example. Next, the thesis considers linear filters and the design of basic types for noise reduction. An adaptive filter is designed by analyzing experimental data. This filter is subjected to further analysis using a simulated cooling process disrupted with artificially added noise and will be compared to other conventional filters. One criterion is to compare the curve of the filtered temperature to the simulated one. The second criterion is the reconstructed boundary condition, which is the output of the inverse heat conduction task.

#### **Kľúčové slová**

digitálne filtre, lineárne filtre, Gaussovo jadro, Gaussovo okno, adaptívny filter, inverzná úloha vedenia tepla, teplotné meranie, odstraňovanie šumu

#### **Keywords**

digital filters, linear filters, Gaussian kernel, Gaussian window, adaptive filter, inverse heat conduction problem, temperature measurement, noise reduction

BRACHNA, Róbert. *Zpracování data z teplotních měření pro účely inverzní úlohy vedení tepla.* Brno, 2019. Dostupné také z: <https://www.vutbr.cz/studenti/zav-prace/> detail/117207. Bakalářská práce. Vysoké učení technické v Brně, Fakulta strojního inženýrství, Ustav matematiky. 69 s. Vedoucí práce Ing. Tomáš Luks, Ph.D.

### **Čestné prehlásenie**

Prehlasujem, že som bakalársku prácu *Zpracováni data z teplotních měření pro účely inverzní úlohy vedení tepla* vypracoval samostatne pod vedením Ing. Tomáša Luksa, Ph.D. s použitím materiálov uvedených v zozname použitých zdrojov.

V Brne dňa

Róbert Brachna

#### **Poďakovanie**

Na tomto mieste by som sa chcel poďakovať vedúcemu svojej bakalárskej práce Ing. Tomášovi Luksovi, Ph.D. za cenné rady pri vedení práce a poskytnuté dáta. Ďalej by som sa chcel poďakovať úzkemu okruhu spolužiakov za priateľskú atmosféru počas celého štúdia. Rovnako sa chcem poďakovať Prof. RNDr. Miloslavovi Druckmúllerovi, CsC za konzultácie k matematickej časti tejto práce.

Róbert Brachna

# Obsah

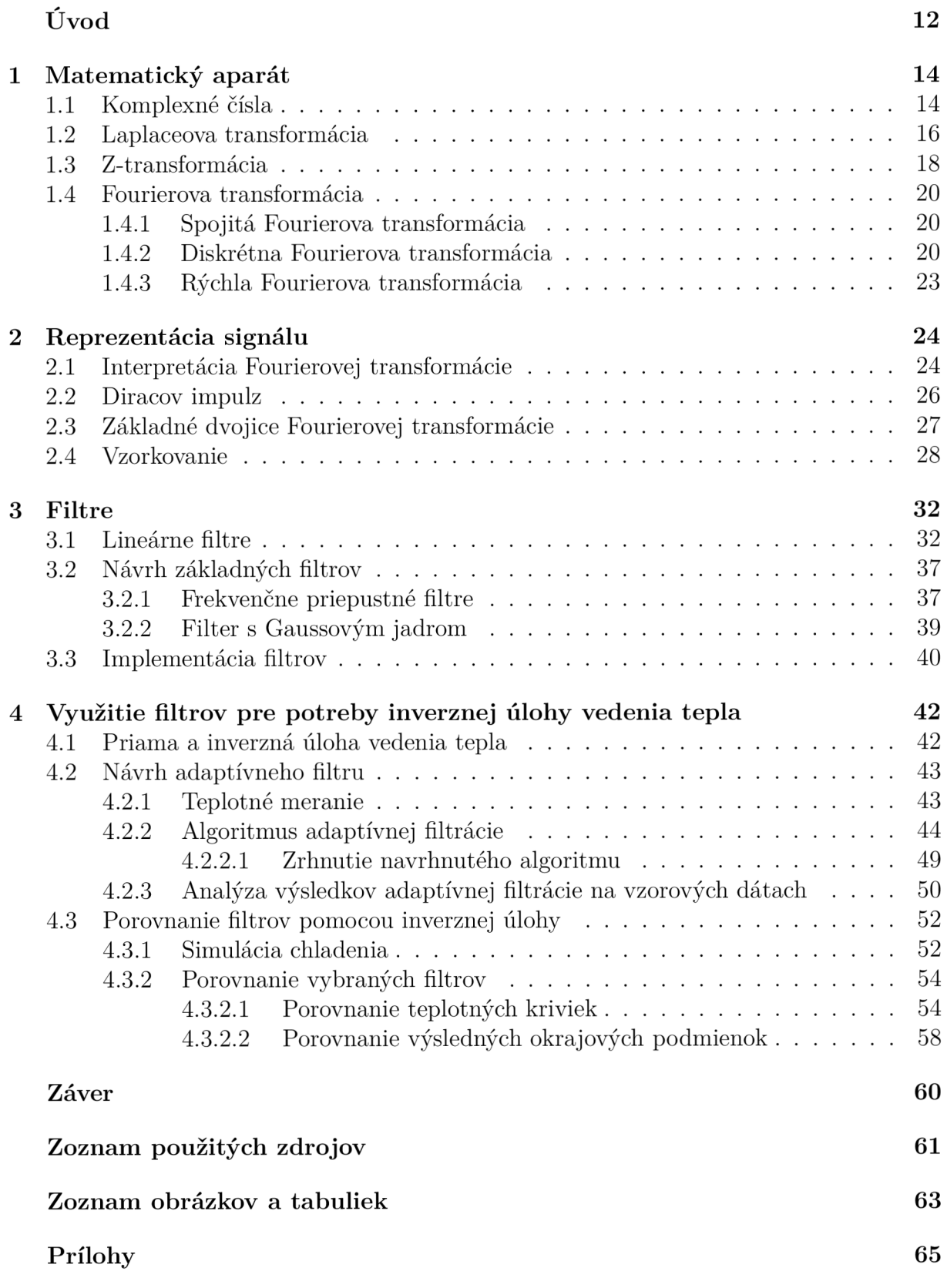

# Úvod

Mnohé deje, ktoré okolo nás prebiehajú sa dajú verne matematicky popísať parciálnymi diferenciálnymi rovnicami. Jednou takou je rovnica vedenia tepla. Aby sme boli schopní určiť riešenie tejto rovnice a následne tak popísať priebeh teploty, musíme doplniť informácie o stave objektu na začiatku pozorovania a stav určitých parametrov na povrchu telesa, ktoré označujeme ako okrajové podmienky. Nimi môže byť opäť teplota, tepelný tok alebo súčiniteľ prestupu tepla.

Konkrétnu aplikáciu nachádzame pri sprchovom chladení oceľovej dosky, pri ktorom musíme určiť okrajové podmienky, primárne súčiniteľ prestupu tepla. Jednou z možností je použiť inverznú úlohou vedenia tepla na známy vývoj teploty. Záznamy teplôt pod povrchom sú skreslené šumom, ktorý degraduje rekonštruovanú okrajovú podmienku získanú inverznou úlohou. Preto kladieme dôraz na "čistotu" nameraných údajov, o čo sa snažíme filtráciou získaných dát. O tejto problematike pojednávame v tejto práci.

Teória filtrov, ktorá je značne rozsiahla, vyžaduje pevný matematický základ. V prvej kapitole uvádzame práve tieto oblasti. Od Laplaceovej a Z-transformácie prechádzame k Fourierovej transformácii, pomocou ktorej neskôr naznačujeme, ako filter pozmeňuje vstupný signál.

V druhej kapitole sa venujeme signálom vo všeobecnosti. Predovšetkým odvodíme známy vzorkovací teorém, ktorý demonštrujeme na konkrétnom príklade. Na tento teorém pri analýze signálov nesmieme zabudnúť.

V ďalšej kapitole sa v práci venujeme lineárnym digitálnym filtrom. Ukazujeme, čím sa dá jednoznačne popísať jeho výstup. Navrhujeme základné typy filtrov s dolnou prepusťou, ktoré neskôr uplatňujeme pri odstraňovaní šumu. Takisto uvádzame, ako ich efektívne implementovat vo výpočtových softwaroch.

V záverečnej kapitole sa venujeme hlavnému problému. Na vzorových dátach získaných z experimentu vykonanom v Laboratoři přestupu tepla a proudění navrhujeme vlastný adaptívny filter, ktorý vyhovuje charakteru pozorovaného deja. Po jeho úspešnom návrhu a vyhodnotení na základe výsledného šumu (rozdielu filtrovanej teploty od zaznamenanej termočlánkom) ho testujeme spolu s ďalšími filtrami na simulovanom chladení. Výsledné teploty používame do inverznej úlohy a obdržané okrajové podmienky porovnávame.

# Základné pojmy zo štatistiky [2]

*Jednorozmerným štatistickým súborom* **rozumieme množinu**  $\mathscr{X} = \{\gamma_1, \gamma_2, \dots, \gamma_l\}$ obsahujúcu údaje (dáta), ktoré nesú kvantitatívnu informáciu. V tejto práci sa budú vzťahovať primárne k teplote a súčiniteľu prestupu tepla.

Pod pojmom *stredná hodnota*  $\mu$  chápeme vážený priemer hodnôt štatistického súboru. Spočítame ju zo vzťahu

$$
\mu = \frac{1}{l} \sum_{k=1}^{l} \gamma_k.
$$

*Rozptylom* štatistického súboru *2ľ* máme na mysli výraz

$$
\sigma = \sqrt{\frac{1}{l} \sum_{k=1}^{l} (\gamma_k - \mu)^2},
$$

ktorý udáva mieru rozloženia hodnôt štatistického súboru  $\mathscr X$  okolo strednej hodnoty  $\mu$ .

# Označenia často používaných množín

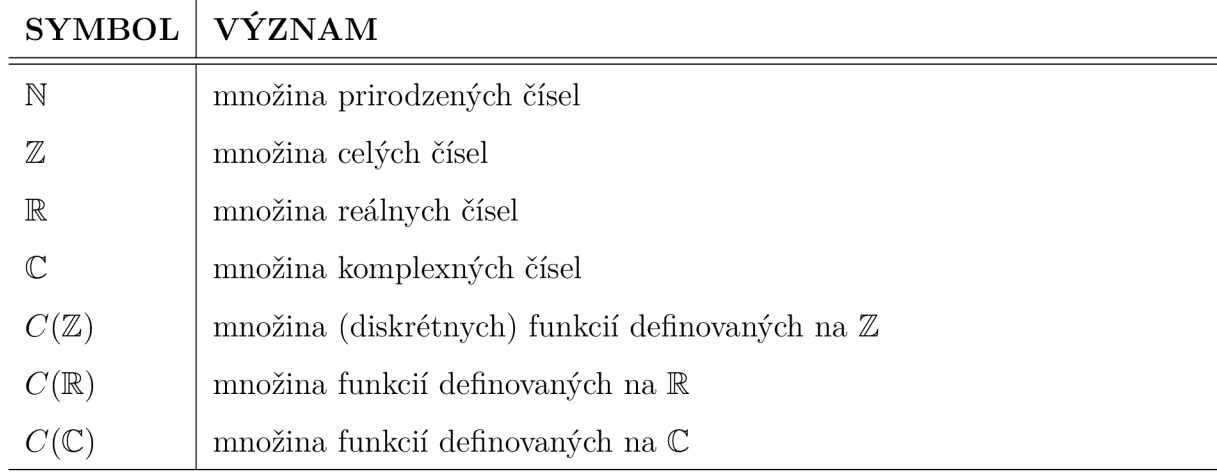

## 1 Matematický aparát

V tejto kapitole si uvedieme partie matematiky, ktoré sú potrebné k popisu a analýze lineárnych filtrov [4], [20], [22]. Nezaobídeme sa bez komplexných čísel, preto si ich na úvod riadne zadefinujeme [9]. S ich pomocou si priblížime Laplaceovu transformáciu (ďalej LT) [9], [10], ktorá je užitočným nástrojom v analýze spojitých systémov. Pre diskrétne systémy, ktorých špeciálnym prípadom je práve lineárny filter, zavedieme Z-transformáciu (ďalej ZT) [20]. Na záver sa budeme venovať tomu najdôležitejšiemu špeciálnemu prípadu týchto transformácii - spojitej a diskrétnej Fourierovej transformácii (ďalej FT). Neskôr budeme v práci hovoriť o tzv. frekvenčnej odozve filtru. Najdôležitejšie vety uvedieme aj s dôkazom. To, ako správne interpretovať FT, si vysvetlíme v ďalšej kapitole.

### **1.1** Komplexné čísla

**Definícia 1.1. Komplexné čísla [9]** 

Množinu

$$
\mathbb{C} = \{x + i \cdot y : x, y \in \mathbb{R}, i^2 = -1\}
$$

nazveme množinou *komplexných čísel.* Symbol *i* označujeme ako *imaginárna jednotka.* 

**Poznámka.** Pri úvahe o komplexných číslach ako o rozšírení reálnych imaginárnymi, môžeme komplexné číslo *z* zapísať

$$
z = \text{Re}(z) + i \cdot \text{Im}(z) ,
$$

kde podľa predchádzajúcej definície

$$
Re(z) = x, \quad Im(z) = y.
$$

*Ke(z),* resp. *lm(z)* nazývame reálna, resp. imaginárna časť čísla *z.* 

#### **Definícia 1.2. Algebraické operácie [9]**

Pre  $z_1 = x_1 + i \cdot y_1$ ,  $z_2 = x_2 + i \cdot y_2$  definujeme sčítanie

$$
+:\mathbb{C}\times\mathbb{C}\rightarrow\mathbb{C}, \quad z=z_1+z_2=(x_1+x_2)+i\cdot(y_1+y_2)
$$

a násobenie

$$
\cdot : \mathbb{C} \times \mathbb{C} \to \mathbb{C}, \quad z = z_1 \cdot z_2 = (x_1 \cdot x_2 - y_1 \cdot y_2) + i \cdot (x_1 \cdot y_2 + x_2 \cdot y_1)
$$

Z nasledujúcej vety vyplýva, že C splňuje axiómy komutatívneho telesa.

#### **Veta 1.3. [9]**

*Pre ľubovoľné čísla*  $z_1, z_2, z_3 \in \mathbb{C}$  platí:

$$
(z_1 + z_2) + z_3 = z_1 + (z_2 + z_3),
$$
  
\n
$$
0 + z_1 = z_1,
$$
  
\n
$$
z_1 + (-z_1) = 0,
$$
  
\n
$$
z_1 + z_2 = z_2 + z_1,
$$
  
\n
$$
(z_1 \cdot z_2) \cdot z_3 = z_1 \cdot (z_2 \cdot z_3),
$$
  
\n
$$
z_1 \cdot (z_2 + z_3) = z_1 \cdot z_2 + z_1 \cdot z_3,
$$
  
\n
$$
1 \cdot z_1 = z_1,
$$
  
\n
$$
z_1 \cdot z_1^{-1} = 1,
$$
  
\n
$$
z_1 \cdot z_2 = z_2 \cdot z_1,
$$

14

$$
kde
$$

$$
-z = -x - i \cdot y \qquad \forall z \in \mathbb{C}
$$

*predstavuje inverzné číslo vzhľadom k sčítaniu a* 

$$
z^{-1} = \frac{x}{x^2 + y^2} - i \cdot \frac{y}{x^2 + y^2} \quad \forall z \in \mathbb{C} \backslash \{0\}
$$

*predstavuje inverzné číslo k násobeniu.* 

#### **Definícia 1.4. Komplexne združené číslo**

Pre *z E C* definujeme *komplexne združené číslo* 

$$
z^* = x - i \cdot y.
$$

**Veta 1.5.** 

*Pre*  $z_1, z_2 \in \mathbb{C}$  platí

$$
(z_1^*)^* = z_1,
$$
  
\n
$$
(z_1 + z_2)^* = z_1^* + z_2^*,
$$
  
\n
$$
(z_1 \cdot z_2)^* = z_1^* \cdot z_2^*.
$$
  
\n(1.1)

*Naviac platí* 

$$
(z_1^* = z_1) \Leftrightarrow z_1 \in \mathbb{R}.
$$

**Poznámka.** Rovnako ako si môžeme predstaviť reálne čísla pomocou priamky, tak môžeme reprezentovať komplexné čísla v tzv. *Gaussovej rovine* (ďalej len rovina) s dvomi osami: reálnou a imaginárnou.

#### **Definícia 1.6. Absolútna hodnota**

Analogicky k reálnym číslam definujeme *absolútnu hodnotu* komplexného čísla ako vzdialenosť od počiatku roviny.

$$
|z| = \sqrt{x^2 + y^2}.
$$

Hovoríme tiež o *amplitúde* alebo aj *magnitúde.* 

**Veta 1.7.**  *Pre z E C platí* 

 $z \cdot z^* = |z|^2$ .

**Poznámka.** Komplexné čísla môžeme ekvivalentne definovať pomocou amplitúdy a uhlu. ktorý zviera spojnica počiatku roviny a pozície čísla s kladnou časťou reálnej osi. Vychádzame z nasledujúceho obrázku.

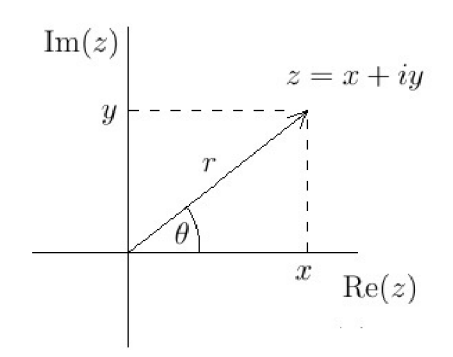

Obr. 1.1: Polárna reprezentácia komplexného čísla.

#### **Definícia 1.8. Polárny tvar**

Komplexné číslo *z* môžeme vyjadriť v *'polárnom* (tiež *kanonickom)* tvare

$$
z = r \cdot (\cos(\theta) + i \cdot \sin(\theta)).
$$

**Poznámka.** Máme dve ekvivalentné reprezentácie komplexného čísla. Medzi *(x, y)* a (r, *9)*  existujú na základe pravouhlého trojuholníka na Obr. 1.1 prevodné vzťahy

$$
x = r \cdot \cos(\theta), \qquad y = r \cdot \sin(\theta),
$$
  

$$
r = \sqrt{x^2 + y^2}, \qquad \theta = \arctg\left(\frac{y}{x}\right).
$$
 (1.2)

Vzhľadom k faktu, že obor hodnôt funkcie *arkustangens* je uzavrený interval  $\langle -\frac{\pi}{2}, \frac{\pi}{2} \rangle$ , dodefinujeme druhý vzťah z (1.2), aby sme pokryli aj ľavú polrovinu.

$$
\theta = \begin{cases}\n\arctg\left(\frac{y}{x}\right) & \text{pre} \quad x > 0 \\
\pi + \arctg\left(\frac{y}{x}\right) & \text{pre} \quad x < 0\n\end{cases}.
$$

Pre potreby tejto práce zavedieme označenie s využitím vyššie dodefinovaného výrazu

$$
Arg(z) = \theta.
$$

Poznamenajme ešte, že vďaka periodicite goniometrických funkcií *sínus* a *kosinus* môže *9*  nadobúdať akúkoľvek reálnu hodnotu.

#### **Veta 1.9. [6]**

*Z analýzy Taylorových rád dostávame* 

$$
e^{ix} = \cos(x) + i \cdot \sin(x) \quad \forall x \in \mathbb{R}.\tag{1.3}
$$

V tejto práci budeme často pre skrátenie zápisu rovníc používať práve uvedený vzťah. Komplexné číslo *z* zapíšeme v tvare

$$
z = r \cdot e^{i\theta}.
$$

### **1.2** Laplaceova transformácia

#### **Definícia 1.10. Laplaceova transformácia [9]**

Pre funkciu  $x(t) \in C(\mathbb{R})$  definujeme zobrazenie

$$
\mathscr{L}:\,C(\mathbb{R})\to C(\mathbb{C})
$$

výrazom

$$
\mathcal{L}(x)(s) = \int_{-\infty}^{\infty} x(t)e^{-st}dt,
$$
\n(1.4)

kde  $s \in \mathbb{C}$ , ktoré nazývame *Laplaceova transformácia* funkcie  $x(t)$ . Skrátene značíme  $\mathscr{L}(x)$ .

**Poznámka.** Vyššie uvedenú definíciu nazývame tiež *bilaterálna* LT ako rozšírená verzia známejšej *unilaterálnej* LT

$$
\mathscr{L}(x) = \int_{0}^{\infty} x(t)e^{-st}dt.
$$

**Veta 1.11. [9]**  *Označme* 

$$
P_h = \{ z \in \mathbb{C} : \text{Re}(z) > h, h \in \mathbb{R} \}.
$$

 $\tilde{S}$ peciálne kladieme  $P_{-\infty} = \mathbb{C}$  a  $P_{\infty} = \emptyset$ . Potom pre každú funkciu  $x(t) \in C(\mathbb{R})$  existuje  $t$ aké  $h \in \mathbb{R}$ , že integrál (1.4) konverguje absolútne na množine  $P_h$  a nekonverguje absolútne *v žiadnom bode množiny C\Ph-*

#### **Definícia 1.12. Obor konvergencie Laplaceovej transformácie**

Nech  $x(t) \in C(\mathbb{R})$ , potom množinu  $P_h$  z predchádzajúcej vety nazveme *obor konvergencie* LT funkcie  $x(t)$ .

**Poznámka.** Ďalej uvažujeme iba také funkcie  $x(t) \in C(\mathbb{R})$ , ktorých obor konvergencie je neprázdna množina.

**Veta 1.13. [9]**  *Nech*  $x_1(t), x_2(t) \in C(\mathbb{R})$  také, že

$$
\int_{-\infty}^{\infty} |x_1(t) - x_2(t)| dt = 0.
$$

*Potom platí* 

$$
\mathscr{L}(x_1)=\mathscr{L}(x_2).
$$

**Veta 1.14. [9]** 

*Pre*  $\alpha, \beta \in \mathbb{R}$  *a*  $x(t), y(t) \in C(\mathbb{R})$  platí

$$
\mathscr{L}(\alpha \cdot x + \beta \cdot y) = \alpha \cdot \mathscr{L}(x) + \beta \cdot \mathscr{L}(y).
$$

*Hovoríme, že LT je lineárny operátor.* 

#### **Definícia 1.15. Konvolúcia [10]**

*Konvolúciou* dvoch funkcií  $x(t), y(t) \in C(\mathbb{R})$  rozumieme zobrazenie

$$
*: C(\mathbb{R}) \times C(\mathbb{R}) \to C(\mathbb{R})
$$

definované predpisom

$$
x(t) * y(t) = \int_{-\infty}^{\infty} x(\tau)y(t-\tau)d\tau.
$$

**Veta 1.16. [10]** 

*Pre*  $x(t), y(t) \in C(\mathbb{R})$  platí

$$
\mathcal{L}(x * y) = \mathcal{L}(x) \cdot \mathcal{L}(y). \tag{1.5}
$$

*Hovoríme, že LT prevádza konvolúciu na algebraický súčin.* 

17

**Dôkaz.** 

$$
\mathscr{L}(x * y) = \int_{-\infty}^{\infty} (x * y)e^{-st}dt = \int_{-\infty}^{\infty} \left(\int_{-\infty}^{\infty} x(\tau)y(t-\tau)d\tau\right)e^{-st}dt
$$

$$
= \int_{-\infty}^{\infty} \left(\int_{-\infty}^{\infty} x(\tau)y(t-\tau)e^{-st}d\tau\right)dt.
$$

*Zameníme poradie integrácie a vyjmeme x (r) z vnútorného integrálu.* 

$$
\int_{-\infty}^{\infty} x(\tau) \left( \int_{-\infty}^{\infty} y(t-\tau) e^{-st} dt \right) d\tau.
$$

*Pre vnútorný integrál zavedieme substitúciu g = t -*  $\tau$ *, z ktorej dostávame t = g +*  $\tau$  *a*  $dt = dq$ .

$$
\int_{-\infty}^{\infty} x(\tau) \left( \int_{-\infty}^{\infty} y(g) e^{-s(g+\tau)} dg \right) d\tau = \int_{-\infty}^{\infty} x(\tau) e^{-s\tau} \left( \int_{-\infty}^{\infty} y(g) e^{-sg} dg \right) d\tau.
$$

*Využijeme definíciu Laplaceovej transformácie a dostaneme* 

$$
\int_{-\infty}^{\infty} x(\tau) e^{-s\tau} \mathscr{L}(y) d\tau = \mathscr{L}(x) \cdot \mathscr{L}(y).
$$

**Definícia 1.17. Inverzná Laplaceova transformácia [9]** 

Pre funkciu  $X(s) \in C(\mathbb{C})$  definujeme zobrazenie

$$
\mathscr{L}^{-1}: C(\mathbb{C}) \to C(\mathbb{R})
$$

výrazom

$$
\mathscr{L}^{-1}(X)(t) = \lim_{p \to \infty} \int_{\gamma - pi}^{\gamma + pi} X(s)e^{st}ds,
$$

kde  $\gamma = \text{Re}(s)$  také, že  $s \in P_h$ . Zobrazenie nazveme *inverzná Laplaceova transformácia* a skrátene označíme  $\mathscr{L}^{-1}(X)$ .

## **1**.3 Z-transformácia

#### **Definícia 1.18. Z-transformácia [4]**

Pre diskrétnu funkciu  $x[n] \in C(\mathbb{Z})$  definujeme zobrazenie

$$
\mathscr{Z}:C(\mathbb{Z})\to C(\mathbb{C})
$$

výrazom

$$
\mathscr{Z}(x)(z) = \sum_{n=-\infty}^{\infty} x[n]z^{-n},\tag{1.6}
$$

 $\Box$ 

kde  $z \in \mathbb{C}$ . Skrátene označíme  $\mathscr{Z}(x)$ .

18

**Poznámka.** K úvahám o konvergencii (1.6) využijeme teóriu konvergencie mocninových rád. Z definície nekonečnej rady rozpíšeme súčet

$$
\sum_{n=-\infty}^{\infty} x[n]z^{-n} = \sum_{n=-\infty}^{-1} x[n]z^{-n} + \sum_{n=0}^{\infty} x[n]z^{-n}
$$

a rozhodneme o konvergencii týchto čiastkových rád. Poznamenajme, že prvý člen môžeme nasledovne transformovať

$$
\sum_{n=-\infty}^{-1} x[n]z^{-n} = \sum_{n=1}^{\infty} x[-n]z^n.
$$

#### **Veta 1.19. [20]**

*Nech*  $x[n] \in C(\mathbb{Z})$ , ak existuje  $z \in \mathbb{C}$  také, že (1.6) konverguje, potom existujú  $R_1, R_2 \in \mathbb{R}$  také, že (1.6) konverguje len pre všetky body množiny

$$
P_z = \{ z \in \mathbb{C} : R_1 < |z| < R_2 \} \, .
$$

#### **Definícia 1.20. Obor konvergencie Z-transformácie**

Nech  $x[n] \in C(\mathbb{Z})$ , potom množinu  $P_z$  z predchádzajúcej vety nazveme *obor konvergencie* ZT funkcie *x[n}.* 

**Veta 1.21. [14]**  *Pre*  $x[n] \in C(\mathbb{Z})$  a  $k \in \mathbb{Z}$  platí

$$
\mathscr{Z}(x[n-k]) = z^{-k} \mathscr{Z}(x[n]). \qquad (1.7)
$$

**Dôkaz.** 

$$
\mathscr{Z}(x[n-k]) = \sum_{n=-\infty}^{\infty} x[n-k]z^{-n}
$$

Zavedieme substitúciu  $m = n - k$ .

$$
\sum_{m=-\infty}^{\infty} x[m] z^{-(m+k)} = z^{-k} \sum_{m=-\infty}^{\infty} x[m] z^{-m} = z^{-k} \mathscr{Z}(x[n]).
$$

#### **Definícia 1.22. Diskrétna konvolúcia [20]**

*Diskrétnou konvolúciou* dvoch funkcií  $x[n], y[n] \in C(\mathbb{Z})$  rozumieme zobrazenie

$$
* : C(\mathbb{Z}) \times C(\mathbb{Z}) \to C(\mathbb{Z})
$$

definované predpisom

$$
x[n] * y[n] = \sum_{k=-\infty}^{\infty} x[k] \cdot y[n-k]. \tag{1.8}
$$

Rovnako ako v prípade LT analogicky platia nasledujúce vety [20].

 $\Box$ 

#### **Veta 1.23.**

*Pre*  $\alpha, \beta \in \mathbb{R}$  *a*  $x[n], y[n] \in C(\mathbb{Z})$  platí

$$
\mathscr{Z}(\alpha \cdot x + \beta \cdot y) = \alpha \cdot \mathscr{Z}(x) + \beta \cdot \mathscr{Z}(y).
$$

**Veta 1.24.**<br>*Pre*  $x[n], y[n] \in C(\mathbb{Z})$  platí

$$
\mathscr{Z}(x * y) = \mathscr{Z}(x) \cdot \mathscr{Z}(y).
$$

#### Definícia 1.25. Inverzná Z-transformácia [14]

Pre funkciu  $X(z) \in C(\mathbb{C})$  definition zobrazenie

$$
\mathscr{Z}^{-1}:\ C(\mathbb{C})\to C(\mathbb{Z})
$$

výrazom

$$
\mathscr{Z}^{-1}(X)[n] = \frac{1}{2\pi i} \oint_c X(z) z^{n-1} dz,
$$

 $\frac{1}{2}$   $\frac{1}{2}$  *2,71% J<sup>c</sup>* verzná Z-transformácia a skrátene značíme  $\mathscr{Z}^{-1}(X)$ .

## **1**.4 Fourierova transformácia

#### 1.4.1 Spojitá Fourierova transformácia

Aby sme sa dostali k rýdzo harmonickej analýze, stačí v definičnom vzťahu (1.4) položiť  $s = i\omega, \omega \in \mathbb{R}$  a dostávame spojitý prípad FT

$$
\mathscr{F}(x)(\omega) = \int_{-\infty}^{\infty} x(t)e^{-i\omega t}dt.
$$
\n(1.9)

Podobne obdržíme aj inverznú spojitú FT

$$
\mathscr{F}^{-1}(X)(t) = \frac{1}{2\pi} \int_{-\infty}^{\infty} X(\omega)e^{i\omega t} d\omega.
$$
 (1.10)

#### 1.4.2 Diskrétna Fourierova transformácia

Analogicky predchádzajúcej podkapitole v definícii 1.18 pokladáme  $z=e^{i\omega},\ \omega\in\mathbb{R},$  čím prechádzame k diskrétnej verzii FT (ďalej DFT)

$$
\mathscr{F}(x)(\omega) = \sum_{n=-\infty}^{\infty} x[n]e^{-i\omega n}.
$$

A rovnako k inverznej DFT

$$
\mathscr{F}^{-1}(X)[n] = \frac{1}{2\pi} \int_{-\infty}^{\infty} X(\omega)e^{i\omega n} d\omega.
$$

20

**Poznámka.** Keďže FT je špeciálnym prípadom LT, respektíve ZT, platí pre ňu, že je lineárny operátor a konvolúciu transformuje na algebraický súčin. Naviac [14]

$$
\mathscr{F}(x \cdot y) = \frac{1}{2\pi} \mathscr{F}(x) * \mathscr{F}(y).
$$
 (1.11)

**Veta 1.26. [22]** 

*Pre*  $x(t) \in C(\mathbb{R})$ , resp.  $x[n] \in C(\mathbb{Z})$  splňujúcu

$$
x(t) = x^*(t), resp. x[n] = x^*[n]
$$

*platí* 

$$
\mathcal{F}(x)(\omega) = \mathcal{F}^*(x)(-\omega),
$$
  
Re $(\mathcal{F}(x)(\omega)) =$ Re $(\mathcal{F}(x)(-\omega)),$   
Im $(\mathcal{F}(x)(\omega)) =$ –Im $(\mathcal{F}(x)(-\omega)).$ 

**Dôkaz.** *Dokážeme prvú vlastnost pre spojitú prípad (podobne by sa ukázal diskrétny), zvyšné dve sú jej priamym dôsledkom. Využijeme vlastnost komplexných čísel* (1.1).

$$
\mathscr{F}(x)(\omega) = \int_{-\infty}^{\infty} x(t)e^{-i\omega t}dt = \int_{-\infty}^{\infty} ((x(t)e^{-i\omega t})^*)^* dt = \left(\int_{-\infty}^{\infty} x^*(t)e^{i\omega t}dt\right)^*
$$

$$
= \left(\int_{-\infty}^{\infty} x(t)e^{i\omega t}dt\right)^* = \mathscr{F}^*(x)(-\omega).
$$

**Poznámka.** Predchádzajúca veta nám vlastne hovorí, že FT funkcie nadobúdajúcej reálne hodnoty je párna v reálnej zložke a nepárna v imaginárnej. Všetky potrebné informácie nesú kladné hodnoty *ω*.

**Poznámka.** Fourierov obraz (alebo aj frekvenčné spektrum)  $\mathscr{F}(x)(\omega)$  budeme často skrátene označovať  $X(\omega)$ .

V skutočnosti však pracujeme s dátami konečnej dĺžky, preto si uvedieme vzťahy pre praktický výpočet DFT. Predpokladajme, že sme zozbierali dáta z experimentu, ktorý sme uskutočnili v časovom intervale (0;ŕ). Údaje sme zozbierali s periódou *T.* Pri počte vzoriek *N* platí *t = (N — 1)T.* Dostávame postupnosť údajov

$$
x[n] \equiv (x_0, x_1, \ldots, x_n, \ldots, x_{N-1}),
$$

kde  $x_n$  predstavuje údaj zaznamenaný v čase  $t_n = nT$ . Transformované dáta do frekvenčnej oblasti označíme

$$
X[k] \equiv (X_0, X_1, \ldots, X_k, \ldots, X_{N-1}).
$$

Potom DFT a inverznú DFT vyjadríme v tvaroch

$$
X[k] = \sum_{n=0}^{N-1} x[n]W_N^{kn},
$$
\n(1.12)

$$
x[n] = \frac{1}{N} \sum_{n=0}^{N-1} X[k] W_N^{-nk},
$$
\n(1.13)

kde  $W_N = e^{-\frac{2\pi i}{N}}$  [14].

21

#### **Veta 1.27.**

*Pre funkciu*  $x[n] \in C(\mathbb{Z})$  *splňujúcu* 

$$
x[n] = x^*[n]
$$

*a pre k >* O *platí* 

$$
X[N-k] = X^*[k].
$$

**Dôkaz.** 

$$
X[N-k] = \sum_{n=0}^{N-1} x[n]e^{-\frac{2\pi i(N-k)n}{N}} = \sum_{n=0}^{N-1} x[n]e^{-2\pi in} \cdot e^{\frac{2\pi ikn}{N}}.
$$

*Využijeme* (1.1) *a fakt, že*  $e^{-2\pi in} = 1 \forall n \in \mathbb{Z}$ .

$$
\sum_{n=0}^{N-1} \left( \left( x[n]e^{\frac{2\pi i k n}{N}} \right)^* \right)^* = \left( \sum_{n=0}^{N-1} x^*[n]e^{-\frac{2\pi i k n}{N}} \right)^* = \left( \sum_{n=0}^{N-1} x[n]e^{-\frac{2\pi i k n}{N}} \right)^* = X^*[k].
$$

Vo výpočtových softwarech je DFT implementovaná nasledovne pomocou maticového násobenia.

$$
\begin{pmatrix}\nX_0 \\
X_1 \\
\vdots \\
X_{N-2} \\
X_{N-1}\n\end{pmatrix} = \begin{pmatrix}\nW_N^0 & W_N^0 & \cdots & W_N^0 & W_N^0 \\
W_N^0 & W_N^1 & \cdots & W_N^{N-2} & W_N^{N-1} \\
\vdots & \vdots & \ddots & \vdots & \vdots \\
W_N^0 & W_N^{N-2} & \cdots & W_N^{(N-2)^2} & W_N^{(N-2)(N-1)} \\
W_N^0 & W_N^{N-1} & \cdots & W_N^{(N-1)(N-2)} & W_N^{(N-1)^2}\n\end{pmatrix} \begin{pmatrix}\nx_0 \\
x_1 \\
x_{N-2} \\
x_{N-1}\n\end{pmatrix},
$$
\n(1.14)\n
$$
\begin{pmatrix}\nx_0 \\
X_{N-1}\n\end{pmatrix} = \begin{pmatrix}\nW_N^0 & W_N^0 & \cdots & W_N^0 & W_N^0 \\
W_N^0 & W_N^{-1} & \cdots & W_N^{(N-2)} & W_N^{-(N-1)} \\
\vdots & \vdots & \ddots & \vdots & \vdots \\
W_N^0 & W_N^{-1} & \cdots & W_N^{-(N-2)} & W_N^{-(N-1)} \\
\vdots & \vdots & \ddots & \vdots & \vdots\n\end{pmatrix} = \frac{1}{N} \begin{pmatrix}\nX_0 \\
W_N^0 & W_N^{-1} & \cdots & W_N^{-(N-2)} & W_N^{-(N-1)} \\
\vdots & \vdots & \ddots & \vdots & \vdots \\
X_N^0 & \vdots & \vdots & \ddots\n\end{pmatrix}.
$$

$$
\begin{bmatrix} x_{N-2} \\ x_{N-1} \end{bmatrix} \qquad \begin{bmatrix} W_N^0 & W_N^{-(N-2)} & \dots & W_N^{-(N-2)^2} & W_N^{-(N-2)(N-1)} \\ W_N^0 & W_N^{-(N-1)} & \dots & W_N^{-(N-1)(N-2)} & W_N^{-(N-1)^2} \end{bmatrix} \begin{bmatrix} X_{N-2} \\ X_{N-1} \end{bmatrix}
$$

Algoritmus DFT vyžaduje *2N<sup>2</sup>*  **—** *N* operácií, ktorý je v praxi časovo veľmi náročný. V prípade, že dĺžka údajov je mocninou 2, teda  $N=2^q$  pre  $q\in\mathbb{N},$  používa sa špeciálny algoritmus nazývaný rýchla Fourierova transformácia (ďalej FFT) [7]. Za každých okolností je možné doplniť dáta vhodným počtom núl. V nasledujúcej podkapitole si vysvetlíme jeho princíp.

#### 1.4.3 Rýchla Fourierova transformácia

Pomocou rovnosti

$$
W_N = e^{-\frac{2\pi i}{N}} = \left( e^{-\frac{2\pi i}{2N}} \right)^2 = W_{2N}^2
$$

môžeme prepísať (1.12) na tvar

$$
X[k] = \sum_{n=0}^{N-1} x[n]W_N^{kn} = \sum_{n=0}^{N/2-1} x[2n]W_N^{k(2n)} + \sum_{n=0}^{N/2-1} x[2n+1]W_N^{k(2n+1)}
$$
  
= 
$$
\sum_{n=0}^{N/2-1} x[2n]W_{N/2}^{kn} + W_N^k \sum_{n=0}^{N/2-1} x[2n+1]W_{N/2}^{kn}.
$$
 (1.15)

Pre  $k = \frac{N}{2} + s$ ,  $s = 0, 1, \ldots, \frac{N}{2} - 1$  odvodíme

$$
W_{N/2}^{N/2+s} = e^{-\frac{2\pi i (N/2+s)}{N/2}} = e^{-2\pi i} \cdot e^{-\frac{2\pi i s}{N/2}} = W_{N/2}^s,
$$
  

$$
W_N^{N/2+s} = e^{-\frac{2\pi i (N/2+s)}{N}} = e^{-\pi i} \cdot e^{-\frac{2\pi i s}{N}} = -W_N^s.
$$

*N M (117)***<b>***l l l l l l l l l l***<b>***l l l l l l l l l l l l l l l l l l l l l l l l* 

$$
X[k] = \sum_{n=0}^{N/2-1} x[2n]W_{N/2}^{kn} + W_N^k \sum_{n=0}^{N/2-1} x[2n+1]W_{N/2}^{kn},
$$
  

$$
X[N/2+k] = \sum_{n=0}^{N/2-1} x[2n]W_{N/2}^{kn} - W_N^k \sum_{n=0}^{N/2-1} x[2n+1]W_{N/2}^{kn},
$$

kde  $k = 0, 1, \ldots, \frac{N}{2} - 1$ .

Označme maticu z (1.14)  $\mathbf{W}_N$  a príslušnú maticovú rovnicu  $\mathbf{X} = \mathbf{W}_N\mathbf{x}$ . Pôvodnú úlohu sme rozdelili na nasledujúce podúlohy

$$
\mathbf{u} = \mathbf{W}_{N/2}\mathbf{p}, \quad \mathbf{v} = \mathbf{W}_{N/2}\mathbf{q},
$$

$$
\mathbf{X} = \begin{pmatrix} \mathbf{u} + \mathbf{d} \circ \mathbf{v} \\ \mathbf{u} - \mathbf{d} \circ \mathbf{v} \end{pmatrix},
$$

kde  $\mathbf{p} = (x_0, x_2, \dots, x_{N-2})^T$ ,  $\mathbf{q} = (x_1, x_3, \dots, x_{N-1})^T$ ,  $\mathbf{d} = (W_N^0, W_N^1, \dots, W_N^{N/2-1})^T$ ,  $\mathbf{d} \circ \mathbf{v} = (d_1v_1, d_2v_2, \dots, d_{N/2}v_{N/2})$ . Takto upravený problém vyžaduje  $N^2 + \frac{N}{2}$  operácii. Celkovo sme náročnosť znížili o  $N^2 - \frac{3N}{2}$ , čím sa výpočet pri veľkom počte údajov výrazne skráti. Tento postup však môžeme aplikovať ďalej na **u** a **v.** Pokračujeme až dokým sa v poslednom kroku dostaneme k vektorom dĺžky 2. Každý krok pritom vyžaduje rádovo *N* operácii. Krokov je  $q = \log_2 N$ , teda celkovo FFT vyžaduje rádovo *N*log<sub>2</sub>*N* operácii. Rovnakým spôsobom sa dá upraviť algoritmus inverznej FFT.

## 2 Reprezentácia signálu

Mnohé javy môžeme považovať za spojité premenné v čase. Napríklad priebeh elektrického prúdu v elektrickom obvode alebo vývin teploty pri chladení materiálu. K ich popisu pristupujeme rovnako ako v matematickej analýze pri popise funkcií. Funkciu  $x(t) \in C(\mathbb{R})$ budeme považovať za *analógový* signál závislý na spojité premennej veličine.

Vďaka jednoznačnosti priamej a inverznej LT vieme signál ekvivalentne reprezentovať funkciou  $\mathscr{L}(x) \in C(\mathbb{C})$  [22]. Najväčší informačný prínos má práve jej špeciálna verzia, ktorou je FT. Máme teda dve rovnocenné vyjadrenia procesu, ktoré sú navzájom určené vzťahmi (1.9), (1.10). Hovoríme tiež o reprezentácii signálu v časovej a frekvenčnej oblasti.

Pri pozorovaní dejov však získavame informácie v konečnom časovom intervale. Namerané údaje obvykle potrebujeme analyzovať, prípadne použiť vo výpočtoch. K tomu používame počítačovú techniku, ktorá pracuje s konečnou pamäťou. Preto má v praxi význam uvažovať diskrétne signály konečných rozmerov.

**Poznámka.** Vo zvyšku práce budeme uvažovať iba také signály, ktoré nadobúdajú reálnych hodnôt, teda

$$
x(t) = x^*(t), \qquad x[n] = x^*[n].
$$

Tento fakt budeme zdôrazňovať značením

$$
x(t) \in C^*(\mathbb{R}), \qquad x[n] \in C^*(\mathbb{Z}).
$$

### **2.1 Interpretácia Fourierovej transformácie**

Bližšie si vysvetlíme, čo presne znamená transformovať signál z časovej do frekvenčnej oblasti a ako tento výsledok interpretovať. Predovšetkým sa zameriame na DFT (úvahy je možné rozšíriť aj pre spojitú FT) konečnej postupnosti reálnych údajov

$$
x[n] \equiv (x_0, x_1, \ldots, x_n, \ldots, x_{N-1}), \ x_n \in \mathbb{R}.
$$

Rovnako ako v podkapitole 1.4.2 predstavuje  $x_n$  údaj zaznamenaný v čase  $t_n = nT$ . Chceme vyjadriť *x [n]* ako súčet diskrétnych harmonických vín. Člen *X<sup>k</sup>* postupnosti

$$
X[k] \equiv (X_0, X_1, \dots, X_k, \dots, X_{N-1}), X_k \in \mathbb{C}
$$

reprezentuje sínusovú vlnu s frekvenciou  $f_k = \frac{k}{TN}$ . Všeobecne komplexná hodnota  $X_k$ v sebe nesie informáciu o jej amplitúde a fáze (posunutí). Harmonickú vlnu vieme zapísať v tvare

$$
A\sin(\omega t + \phi),
$$

kde  $A$ ,  $\omega$ ,  $\phi$  sú postupne jej amplitúda, uhlová frekvencia a počiatočná fáza.  $X_k$  nám teda popisuje vlnu

$$
A_k \sin(\omega_k t + \phi_k)
$$

s unlovou frekvenciou  $\omega_k = \frac{2m}{TN}$ . Pre jej parametre plati

$$
A_k = |X_k|, \qquad \phi_k = \text{Arg}(X_k).
$$

Vďaka (1.27) nesie všetky informácie prvých  $\left\lfloor \frac{N}{2} \right\rfloor + 1$  prvkov postupnosti  $X[k]$ , kde  $\lfloor a \rfloor$ predstavuje dolnú celú časť čísla *a.* Preto frekvenčné spektrum spravidla vykresľujeme len pre prvých  $\left\lfloor \frac{N}{2} \right\rfloor + 1$  frekvencií.

**Príklad 2.1.** Sledujme signál so vzorkovacou frekvenciou  $f = 500$ Hz po dobu  $\frac{1}{2}$ s, ktorý je zložený z piatich sínusových vín

```
10\sin(2\pi \cdot 10t),8\sin(2\pi \cdot 20t),5\sin(2\pi \cdot 35t),3\sin(2\pi\cdot 50t),13\sin(2\pi\cdot 90t).
```
Predpokladajme, že túto informáciu k dispozícii nemáme. Z Obr. 2.1 usúdime, že pozostáva z čiastkových signálov rôznych frekvencií, no bez ďalšej analýzy ich nedokážeme presnejšie určiť. Preto naň aplikujeme DFT a pozrieme sa na jeho frekvenčné spektrum.

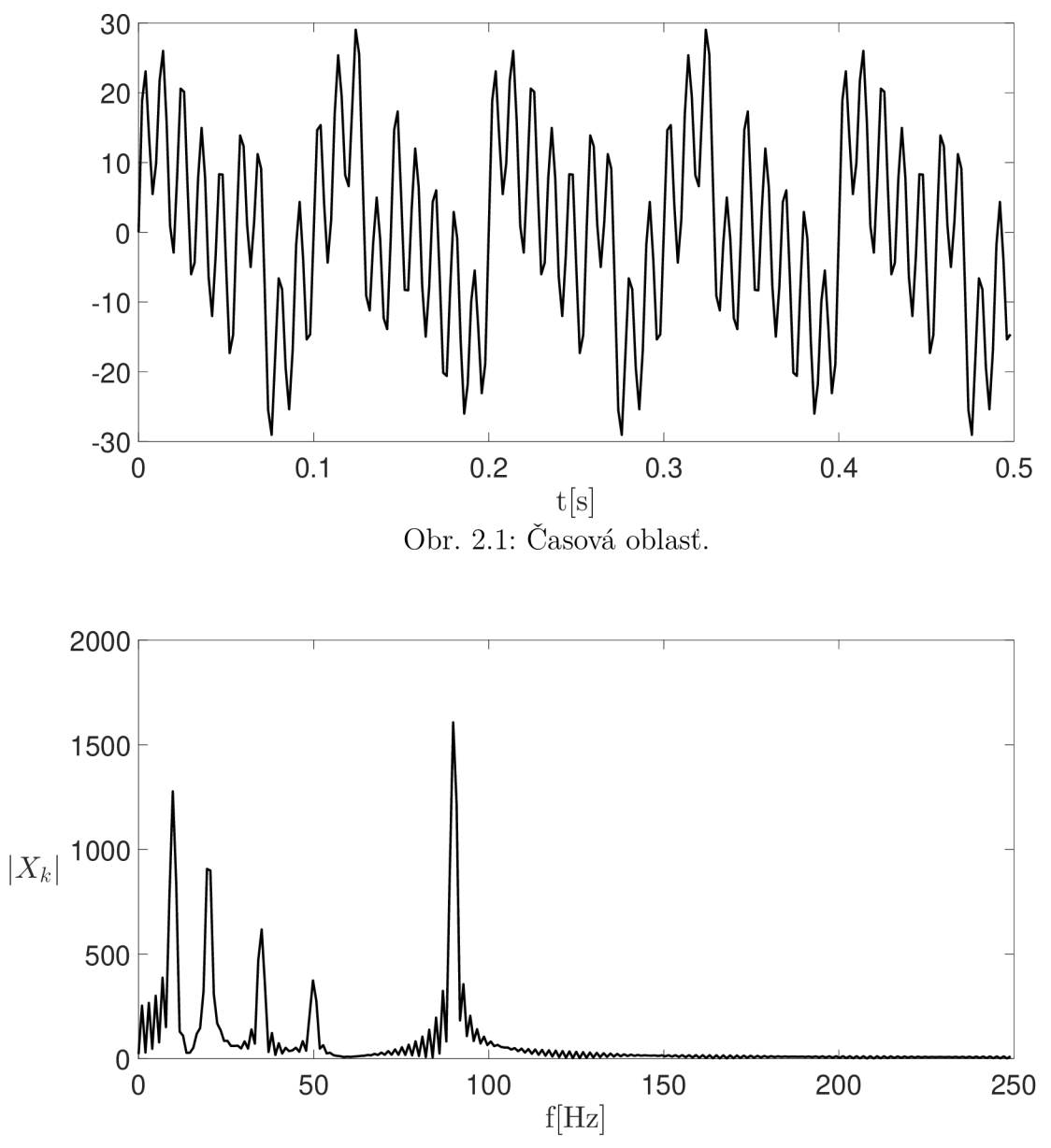

Obr. 2.2: Frekvenčné spektrum - magnitúda.

Zaujímajú nás hlavne magnitúdy jednotlivých frekvencií, pretože na ich základe dokážeme určiť, ktorá frekvencia je výrazne zastúpená v nami skúmanom signále. Na Obr. 2.2 vidíme päť výrazných vrcholov pri frekvenciách približne 10, 20, 35, 50 a 90Hz. Naviac si všimneme, že pomer ich amplitúd zhruba odpovedá tým zo zadania. V tomto príklade nie je pre náš cieľ fázové spektrum (Obr. 2.3) dôležité, no opäť badáme nepravidelnosti v okolí vyššie uvedených frekvencií.

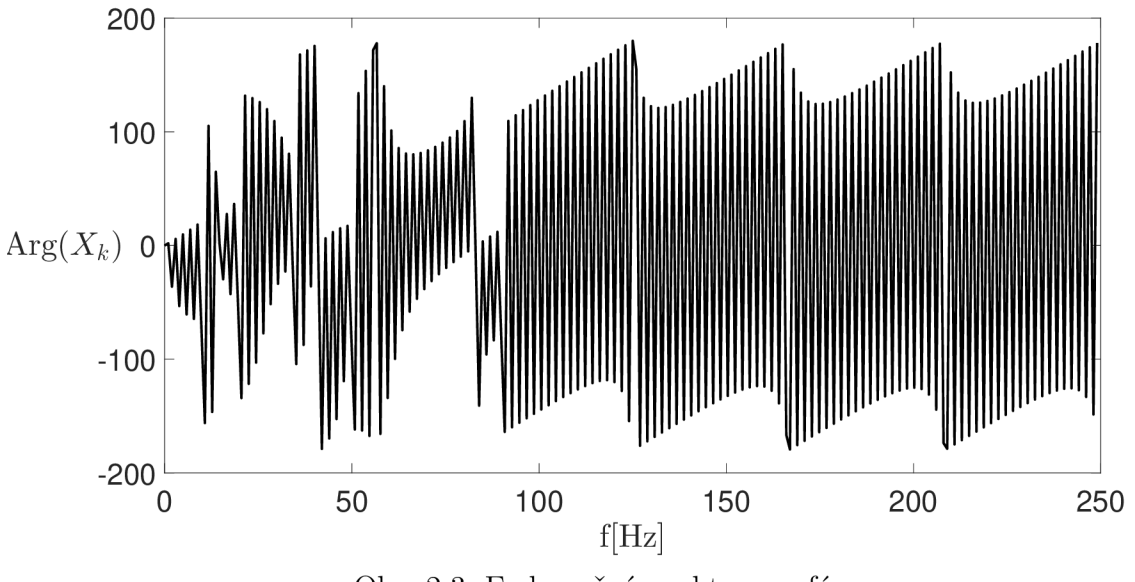

Obr. 2.3: Frekvenčné spektrum - fáza.

## **2.2 Diracov impulz**

Užitočným príkladom analógového signálu je nekonečný alebo tiež Diracov impulz [14], ktorý využijeme vo zvyšku kapitoly. Obsiahlejší popis a vlastnosti je možné nájsť v [16].

#### **Definícia 2.2. Diracov impulz [14]**

Funkciu  $\delta(t) \in C^*(\mathbb{R})$  splňujúcu

$$
\int_{-\infty}^{\infty} \delta(t)dt = 1, \quad \delta(t) = 0 \text{ pre } t \neq 0
$$
\n(2.1)

nazveme *Diracov impulz.* 

**Poznámka.** Diracov impulz chápeme ako limitu postupnosti funkcií

$$
\delta_n(t) = \begin{cases} n & \text{pre} \quad t \in \langle 0; \frac{1}{n} \rangle \\ 0 & \text{pre} \quad t \notin \langle 0; \frac{1}{n} \rangle \end{cases}
$$

Preto môžeme písať $\delta(t) = \lim_{n \to \infty} \delta_n(t)$ . Ľahko sa presvedčíme, že pre každý prvok postupnosti platí prvá vlastnosť z (2.1)

$$
\int_{-\infty}^{\infty} \delta_n(t)dt = \int_{0}^{\frac{1}{n}} ndt = 1.
$$

Taktiež je možné uvažovať Diracov impulz uskutočnený v čase  $t = \tau$ 

$$
\int_{-\infty}^{\infty} \delta(t-\tau)dt = 1, \quad \delta(t-\tau) = 0 \text{ pre } t \neq \tau.
$$

**Veta 2.3. [16]** 

*Pre spojitú funkciu*  $x(t) \in C^*(\mathbb{R})$  platí

$$
\int_{-\infty}^{\infty} x(t)\delta(t-\tau)dt = x(\tau). \tag{2.2}
$$

Diracov impulz je výnimočný svojím frekvenčným spektrom, ktoré je konštantné. Určíme ho všeobecne pre posunutý impulz pomocou vzťahu (1.9). Využijeme pritom vlastnosť (2.2).

$$
\Delta(\omega) = \int_{-\infty}^{\infty} \delta(t - \tau) e^{-i\omega t} dt = e^{-i\omega \tau}.
$$

Špeciálne pre  $\tau = 0$  máme  $\Delta(\omega) = 1$ .

## **2.3 Základné dvojice Fourierovej transformácie**

Uvedieme si FT základných typov signálu, ktoré budú užitočné v teórii vzorkovania a filtrácie.

**Definícia 2.4. Obdĺžnikové okno** 

Funkciu rect  $\left(\frac{t}{t_0}\right) \in C^*(\mathbb{R}), t_0 \in \mathbb{R}$  splňujúcu

$$
\text{rect}\left(\frac{t}{t_0}\right) = \begin{cases} 1 & \text{pre} \quad t \in \langle -\frac{t_0}{2}; \frac{t_0}{2} \rangle \\ 0 & \text{pre} \quad t \notin \langle -\frac{t_0}{2}; \frac{t_0}{2} \rangle \end{cases} \tag{2.3}
$$

nazveme *obdĺžnikové okno.* 

**Poznámka.** Pre zvyšok práce zavedieme skrátené označenie

$$
\operatorname{sinc}(t) = \frac{\sin(t)}{t}
$$

O platnosti nasledujúcej tabuľky sa dá presvedčiť využitím (1.9) a (1.10).

| x(t)                                                             | $X(\omega)$                         |
|------------------------------------------------------------------|-------------------------------------|
|                                                                  | $2\pi\delta(\omega)$                |
| $e^{i\omega_0 t}$                                                | $2\pi\delta(\omega-\omega_0)$       |
| $e^{i\omega_0 t}x(t)$                                            | $X(\omega-\omega_0)$                |
| $rect(\frac{t}{t_0})$                                            | $t_0$ sinc $(\frac{\omega t_0}{2})$ |
| $\frac{\omega_0}{2\pi}$ sinc $\left(\frac{\omega_0 t}{2}\right)$ | $rect(\frac{\omega}{\omega_0})$     |

Tabuľka 2.1: Dvojice Fourierovej transformácie

Ukážeme si aspoň výpočet FT obdĺžnikového okna, ktorý vyžaduje pár trikov

$$
\mathscr{F}\left(\text{rect}\left(\frac{t}{t_0}\right)\right)(\omega) = \int_{-\infty}^{\infty} \text{rect}\left(\frac{t}{t_0}\right) e^{-i\omega t} dt = \int_{-\frac{t_0}{2}}^{\frac{t_0}{2}} e^{-i\omega t} dt = \frac{1}{i\omega} \left[ -e^{-i\omega t} \right]_{-\frac{t_0}{2}}^{\frac{t_0}{2}} \n= \frac{2}{\omega} \left( \frac{e^{i\omega \frac{t_0}{2}} - e^{-i\omega \frac{t_0}{2}}}{2i} \right) = \frac{t_0}{t_0} \frac{\sin\left(\omega \frac{t_0}{2}\right)}{\frac{\omega}{2}} = t_0 \text{sinc}\left(\omega \frac{t_0}{2}\right).
$$

Využili sme faktu, že funkciu  $sin(t)$  môžeme zapísať v tvare

$$
\sin(t) = \frac{e^{it} - e^{-it}}{2i},
$$

ktorého platnosť sa dá dokázať pomocou (1.3).

**Poznámka.** Z teórie Fourierových rád plynie, že každú periodickú funkciu  $x(t) \in C^*(\mathbb{R})$ s periódou T môžeme vyjadriť v tvare nekonečnej rady [14]

$$
x(t) = \sum_{k=-\infty}^{\infty} c_k e^{ik\omega_0 t},
$$

kde  $\omega_0 = \frac{2\pi}{T}$ . Pre koeficienty  $c_k$  platí

$$
c_k = \frac{1}{T} \int_T x(t)e^{-ik\omega_0 t} dt.
$$
\n(2.4)

Určíme FT periodickej funkcie, pričom využijeme linearitu FT a tabuľku 2.1.

$$
X(\omega) = \mathscr{F}(x)(\omega) = \mathscr{F}\left(\sum_{k=-\infty}^{\infty} c_k e^{ik\omega_0 t}\right)(\omega)
$$

$$
= \sum_{k=-\infty}^{\infty} c_k \mathscr{F}\left(e^{ik\omega_0 t}\right)(\omega) = \sum_{k=-\infty}^{\infty} 2\pi c_k \delta(\omega - k\omega_0),
$$

kde koeficienty  $c_k$  sú dané výrazom  $(2.4)$ .

## **2.4 Vzorkovanie**

Prechod od analógového signálu k diskrétnemu môžeme vnímať nasledovne. Dej spojité prebieha v čase a my zaznamenávame údaje v konkrétnych časových okamihoch posunutých o periódu T. Dospejeme tak k vyjadreniu diskrétneho signálu  $x[n] \in C^*(\mathbb{Z})$  pomocou analógového  $x(t) \in C^*(\mathbb{R})$  vo forme

$$
x[n] = x(nT). \tag{2.5}
$$

V tejto podkapitole si odvodíme dôležitý poznatok z teórie vzorkovania a rekonštrukcie signálu [14].

**Definícia 2.5. Vzorkovací signál [14]** 

Funkciu  $v(t) \in C^*(\mathbb{R})$  splňujúcu

$$
v(t) = \sum_{n = -\infty}^{\infty} \delta(t - n_s),
$$
\n(2.6)

nazveme *vzorkovací signál* so *vzorkovacou periódou T<sup>s</sup> .* 

Určíme frekvenčné spektrum  $V(\omega)$ . Vďaka faktu, že  $v(t)$  je periodická, môžeme písať

$$
v(t) = \sum_{k=-\infty}^{\infty} c_k e^{ik\omega_v t},
$$

kde  $\omega_v = \frac{2\pi}{T}$  je uhlová vzorkovacia frekvencia. Pomocou  $(2.4)$ , kde za integračný interval zvolíme  $\langle -\frac{T_s}{2}; \frac{T_s}{2} \rangle$  symetrický okolo počiatku, vypočítame koeficienty

$$
c_k = \frac{1}{T_s} \int\limits_{-\frac{T_s}{2}}^{\frac{T_s}{2}} \delta(t)dt = \frac{1}{T_s}.
$$

Využitím (2.3) dostávame

$$
V(\omega) = \frac{2\pi}{T_s} \sum_{k=-\infty}^{\infty} \delta(\omega - k\omega_v)
$$

#### **Definícia 2.6. Vzorkovaný signál [14]**

Funkciu  $x_v(t) \in C^*(\mathbb{R})$  vyjadriteľnú z  $x(t) \in C^*(\mathbb{R})$  v tvare

$$
x_v(t) = x(t)v(t) = \sum_{n = -\infty}^{\infty} x(nT_s)\delta(t - nT_s)
$$

nazveme *vzorkovaný signál.* 

**Poznámka.** Na prvý pohlad sme jednoduchý problém získať diskrétne hodnoty z analógového signálu matematicky vyjadrili pomerne komplikovane. Bez toho by sme sa však v teórii nemohli posunúť ďalej. Poznamenajme ešte, že aj keď (2.6) vyjadruje nekonečne veľké impulzy, vnímame ich ako vážené s váhou *x(nTs),* ktorá udáva hodnotu vzorku v diskrétnom časovom okamihu [14].

Spektrum vzorkovaného signálu vyjadríme pomocou pôvodného spektra. Využijeme pritom vlastnosť  $(1.11)$  a  $(2.2)$ .

$$
X_v(\omega) = \mathscr{F}(x(t)v(t))(\omega) = \frac{1}{2\pi} X(\omega) * V(\omega) = \frac{1}{2\pi} \int_{-\infty}^{\infty} X(\omega - u)V(u)du
$$
  

$$
= \frac{1}{2\pi} \int_{-\infty}^{\infty} X(\omega - u) \frac{2\pi}{T_s} \sum_{k=-\infty}^{\infty} \delta(u - k\omega_v) du
$$
  

$$
= \frac{1}{T_s} \sum_{k=-\infty}^{\infty} \int_{-\infty}^{\infty} X(\omega - u) \delta(u - k\omega_v) du = \frac{1}{T_s} \sum_{k=-\infty}^{\infty} X(\omega - k\omega_v).
$$

29

Dostali sme dôležitý výsledok, že spektrum vzorkovaného signálu je tvorené kópiami pôvodného spektra, ktorých stredy sú navzájom posunuté o uhlovú vzorkovaciu frekvenciu  $\omega_v$ . Označme maximálnu frekvenciu pôvodného spektra  $\omega_{max}$ , teda

$$
X(\omega_{max}) \neq 0,
$$
  

$$
X(\omega) = 0 \quad \text{pre} \quad \omega \notin \langle -\omega_{max}; \omega_{max} \rangle.
$$
  

$$
\omega_{max} > \frac{\omega_v}{2},
$$

Ak platí

potom sa jednotlivé kópie pôvodného spektra prekrývajú. Tento jav sa nazýva *aliasing.*  Pokiaľ by sme v takom prípade chceli rekonštruovať pôvodný signál *x (t),* nastalo by výrazné skreslenie informácií. Tieto výsledky zhrnieme do vety, ktorá sa často označuje ako Nyquistov-Shannonov vzorkovací teorém [14].

#### **Veta 2.7.**

*Funkcia*  $x(t) \in C^*(\mathbb{R})$  *je rekonštruovateľná bez straty informácie, pokiaľ pre uhlovú*  $vzorkovaciu$  frekvenciu  $\omega_v$  príslušného vzorkovacieho signálu v $(t)$  platí

$$
\omega_v > 2\omega_{max},\tag{2.7}
$$

 $kde \ \omega_{max}$ *splňuje* 

$$
X(\omega_{max}) \neq 0,
$$
  

$$
X(\omega) = 0 \quad pre \quad \omega \notin \langle -\omega_{max}; \omega_{max} \rangle.
$$

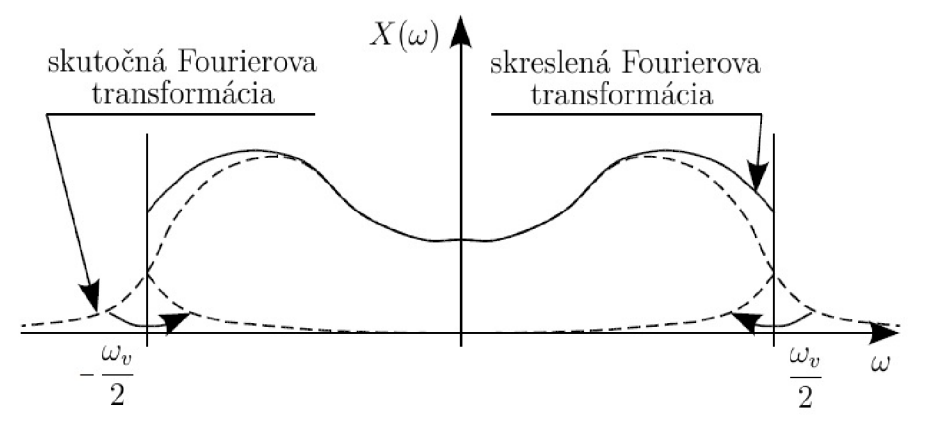

Obr. 2.4: Skreslenie Fourierovej transformácie pri nedodržaní vzorkovacieho teorému [19].

**Poznámka.** V praxi je spravidla nutné splniť podmienku (2.7) s výraznou rezervou.

Zdôraznime, že úvahy uvedené v tejto podkapitole sa netýkajú priamo diskrétneho signálu *x[n],* ale kvázispojitého impulzného signálu *xv(ť).* Oba však nesú rovnocenné informácie a sú vzájomne konvertovateľné pomocou (2.5). Preto vyžadujú rovnakú hustotu vzoriek [14]. Na nasledujúcom príklade si názorne ukážeme nedodržanie vzorkovacieho teorému.

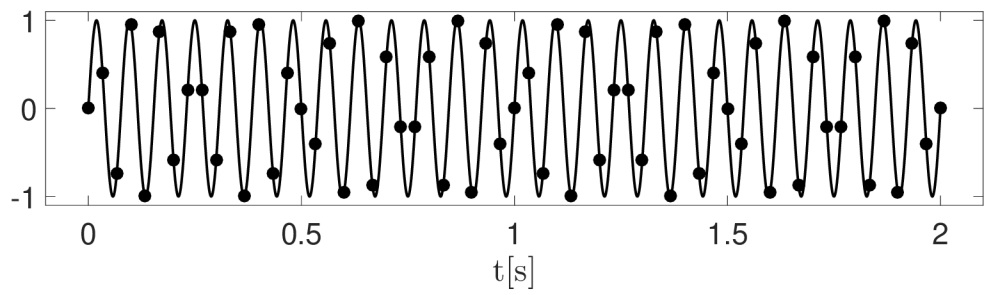

Obr. 2.5: Splnené kritérium - vzorkovanie.

**Príklad 2.8.** Majme sínusový signál s frekvenciou 13Hz a bezrozměrnou amplitúdou 1, ktorý sledujeme 2 sekundy. Použime dve rôzne vzorkovacie frekvencie

$$
f_1 = 30
$$
Hz,  $f_2 = 15$ Hz.

V prvom prípade je kritérium (2.7) splnené, v druhom nie je. Na oba vzorkované signály aplikujeme DFT pomocou (1.12). Všimneme si, že pri dodržaní kritéria sme schopní z frekvenčného spektra (Obr. 2.6) identifikovať, že sa jedná o harmonický signál s frekvenciou 13Hz. Avšak pri nedodržaní by sme z Obr. 2.8 chybne predpokladali frekvenciu 2Hz.

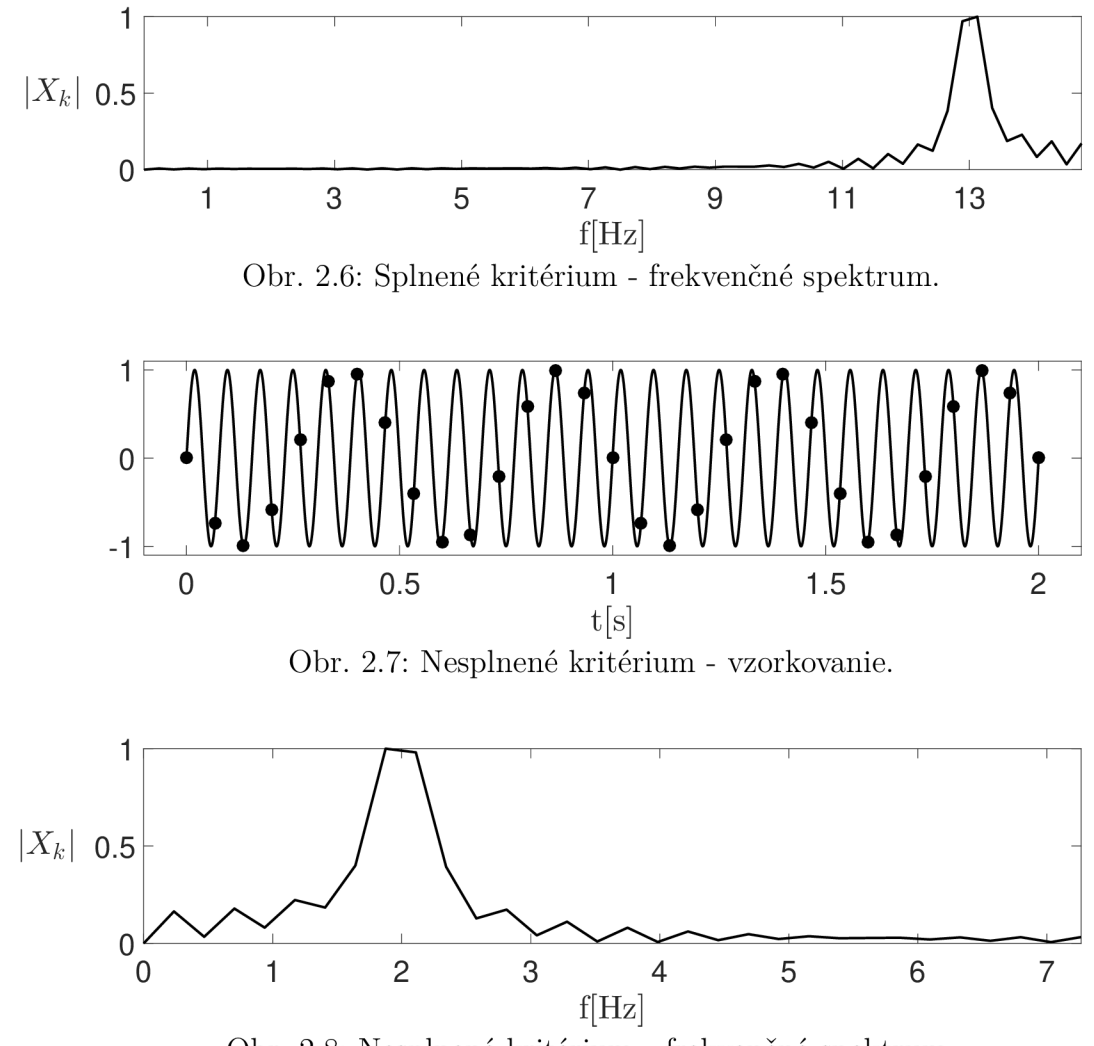

Obr. 2.8: Nesplnené kritérium - frekvenčné spektrum.

## 3 Filtre

Podobne ako sme rozdelili signály na analógové a digitálne, delíme rovnako aj filtre. Pod pojmom filter si môžeme predstaviť aparát, ktorý na svojom vstupe vezme údaje a zmení ich na iné. Konkrétne nás bude zaujímať taká zmena, ktorá z údajov potlačí nami neželané zložky, šum. Pre potreby tejto práce sú dôležité práve diskrétne (digitálne) filtre, o ktorých pojednáme v tejto kapitole.

Za šum považujeme nechcený signál, ktorý interferuje s nami analyzovaným signálom. Sám o sebe nesie informáciu o priebehu iného procesu. Typickým príkladom je okolitý zvuk pri zaznamenávaní reči, ktorý spadá do kategórie akustického šumu, alebo elektromagnetický šum, ktorý vytvárajú všetky elektrické zariadenia ako rádio či televízny vysielač. Veľkú skupinu procesov tvoria náhodné procesy, ktoré sa označujú ako farebný šum. Ten sa ďalej rozdeľuje na základe tvaru frekvenčného spektra [23]. Uvedieme si ten najznámejší - *biely.* 

Biely šum je považovaný za náhodný proces, ktorého spektrum má rovnocenne zastúpené všetky frekvencie. V diskrétnej verzii hovoríme o náhodnej premennej s nulovou strednou hodnotou a konečným rozptylom [23].

### **3.1 Lineárne filtre**

#### **Definícia 3.1. Jednotkový impulz [4]**

Signál  $\delta[n] \in C^*(\mathbb{Z})$  splňujúci

$$
\delta[n] = \begin{cases} 1 & \text{pre} \quad n = 0 \\ 0 & \text{pre} \quad n \neq 0 \end{cases}
$$
 (3.1)

nazveme *jednotkový impulz.* 

**Poznámka.** S použitím práve uvedenej definície je možné ľahko overiť, že pre $x[n] \in C^*(\mathbb{Z})$ platí

$$
\sum_{k=-\infty}^{\infty} x[k]\delta[n-k] = x[n].
$$
\n(3.2)

#### **Definícia 3.2. Systém**

Objekt, ktorý transformuje  $x[n] \in C^*(\mathbb{Z})$  zo svojho vstupu na  $y[n] \in C^*(\mathbb{Z})$  na výstupe, nazveme *systém.* Budeme ho značiť *S?,* teda

$$
\mathscr{S}(x[n]) = y[n].
$$

#### **Definícia 3.3. Impulzná odozva [4]**

Signál  $h[n] \in C^*(\mathbb{Z})$ , pre ktorý platí

$$
\mathscr{S}(\delta[n]) = h[n],
$$

kde  $\delta[n]$  je jednotkový impulz, nazveme *impulzná odozva* systému  $\mathscr{S}$ . *.* 

#### **Definícia 3.4. Lineárny filter [4]**

Systém *y',* pre ktorý platí

$$
\forall \alpha, \beta \in \mathbb{R}, \forall x_1[n], x_2[n] \in C^*(\mathbb{Z}): \mathscr{S}(x_1[n]) = y_1[n], \mathscr{S}(x_2[n]) = y_2[n]:
$$

$$
\mathcal{S}(\alpha x_1[n] + \beta x_2[n]) = \alpha y_1[n] + \beta y_2[n],\tag{3.3}
$$

$$
\mathscr{S}(x_1[n-k]) = y_1[n-k],\tag{3.4}
$$

nazveme *lineárny filter*, ktorý označíme  $\mathscr{S}_F$ .

**Veta 3.5. [4]** 

*Nech*  $\mathscr S$  *je filter*  $\mathscr S_F$  *a h[n] jeho impulzná odozva. Potom pre*  $x[n] \in C^*(\mathbb Z)$  platí

$$
\mathscr{S}_F(x[n]) = x[n] * h[n].\tag{3.5}
$$

**Dôkaz.** *Vyjdeme z definície impulznej odozvy a postupne využijeme* (3.4) *a* (3.3).

$$
\mathscr{S}_F(\delta[n]) = h[n],
$$

$$
\mathscr{S}_F(\delta[n-k]) = h[n-k],
$$

$$
\mathscr{S}_F(x[k]\delta[n-k]) = x[k]h[n-k],
$$

$$
\mathscr{S}_F\left(\sum_{k=-\infty}^{\infty} x[k]\delta[n-k]\right) = \sum_{k=-\infty}^{\infty} x[k]h[n-k].
$$

*Na lavej strane využijeme vlastnosť* (3.2) a na pravej si všimneme definíciu diskrétnej *Na ľavej strane využijeme vlastnosť* (3.2) *a na pravej si všimneme definíciu diskrétnej* 

$$
\mathscr{S}_F(x[n]) = x[n] * h[n].
$$

 $\Box$ 

#### **Definícia 3.6. Kauzalita [4]**

Filter  $\mathscr{S}_F$ , ktorého výstup  $y[n] \in C^*(\mathbb{Z})$  závisí iba na aktuálnych a predchádzajúcich hodnotách vstupu  $x[n] \in C^*(\mathbb{Z})$  a výstupu  $y[n]$ , nazveme *kauzálny*.

$$
y[n] = f(x[n_1], y[n_2]), \quad n_1, n_2 \leq n.
$$

**Veta 3.7. [4]** 

*Filter*  $\mathscr{S}_F$  *je kauzálny práve vtedy, keď pre jeho impulznú odozvu h[n] platí* 

$$
h[n] = 0 \text{ pre } n < 0.
$$

#### **Definícia 3.8. Stabilita [4]**

Povieme, že filter  $\mathscr{S}_F$  je *stabilný*, keď pre každý obmedzený vstup  $x[n] \in C^*(\mathbb{Z})$  dostaneme obmedzený výstup  $y[n] \in C^*(\mathbb{Z})$ .

$$
\exists \alpha, \beta \in \mathbb{R} : \forall n \in \mathbb{Z} : |x[n]| < \alpha \to |y[n]| < \beta.
$$

**Veta 3.9. [4]** 

*Filter*  $\mathscr{S}_F$  *je stabilný práve vtedy, keď pre jeho impulznú odozvu h[n] platí* 

$$
\sum_{n=-\infty}^{\infty} |h[n]| < \infty.
$$

**Definícia 3.10. Prenos [14]**  Funkciu  $H(z) \in C(\mathbb{C})$  definovanú predpisom

$$
H(z) = \mathscr{Z}(h[n]),
$$

kde  $h[n]$  je impulzná odozva filtru  $\mathscr{S}_F$ , nazveme *prenos* filtru  $\mathscr{S}_F$ .

#### **Definícia 3.11. Póly a nuly [14]**

Body  $p_j, m_k \in \mathbb{C}$ , postupne splňujúce

$$
H(p_j) = \infty,
$$
  

$$
H(m_k) = 0,
$$

nazveme postupne *póly* a *nuly* filtru  $\mathscr{S}_F$ .

**Poznámka.** Kauzálny filter  $\mathscr{S}_F$  možno popísať diferenčnou rovnicou [4]

$$
y[n] + a_1y[n-1] + \ldots + a_Py[n-P] = b_0x[n] + b_1x[n-1] + \ldots + b_Qx[n-Q], \quad (3.6)
$$

$$
a_i, b_k \in \mathbb{R}, \quad P, Q \in \mathbb{N}.
$$

*a^bkER,* P, Q G N . Predpokladajme, že *3f(x)* a *3f(y)* existujú. Na obe strany rovnice (3.6) aplikujeme ZT s využitím (1.7)

$$
Y(z)\left(1+a_1z^{-1}+\ldots+a_Pz^{-P}\right)=X(z)\left(b_0+b_1z^{-1}+\ldots+b_Qz^{-Q}\right).
$$

Potom s využitím vety o konvolúcii dostávame prenos filtru

$$
H(z) = \frac{Y(z)}{X(z)} = \frac{(b_0 + b_1 z^{-1} + \dots + b_Q z^{-Q})}{(1 + a_1 z^{-1} + \dots + a_P z^{-P})}.
$$
 (3.7)

Čitateľa a menovateľa výrazu (3.7) môžeme rozložiť na súčin koreňových činiteľov, kde príslušné korene sú podľa definície 3.11 póly v menovateli a nuly v čitateli.

$$
H(z) = K \cdot \frac{\prod_{k=1}^{Q} (1 - m_k z^{-1})}{\prod_{j=1}^{P} (1 - p_j z^{-1})},
$$

kde  $K \in \mathbb{R}$  je násobná konštanta.

#### **Definícia 3.12. FIR filter**

Filter  $\mathscr{S}_F$  s impulznou odozvou  $h[n]$  s konečne mnoho nenulovými hodnotami nazveme *FIR filter* (z anglického Finite Impulse Response).

#### **Definícia 3.13. IIR filter**

Filter  $\mathscr{S}_F$  s impulznou odozvou  $h[n]$  s nekonečne mnoho nenulovými hodnotami nazveme *IIR filter* (z anglického Infinite Impulse Response).

**Poznámka.** Na prvý pohľad príde nezmyselné uvažovať IIR filter, pretože konvolúciu vstupného signálu s nekonečne dlhou impulznou odozvou nie je možné v softwaroch implementovat. Avšak pri popise tohto filtru príslušnou diferenčnou rovnicou nám stačí k určeniu výstupného signálu poznať iba koeficienty tejto rovnice a pomocou nich výstup určiť.

**Veta 3.14. [14]** 

Kauzálny filter  $\mathscr{S}_F$  je stabilný práve vtedy, keď platí

$$
A(z) = 1 + a_1 z^{-1} + \dots + a_P z^{-P} \neq 0 \quad \forall z \in \mathbb{C} : |z| \ge 1,
$$

*kde A(z) je menovateľ prenosu filtru*  $\mathscr{S}_F$ .

**Poznámka.** Pri návrhu filtru sa automaticky požaduje jeho stabilita, preto budeme navrhovať kauzálne filtre, aby sme mohli využiť elegantné kritérium predchádzajúcej vety, ktorá nám hovorí, že póly stabilného filtru ležia vo vnútri jednotkovej kružnice.

#### **Definícia 3.15. Frekvenčná odozva [14]**

Funkciu  $H(\omega) \in C(\mathbb{R})$  definovanú predpisom

$$
H(\omega) = \mathscr{F}(h[n]),
$$

kde *h*[n] je impulzná odozva filtru  $\mathscr{S}_F$ , nazveme *frekvenčná odozva* filtru  $\mathscr{S}_F$ .

**Poznámka.** Oveľa prirodzenejšie je hovoriť o frekvencii  $f$  než o uhlovej frekvencii  $\omega$ . Preto pri popise filtrov prejde frekvenčná odozva formálne na vzťah

$$
H(f) = \sum_{n=-\infty}^{\infty} h[n]e^{-2\pi ifn}.
$$

**Poznámka.** Spomeňme si, ako sme pri zavádzaní DFT položili v definícii ZT  $z = e^{i\omega}$ , respektíve  $z = e^{2\pi i f}$  pri prechode k frekvencii. Z celej komplexnej z-roviny sme sa obmedzili iba na jednotkovú kružnicu.

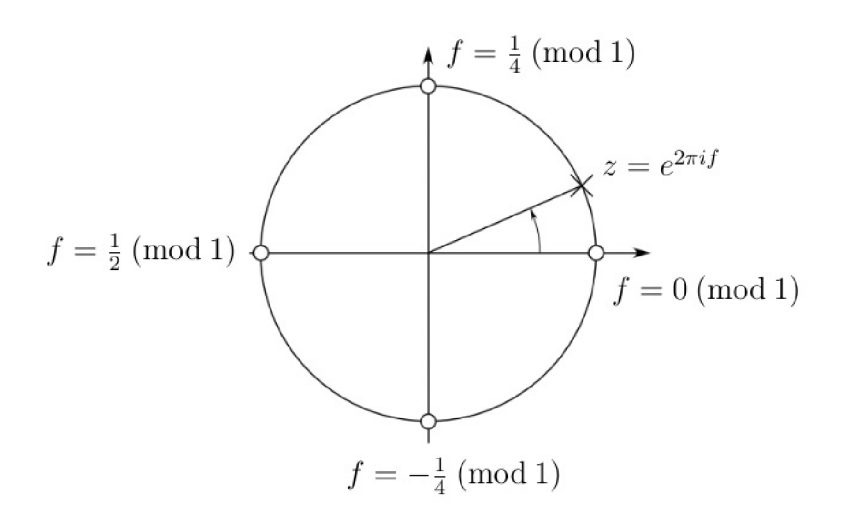

Obr. 3.1: Jednotková kružnica [4].

Vďaka periodicite pohybu po kružnici nám stačí poznať hodnoty frekvenčnej odozvy pre

$$
f\in\langle0;1\rangle,
$$

respektíve

$$
f \in \left\langle -\frac{1}{2}, \frac{1}{2} \right\rangle.
$$

Hovoríme o normalizovanej frekvencii / vzhľadom k vzorkovacej *f<sup>s</sup> .* K určeniu skutočnej frekvencie *F* stačí použiť jednoduchý vzťah

$$
F = f \cdot f_s.
$$

Frekvenčná odozva *H (f)* je periodická s periódou *T —* 1. Preto pre inverznú DFT platí [4]

$$
h[n] = \int_{-\frac{1}{2}}^{\frac{1}{2}} H(f)e^{2\pi ifn} df.
$$
\n(3.8)

**Poznámka.** Frekvenčná odozva nadobúda všeobecne komplexné hodnoty, preto ju môžeme vyjadriť v tvare

$$
H(f) = G(f)e^{i\Phi(f)},
$$

kde  $G(f) = |H(f)|$  je amplitúdový prenos filtru  $\mathscr{S}_F$  a  $\Phi(f) = \text{Arg}(H(f))$  je fázový prenos filtru  $\mathscr{S}_F$ . Vďaka vete o konvolúcii môžeme napísať

$$
Y(f) = H(f)X(f) = G(f) |X(f)| e^{i(\Phi(f) + \text{Arg}(X(f)))}.
$$

Vidíme, že magnitúdy výstupného frekvenčného spektra dostaneme vynásobením magnitúd pôvodného spektra s amplitúdovým prenosom filtru. Teda amplitúdový prenos nám udáva, ako filter pozmení amplitúdy vstupných frekvencií. Naviac dochádza k fázovému posunu týchto frekvencií o *@(f).* Tento jav je nežiaduci, o čom sa presvedčíme z nasledujúceho obrázku, kde na vygenerovaný a následne zašumený EKG signál sme použili HR filter.

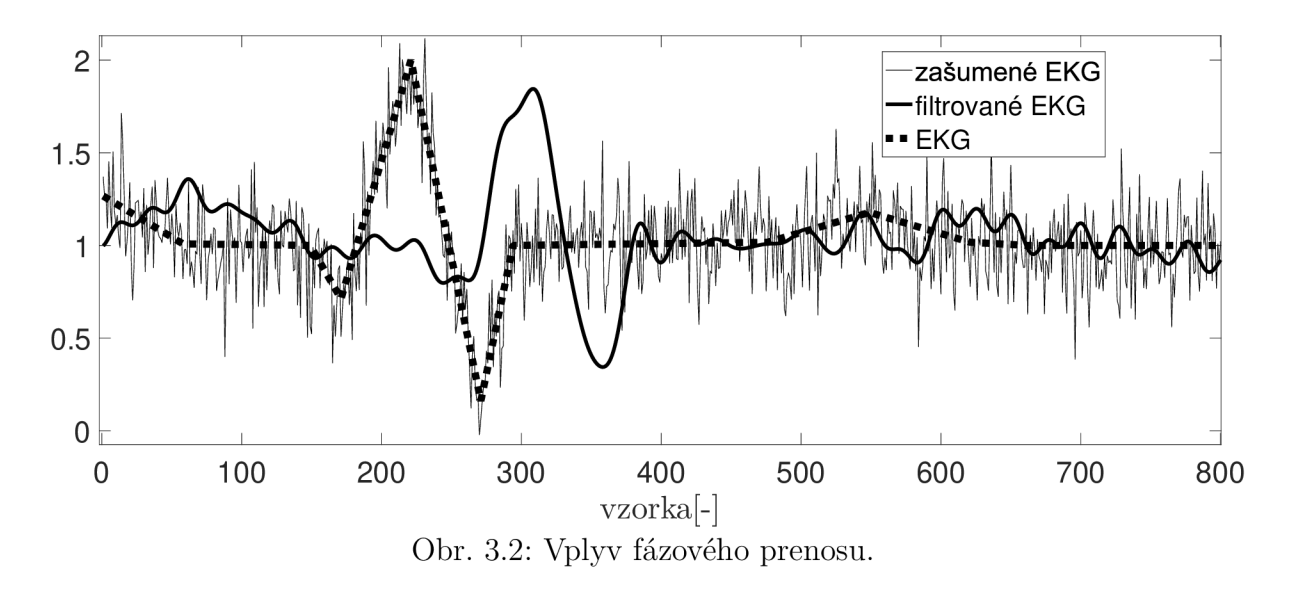

Aby sme sa tomuto posunu signálu vyhli, musíme použiť filter s nulovým fázovým prenosom. To nie je prakticky možné, preto pristupujeme k filtračnej metóde *forward- -backward.* Na vstupný signál *x[n]* aplikujeme filter, jeho výstup obrátime, naň použijeme filter druhýkrát a výstup znova obrátime. Tak dostaneme signál *y[n]* s nulovým fázovým posunom. Tento proces môžeme matematicky zapísať. Najprv si postupne vyjadríme kroky tejto metódy

$$
y_1[n] = h[n] * x[n],
$$
  
\n
$$
y_2[n] = y_1[-n],
$$
  
\n
$$
y_3[n] = h[n] * y_2[n],
$$
  
\n
$$
y[n] = y_3[-n].
$$

Teraz môžeme prehľadne vyjadriť výstupný signál

$$
y[n] = h[-n] * y_2[-n] = h[-n] * y_1[n] = h[-n] * (h[n] * x[n]). \tag{3.9}
$$

Určíme prenos filtru s obrátenou impulznou odozvou

$$
\mathscr{Z}(h[-n])(z) = \sum_{n=-\infty}^{\infty} h[-n]z^{-n} = \sum_{m=-\infty}^{\infty} h[m]z^m
$$

$$
= \sum_{m=-\infty}^{\infty} h[m] (z^{-1})^{-m} = H(z^{-1}),
$$

kde sme zaviedli substitúciu  $m = -n$ . Vrátime sa k vysledku  $(3.9)$  a vyjadríme vyslednu frekvenčnú odozvu tejto filtračnej metódy. S vetou o konvolúcii a komplexne združenej symetrii FT reálnej funkcie dostávame prenos metódy forward-backward

$$
H_{FB}(f) = H(f)H(-f) = G(f)e^{i\Phi(f)}G(-f)e^{i\Phi(-f)} = G^{2}(f).
$$

Skutočne, fázový prenos je nulový a naviac sme zlepšili amplitúdový prenos.

### **3.2 Návrh základných filtrov**

V tejto časti si uvedieme filtre, ktoré v práci využijeme. IIR filtre spomenieme iba okrajovo, pretože algoritmus na výpočet výstupu FIR filtruje omnoho rýchlejší. Práve rýchlosť tohto algoritmu, ktorý zmienime v závere kapitoly, oceníme pri adaptívnej filtrácii.

#### 3.2.1 Frekvenčne priepustné filtre

Často je naším cieľom odstrániť zo signálu určité rozmedzie frekvencií, obzvlášť keď dopredu vieme, že nami pozorovaný jav z nich nepozostáva [4], [20].

#### **Návrh FIR**

Ukážeme si návrh FIR filtru s dolnou prepusťou. Budeme opäť používať normalizovanú frekvenciu / vzhľadom k vzorkovacej *f<sup>s</sup> ,* pre ktorú môžeme bez ujmy na všeobecnosti položiť *f g =* 1. Požadujeme, aby filter potlačil všetky frekvencie vyššie ako medzná frekvencia *f c* pre ktorú musí s využitím vzorkovacieho teorému platiť

$$
f_c \in \left\langle 0; \frac{1}{2} \right\rangle.
$$

Ideálna frekvenčná odozva je potom s použitím zápisu (2.3) tvaru

$$
H_L(f) = \text{rect}\left(\frac{f}{2f_c}\right). \tag{3.10}
$$

Impulznú odozvu vyjadríme zo vzťahu (3.8) využitím Tabuľky 2.1

$$
h_L[n] = \int_{-\frac{1}{2}}^{\frac{1}{2}} H_L(f) e^{2\pi i f n} df = 2f_c \cdot \text{sinc}(2\pi n f_c).
$$

Po rozpísaní výrazu na pravej strane dostaneme finálny tvar

$$
h_L[n] = \frac{\sin(2\pi n f_c)}{\pi n}.
$$

Musíme si však dať pozor na hodnotu v *n =* 0, pre ktorú platí

$$
h_L[0] = \lim_{n \to 0} (2f_c \cdot \text{sinc}(2\pi n f_c)) = 2f_c.
$$

Aby sme mohli tento filter implementovat v softwaroch, vynásobíme práve nájdenú nekonečne dlhú impulznú odozvu funkciou

$$
W_R[n] = \begin{cases} 1 & \text{pre} \quad n \in \langle -N; N \rangle \\ 0 & \text{pre} \quad n \notin \langle -N; N \rangle \end{cases}.
$$

Dostávame prakticky použiteľnú odozvu *h'L[n]* s *2N* + 1 nenulovými prvkami. V ďalšom kroku filter normalizujeme tak, aby amplitúdová odozva spĺňala

$$
G'_{L}(0) = 1,
$$

pretože vynechaním zvyšných hodnôt sme sa od ideálnej odozvy (3.10) značne oddialili. K tomu si stačí pripomenúť DFT pre  $f = 0$ , kedy sa jedná o sumu všetkých prvkov postupnosti a jednoducho položiť

$$
h_{NL}[n] = h'_L[n] \left( \sum_{n=-N}^{N} h'_L[n] \right)^{-1}.
$$

Aby bol filter kauzálny, posunieme odozvu o  $N$  vzoriek do kladných hodnôt. To, ako veľmi sa týmto návrhom líšime od nášho cieľu, môžeme vidieť na Obr. 3.3.

Jednou z možností ako filter vylepšiť, je použiť veľké  $N$  alebo namiesto násobiacej funkcie  $W_R[n]$  použiť iné, ktorých príklady je možné nájsť v [20].

Prirodzene môžeme naopak požadovať potlačenie frekvencii nižších ako medzná *f<sup>c</sup> .*  Toho docielime tzv. *spektrálnou inverziou* tak, že pre impulznú odozvu filtru s hornou prepusťou položíme

$$
h_H[n] = \delta[n] - h_L[n].\tag{3.11}
$$

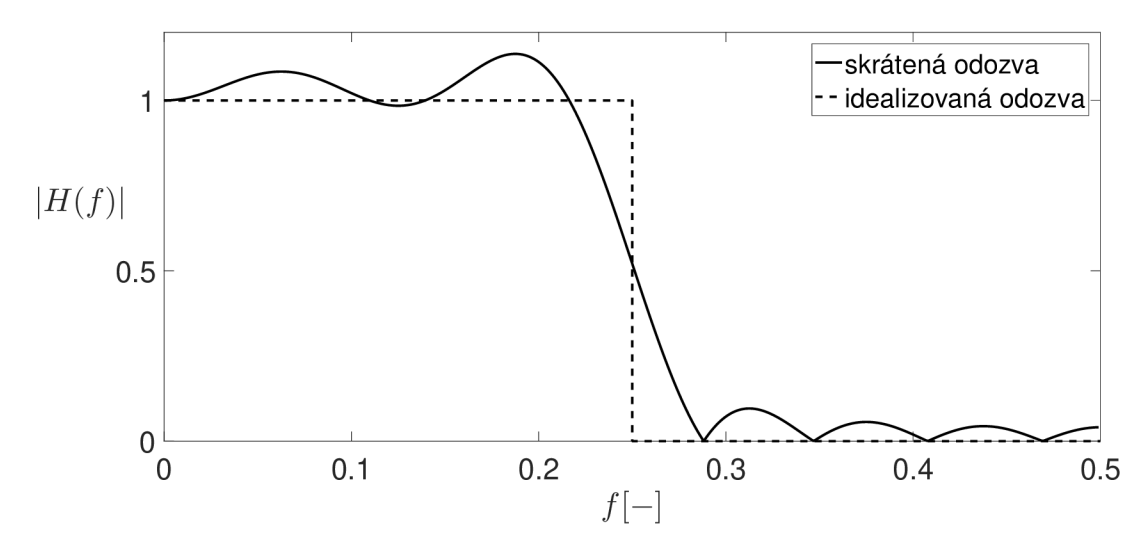

Obr. 3.3: Amplitúdová odozva FIR filtru s dolnou prepusťou  $(N = 7, f_c = \frac{1}{4})$ . Pre frekvenčnú odozvu platí

$$
H_H(f) = \mathscr{F}(\delta[n] - h_L[n]) = \mathscr{F}(\delta[n]) - \mathscr{F}(h_L[n])
$$

$$
= \sum_{n=-\infty}^{\infty} \delta[n] e^{-2\pi i n f} - H_L(f) = 1 - H_L(f).
$$

Opäť je potrebné z  $h_H[n]$  spraviť konečnú postupnosť, normalizovať ju a posunúť do kladných hodnôt.

Kombináciou spektrálnej inverzie a paralelného použitia dolnej a hornej prepusti je možné dosiahnuť filtrov s pásmovou prepusťou [22].

#### **Návrh IIR**

Podstatou návrhu IIR filtru je získať koeficienty diferenčnej rovnice (3.6). Táto úloha je ekvivalentná so znalosťou pólov a núl. Pre frekvenčné priepustné filtre existujú rôzne kritéria a požiadavky na amplitúdovú odozvu, podľa ktorých sa navrhujú práve póly a nuly filtru. Detaily je možné nájsť v [17].

#### 3.2.2 Filter s Gaussovým jadrom

Ďalšou z možností návrhu je návrh v časovej oblasti. Konkrétne navrhneme impulznú odozvu tak, aby každá hodnota výstupného signálu bola váženým priemerom hodnôt zo vstupného signálu. V náväznosti na predchádzajúcu kapitolu budeme navrhovať kauzálny filter s impulznou odozvou dĺžky *L.* Teda požadujeme

$$
\sum_{n=0}^{L-1} h[n] = 1.
$$
\n(3.12)

Jednoduchým príkladom je tzv. *moving average* filter, ktorého impulzná odozva má tvar obdĺžniku a definuje sa

$$
h_{MA}[n] = \begin{cases} \frac{1}{L} & \text{pre} \quad 0 \le n \le L - 1, \\ 0 & \text{inak.} \end{cases}
$$

39

Tento filter má vlastnosti filtru s dolnou prepusťou [22]. Z neho môžeme vytvárať ďalšie stupne tak, že za novú impulznú odozvu vezmeme výraz  $h_{MA}[n] * h_{MA}[n]$ . Táto impulzná odozva má tvar trojuholníku a rýchlejší prechod z prepustených frekvencií k neprepusteným [22]. Ak budeme tento postup opakovať, budeme vytvárať filtre s lepšími vlastnosťami vo frekvenčnej oblasti. Tvar impulznej odozvy sa bude postupne blížiť ku Gaussovej funkcii [22]. Preto rovno navrhneme filter s impulznou odozvou v tvare

$$
h_G[n] = \begin{cases} \frac{e^{-\frac{1}{2}(\frac{n-L}{\sigma})^2}}{\sqrt{2\pi}\sigma} & \text{pre} \quad 0 \le n \le 2L, \\ 0 & \text{inak,} \end{cases}
$$

kde *a* je parameter - rozptyl, ktorý spolu s dĺžkou *L* volíme. Túto impulznú odozvu na záver normalizujeme pomocou vzťahu

$$
h_{NG}[n] = h_G[n] \left(\sum_{n=-N}^{N} h_G[n]\right)^{-1},
$$

aby sme splnili požiadavku (3.12).

## **3.3 Implementácia filtrov**

#### FIR filter

V prvej časti kapitoly sme odvodili vzťah (3.5), ktorý hovorí, že k získaniu výstupu z filtru nám stačí poznať jeho impulznú odozvu, preto

$$
y[n] = x[n] * h[n].
$$

Problém je v tom, že zo vstupného signálu *x[n]* dĺžky *N a, z* impulznej odozvy *h[n]* dĺžky *L* obdržíme konvolúciou signál  $y[n]$  dĺžky  $M = N + L - 1$ . Naviac fázový prenos FIR filtru nie je obecne nulový. Pomôžeme si však tým, že pre symetrické impulzné odozvy okolo ľubovolného bodu (práve také odozvy budeme používať) platí, že ich fázový prenos je lineárny [22]. K jeho vynulovaniu stačí za predpokladu párneho počtu prvkov impulznej odozvy posunúť výstup filtru o  $\frac{L}{2}$  vzoriek doľava do záporných hodnôt *n*. V kombinácii s úlohou skrátiť výstup na požadovanú dĺžku dostaneme jednoduchý návod - vykonať konvolúciu a výstup skrátiť zľava a sprava o  $\frac{L}{2}$  hodnôt. V prípade nepárnej dĺžky impulznej odozvy sa stačí rozhodnúť, či uberieme o jednu hodnotu viac vpravo alebo vľavo.

Čelíme však ešte jednému problému. Prvých a posledných  $\frac{L}{2}$  prvkov nie je závislých na *L* prvkoch impulznej odozvy, v tom zmysle, že impulzná odozva je dodefinovaná v záporných *n* nulami. Tým sa od pôvodného signálu na okrajoch výrazne odchýlime. Tento fakt plynie z definičného vzťahu konvolúcie (1.8). Existuje však jednoduché riešenie. Vstupný signál na oboch koncoch ešte pred konvolúciou predĺžime o *L* prvkov za predpokladu *N > L,* v opačnom prípade o *N —* 1 prvkov. Toto predĺženie vykonáme buď symetricky, teda signál na oboch koncoch preklopíme, alebo antisymetricky. Pri antisymetrickom predĺžení naviac docielime toho, že výstupný signál sa bude v krajných bodoch zhodovať so vstupným signálom.

Algoritmus konvolúcie môžeme efektívne zrýchliť s využitím vety o konvolúcii. Musíme si však dať pozor na to, že pracujeme s dátami konečnej dĺžky. Keby sme zobrali D FT vstupného signálu a impulznej odozvy, vynásobili ich a následne vykonali inverznú DFT, obdržali by sme tzv. cirkulárnu konvolúciu [20]. Tomu sa vyhneme tak, že budeme rešpektovať fakt, že konvolúcia nám vstupný signál predĺži. Preto ho aj my najprv spolu s impulznou odozvou rozšírime nulami na dĺžku  $M$  a až potom vykonáme postup popísaný vyššie. Pri použití algoritmu FFT výrazne znížime výpočtovú náročnosť.

## IIR filter

Pri IIR filtri pristupujeme k diferenčnej rovnici (3.6), ktorú je nutné doplniť príslušnými počiatočnými podmienkami. Jednou z možností je položiť všetky neznáme hodnoty rovno nule, ale vtedy by sme museli znovu riešiť problém, že úvodné hodnoty výstupného signálu sa výrazne líšia od vstupného. Viac o probléme je možné nájsť v [12], [20].

Na záver poznamenajme, že IIR filter sa rozkladá na tzv. *biquady* alebo tiež sekcie, ktoré sa skladajú z maximálne dvoch núl a dvoch pólov, spravidla komplexne združených. Výstupný signál získame tak, že najprv použijeme prvú sekciu (filter), na jej výstup aplikujeme druhú sekciu a takto pokračujeme až do poslednej sekcie.

## 4 Využitie filtrov pre potreby inverznej úlohy vedenia tepla

## **4.1 Priama a inverzná úloha vedenia tepla**

Problematika vedenia a prestupu tepla, ktorou sa v Laboratoři přestupu tepla a proudění zaoberajú, je popísaná všeobecne parciálnymi diferenciálnymi rovnicami [10], [13]. Pre vedenie tepla v homogénnom telese platí základná rovnica vedenia tepla

$$
\frac{\partial}{\partial x}\left(\kappa \frac{\partial T_e}{\partial x}\right) + \frac{\partial}{\partial y}\left(\kappa \frac{\partial T_e}{\partial y}\right) + \frac{\partial}{\partial z}\left(\kappa \frac{\partial T_e}{\partial z}\right) + \dot{q} = \rho c_p \frac{\partial T_e}{\partial \tau}
$$
(4.1)

pre teplotu  $T_e(x, y, z, \tau)$  závislú na mieste v telese a čase  $\tau$ , *q* sú tepelné vnútorné zdroje a  $\kappa$ ,  $\rho$  a  $c_p$  sú vlastnosti charakterizujúce daný materiál, ktoré sú všeobecne závislé na teplote. Aby boli tieto rovnice jednoznačne riešiteľné, je nutné doplniť okrajové a pri neustálenom deji počiatočné podmienky. Počiatočnými podmienkami udávame rozloženie teploty v celom telese na počiatku pozorovaného deja.

$$
T_e(x, y, z, 0) = T_e(x, y, z).
$$

Okrajovými podmienkami naopak popisujeme stav povrchu uvažovaného telesa v čase. Podmienka prvého druhu, tiež nazývaná *Dirichletova podmienka* reprezentuje situáciu, keď je na povrchu známa teplota.

$$
T_e(x_s, y_s, z_s, \tau) = T_{es}(\tau).
$$

Okrajová podmienka druhého druhu *(Neumannova podmienka)* odpovedá prípadu, ked poznáme hustotu tepelného toku na povrchu.

$$
-\kappa \frac{\partial T_e(x, y, z, \tau)}{\partial \vec{n}}\Big|_{[x, y, z]=[x_s, y_s, z_s]} = \dot{q}_s(\tau).
$$

Výrazom  $\frac{\partial}{\partial \vec{n}}$  rozumieme deriváciu v smere jednotkového vektoru normály plochy [10]. Okrajová podmienka tretieho druhu *(Newtonova podmienka)* vystihuje prítomnosť konvekčného chladenia alebo ohrievania na povrchu.

$$
-\kappa \frac{\partial T_e(x, y, z, \tau)}{\partial \vec{n}}\Big|_{[x, y, z]=[x_s, y_s, z_s]} = HTC(T_{eo}(\tau) - T_{es}(\tau)),
$$

kde *Teo(r)* je teplota okolitého média a *HTC* je súčiniteľ prestupu tepla (z anglického Heat Transfer Coefficient).

*Priamou úlohou vedenia tepla* rozumieme určiť vývoj teploty v telese pri známych materiálových vlastnostiach, počiatočných a okrajových podmienkach. V takom prípade sa jedná o numerické riešenie diferenciálnej rovnice (4.1) vhodnou numerickou metódou [18], [25]. Povrch však nie je vhodné miesto na umiestnenie termočlánku, pretože jeho vplyvom dochádza k deformácii teplotného poľa [19]. Preto ich umiestňujeme pod povrch materiálu [24].

Prípad, kedy chceme naopak určiť počiatočné a okrajové podmienky, prípadne materiálové vlastnosti, nazývame *inverzná úloha vedenia tepla.* Typickou aplikáciou je stanovenie okrajových podmienok zo známych materiálových vlastností, počiatočnej teploty a časového priebehu teploty v niekoľkých vnútorných bodoch telesa. Táto úloha je oveľa náročnejšia na riešenie než priama. Existuje mnoho metód riešenia, z ktorých mnohé sú navrhnuté pre špeciálne typy okrajových podmienok [11], [15]. Zmienime hlavne sekvenčnú metódu, ktorá postupne počíta hustoty tepelných tokov v čase *r<sup>m</sup>* [3]. Namerané teploty  $T_{ei}^{*,m}$  sa porovnávajú s teplotami  $T_{el}^k$  získanými z priamej úlohy využívajúcej  $n_f$  dopredných časových krokov. Minimalizuje sa pritom výraz [19]

$$
SSE = \sum_{k=m+1}^{m+n_f} \sum_{l=j,j=1}^{n_T} \left( T_{ej}^{*,k} - T_{el}^k \right)^2.
$$

Inverzná úloha je naviac zle podmienená. To znamená, že jej riešenie je veľmi citlivé na zmeny vstupných hodnôt (teplôt) [8]. Preto má zmysel zaujímať sa o to, aby namerané teploty neobsahovali zložky šumu. Je však nutné dávať pozor na to, aby sme filtráciou týchto dát neodstránili okrem šumu aj podstatné informácie o priebehu chladenia. Tým by sme dostali výsledky, ktoré sa značne odlišujú od skutočných okrajových podmienok. Najvhodnejším prístupom k problému je navrhnúť adaptívny filter, ktorý odlišné oblasti zo záznamu teploty odfiltruje odlišným spôsobom.

## **4.2 Návrh adaptívneho filtru**

#### 4.2.1 Teplotné meranie

Jednou z oblastí, ktorej sa Laboratoř přestupu tepla a proudění venuje, je kontinuálne liatie, ktoré patrí k najefektívnejším metódam spracovania oceli, hliníku a iných kovov. Experimenty a inverzné výpočty slúžia k určeniu vplyvu parametrov sprchového chladenia

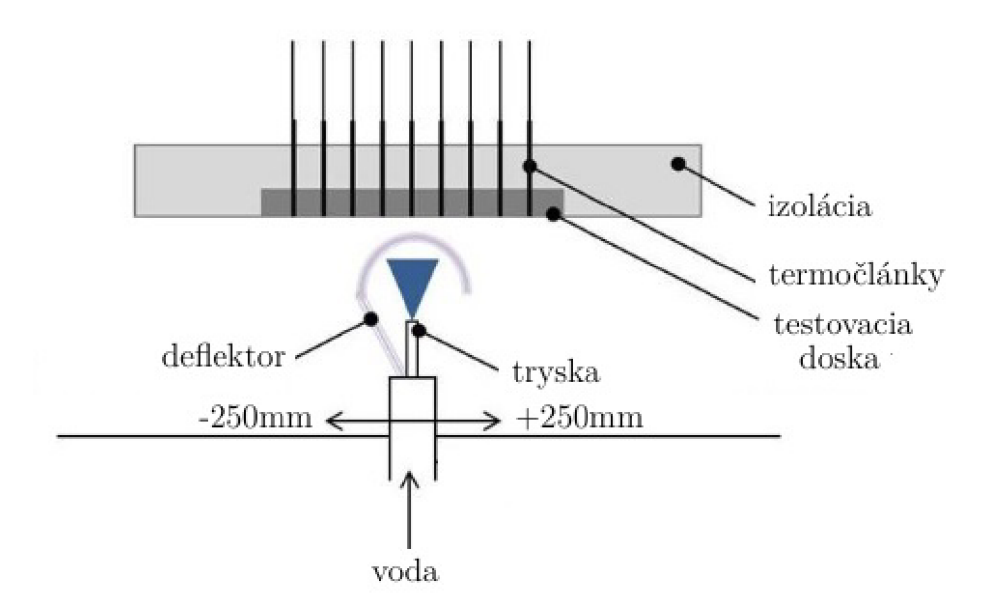

Obr. 4.1: Schéma experimentu [21].

na súčiniteľ prestupu tepla. Experimentálne zariadenie ("stand") je navrhnuté tak, aby simulovalo chladenie pri vysokých počiatočných teplotách. Hlavnou súčasťou zariadenia je oceľová testovacia doska, ktorá má pod povrchom zabudované termočlánky (Obr. 4.1).

Doska je pevne uchytená a pod ňou sa pohybuje vodná tryska, prípadne sada trysiek, ktoré sú zakryté deflektorom. Po nahriatí dosky na požadovanú počiatočnú teplotu sa deílektor otvára a tryska sa postupne posúva pod doskou a chladí jej povrch. Naspäť ide s uzavřeným deflektorom. Tryska pod doskou prechádza tam a späť tak dlho, dokým sa doska neschladí pod požadovanú teplotu [21].

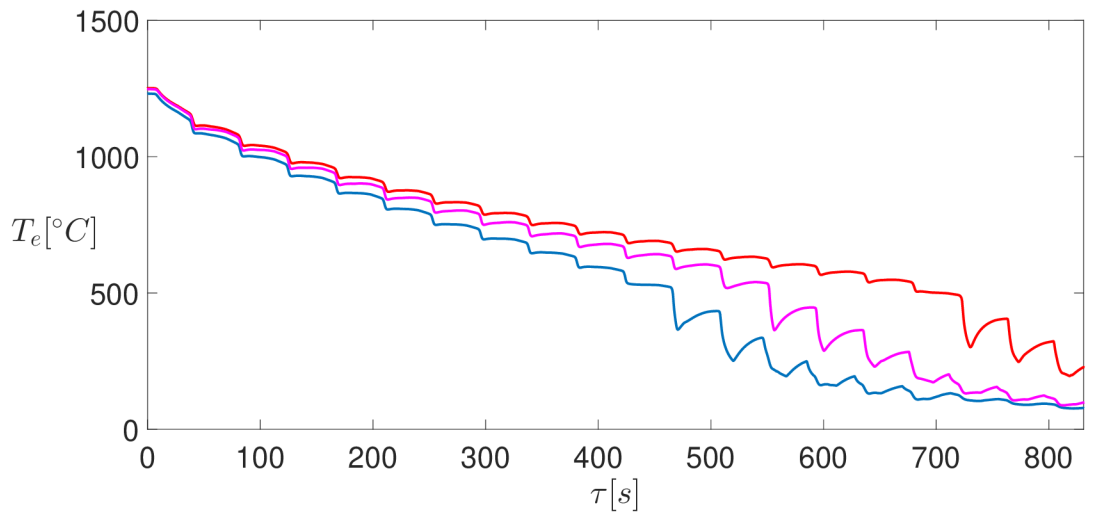

Obr. 4.2: Typický priebeh teplôt pre rôzne umiestnenie termočlánkov.

#### 4.2.2 Algoritmus adaptívnej filtrácie

Na vzorových dátach z experimentu, počas ktorého sa teploty zaznamenávali sadou osemnástich termočlánkov vzorkovacou frekvenciou 60Hz navrhneme a otestujeme adaptívny filter. V ďalšom texte pri popise algoritmu navrhovaného filtru častokrát použijeme pre mnohé hodnoty výrazy typu *veľký, malý, určitý, nejaký.* Jedná sa o naznačenie myšlienky, konkrétne hodnoty nastavujeme ako parametre funkcie. Pred samotným začiatkom však zanalyzujeme samotný záznam teploty.

Na Obr. 4.2 sú vybrané záznamy troch termočlánkov. Na prvý pohľad môžeme identifikovať dva režimy teplotných priebehov. Rozlišujeme oblasť prechodu trysky priamo pod miestom s termočlánkom, kedy nastáva najväčší pokles teploty a oblasť zatvoreného deflektoru, vtedy doska stabilizuje svoju teplotu. Oblasti stabilizácie sú nízkofrekvenčné v porovnaní s prudkým poklesom teploty. Pre ne je vhodné použiť filter s dolnou prepusťou. Pri prudkej zmene teploty stačí voliť dolnú prepusť s vyššou prechodovou frekvenciou, čo je vidieť v ľavej časti Obr. 4.4, kde šum je oproti zvyšnej časti oveľa menší. Cieľom je naučiť adaptívny filter rozpoznať tieto oblasti a použiť na ne filter s rozdielnou dolnou prepusťou. Musíme sa však ešte rozhodnúť, aký typ filtru budeme uvažovať. Z tých, ktoré sme spomenuli v podkapitole 3.2, zvolíme Gaussovo jadro, pretože pri zviazaní rozptylu *a* a dĺžky impulznej odozvy *L* stačí meniť iba jeden parameter. Budeme voliť práve *L* a pre rozptyl položíme

$$
\sigma = \frac{2L+1}{6}.
$$

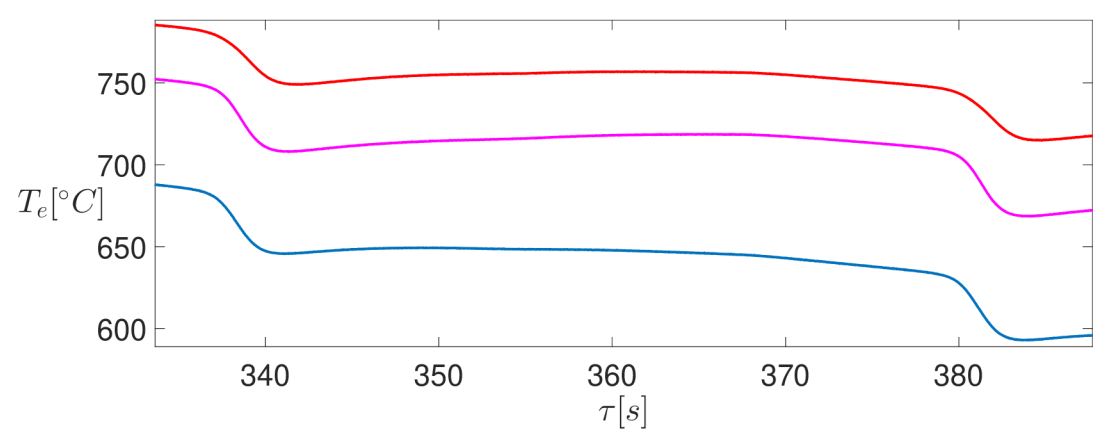

Obr. 4.3: Detail medzi dvoma prechodmi trysky.

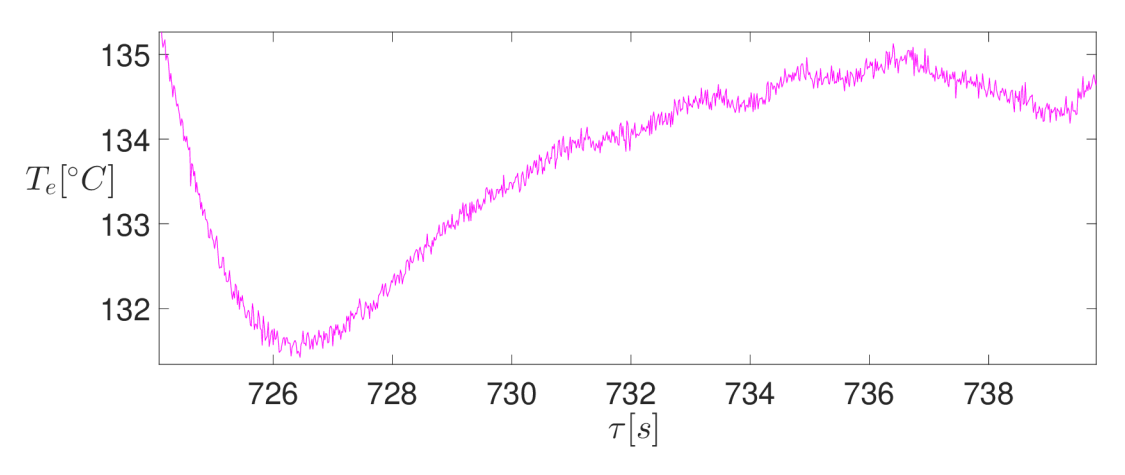

Obr. 4.4: Prítomnosť šumu.

Táto hodnota je určená empiricky podľa tvaru impulznej odozvy. Stanovíme si minimálnu a maximálnu šírku Gaussovho jadra  $G_{min}$  a  $G_{max}$ , medzi ktorými vyberieme ideálnu šírku pre danú oblasť. Za kritérium rozdeľovania oblastí zvolíme normalizovanú diferenciu *NDTe[n],* ktorú určíme vzťahom

$$
NDT_e[n] = \frac{|DT_e[n]|}{\max_{n} \{|DT_e[n]|\}},
$$

kde *DTe[n]* je dopredná diferencia teploty v zázname *n* daná výrazom

$$
DT_e[n] = T_e[n+1] - T_e[n].
$$

Normalizovanú diferenciu ociachujeme tak, že zvolíme spodnú hranicu  $\varepsilon$  a krok  $\varepsilon_c$  z otvoreného intervalu (0,1). Vytvoríme množinu hodnôt

$$
\xi = \{\xi_0, \xi_1, \dots, \xi_l\} = \{0, \varepsilon, \varepsilon + \varepsilon_c, \varepsilon + 2\varepsilon_c, \dots, 1\}
$$

Pomocou tejto množiny určíme množinu indexov  $\mathscr{H}_n = \{n_0, n_1, \ldots, n_m\}$ , v ktorých prejdeme do nového intervalu normalizovanej diferencie. Vykonáme to nasledovne. Prepokladajme, že pre aktuálnu vzorku *n* platí

$$
NDT_e[\widetilde{n}] \in \mathscr{K} = \langle \xi_r, \xi_{r+1} \rangle, \quad r \in \{0, \dots, l-1\}
$$

45

Prehľadávame ďalšie vzorky a keď narazíme na *ň* takú, že

$$
NDT_e[\hat{n}] \notin \langle \xi_r, \xi_{r+1} \rangle \,,
$$

pridáme ju do množiny *J^f<sup>n</sup> .* Za nový kontrolný interval vezmeme

$$
\mathcal{K} = \begin{cases} \langle \xi_{r+1}, \xi_{r+2} \rangle & \text{ak} \quad NDT_e[\hat{n}] > \xi_{r+1} \\ \langle \xi_{r-1}, \xi_r \rangle & \text{ak} \quad NDT_e[\hat{n}] < \xi_r \end{cases}
$$

a pokračujeme hľadaním indexu, v ktorom normalizovaná diferencia nepatrí do nového kontrolného intervalu. Medzi nájdené body pridáme ešte výrazné lokálne extrémy, v ktorých je normalizovaná diferencia nižšia ako predom určená hodnota a v zvolenom okolí bodu prekročí priemerná normalizovaná diferencia hraničnú hodnotu. V týchto bodoch by sa teplota vplyvom použitia väčšieho Gaussovho okna vychýlila od skutočnej. Jedná sa hlavne o prípady podobné Obr. 4.5. Keďže tento spôsob hľadania bodov nám nezaručí, že nájdeme presne tie najkritickejšie, pridáme k týmto bodom aj určitý počet ich blízkych susedov v určitej vzdialenosti. Množinu  $\mathcal{H}_n$  upravíme tak, aby platilo

$$
\min\left\{n_k - n_{k-1} : n_k, n_{k-1} \in \mathcal{H}_n, k = 1, \ldots, m\right\} > 2G_{\min} + 1.
$$

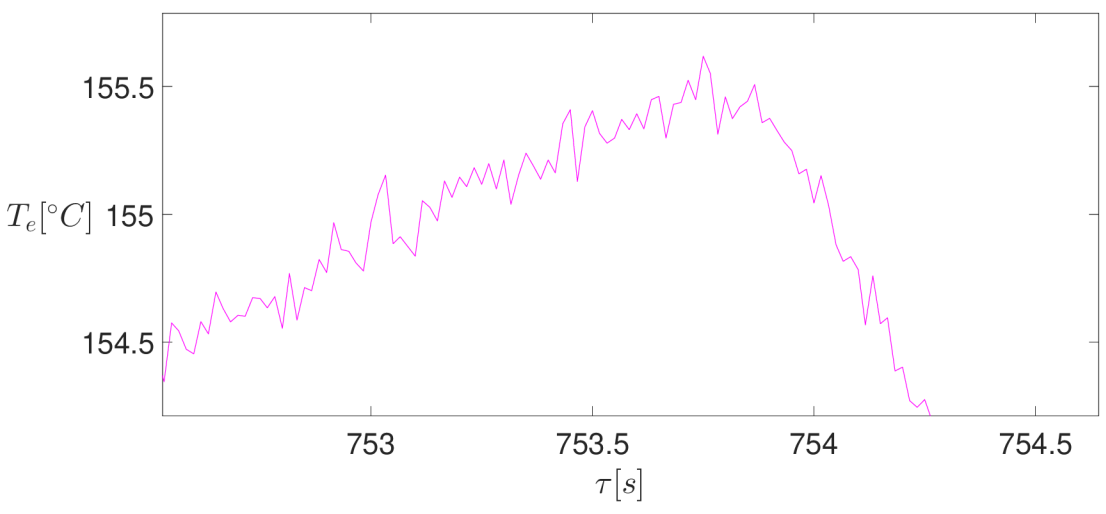

Obr. 4.5: Výrazný lokálny extrém.

Teraz stanovíme šírku Gaussovho okna  $\mathscr{G}_k$  pre jednotlivé oblasti určené indexmi z množiny *Jť<sup>n</sup>* doplnenej nulou a celkovým počtom vzoriek zo záznamu teploty. Určíme ju zo vzťahu

$$
\mathscr{G}_k = G_{max} + (G_{min} - G_{max}) NDT_{ek} \qquad k = 1, \dots, m+2,
$$

kde *NDT*<sub>ek</sub> je priemerná hodnota normalizovanej diferencie v k-tej oblasti. Je zrejmé, že tam, kde je priemerná diferencia veľká, sa použije menšie Gaussove jadro. Naopak pri malých zmenách teploty sa použije väčšie.

Z uvedeného postupu je na prvý pohľad zrejmé, že jeho efektivita závisí na tom, ako sa diferencie zhodujú s tými skutočnými neznámymi. Na Obr. 4.6 vidíme, že vďaka výraznému šumu nie sme poriadne schopní rozlíšiť oblasti s vysokým teplotným gradientom.

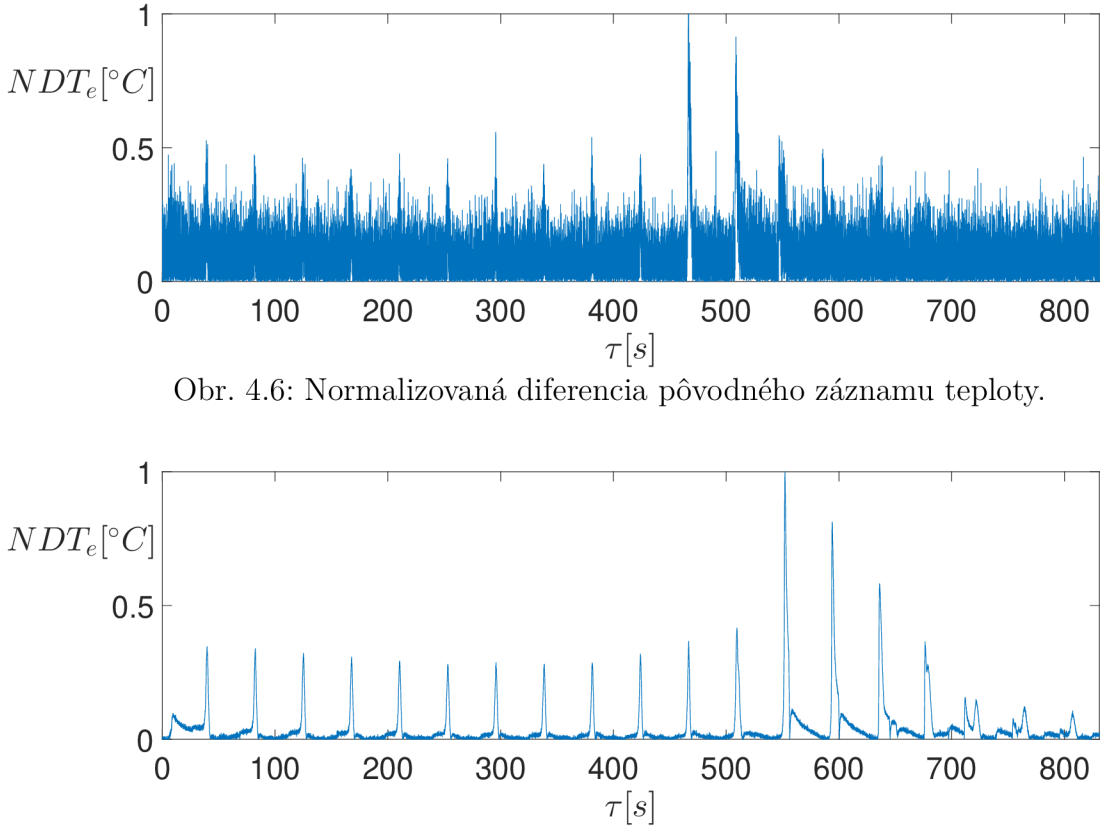

Obr. 4.7: Normalizovaná diferencia po filtrácii pôvodnej teploty malým Gaussovým oknom  $(L = 10)$ .

Ponúka sa viacero možností ako tento problém obísť. Mohli by sme z pôvodných hodnôt zobrať napríklad iba každú dvadsiatu a z toho spraviť diferenciu. Aj keby sme si tým pomohli, nedosiahneme takej presnosti. Oveľa elegantnejším riešením je najprv použiť malé Gaussovo jadro, z toho spraviť diferencie (Obr. 4.7) a tie použiť ako odhad. Po aplikovaní algoritmu zostanú ostré prechody v bodoch *Jť<sup>n</sup> ,* pretože sa tam stretávajú dve rôzne filtrácie. Ako možná náprava sa javí interpolácia v úzkom okolí týchto bodov napríklad Hermitovým interpolačným polynómom tretieho stupňa, čím by sme zaistili "spojitosť derivácie". Tá však nie je zrovna najvhodnejšia. Nemáme zaručené, že v kritických miestach nedôjde k napojeniu časťou kubickej paraboly s prítomným sedlovým bodom. Naviac pri výpočte koeficientov polynómu vznikajú zle podmienené matice. Z týchto dôvodov od tejto myšlienky opustíme a namiesto toho použijeme znova celý postup. Aplikujeme ho na teploty, ktoré sme dostali po prvom kroku filtrácie, pričom za normalizované diferencie použijeme odhad po filtrácii pôvodnej teploty Gaussovým oknom. Je málo pravdepodobné, že by sme v kľudných oblastiach našli kritické body *Jť<sup>n</sup>* blízke tým z predchádzajúceho kroku. Preto dôjde k zahladeniu týchto miest a odstráneniu skokového prechodu medzi filtráciami z prvého kroku. Týmto však perfektným adaptívnym filtrom nekončí. Musíme opraviť miesta, v ktorých sa výrazne odlišujeme od skutočnej teploty (Obr. 4.8).

Opravu vykonáme v niekoľkých krokoch. Vyjdeme z myšlienky priblíženia sa k nameraným teplotám. Aktuálne hodnoty odčítame od pôvodných, tým dostaneme údaje *dTe[n}.*  Po dokonalej filtrácii by sme na Obr. 4.9 videli čistý šum rovnomerne rozdelený okolo nulovej hodnoty. Myšlienka spočíva v tom, že od aktuálneho signálu spätne odčítame nami

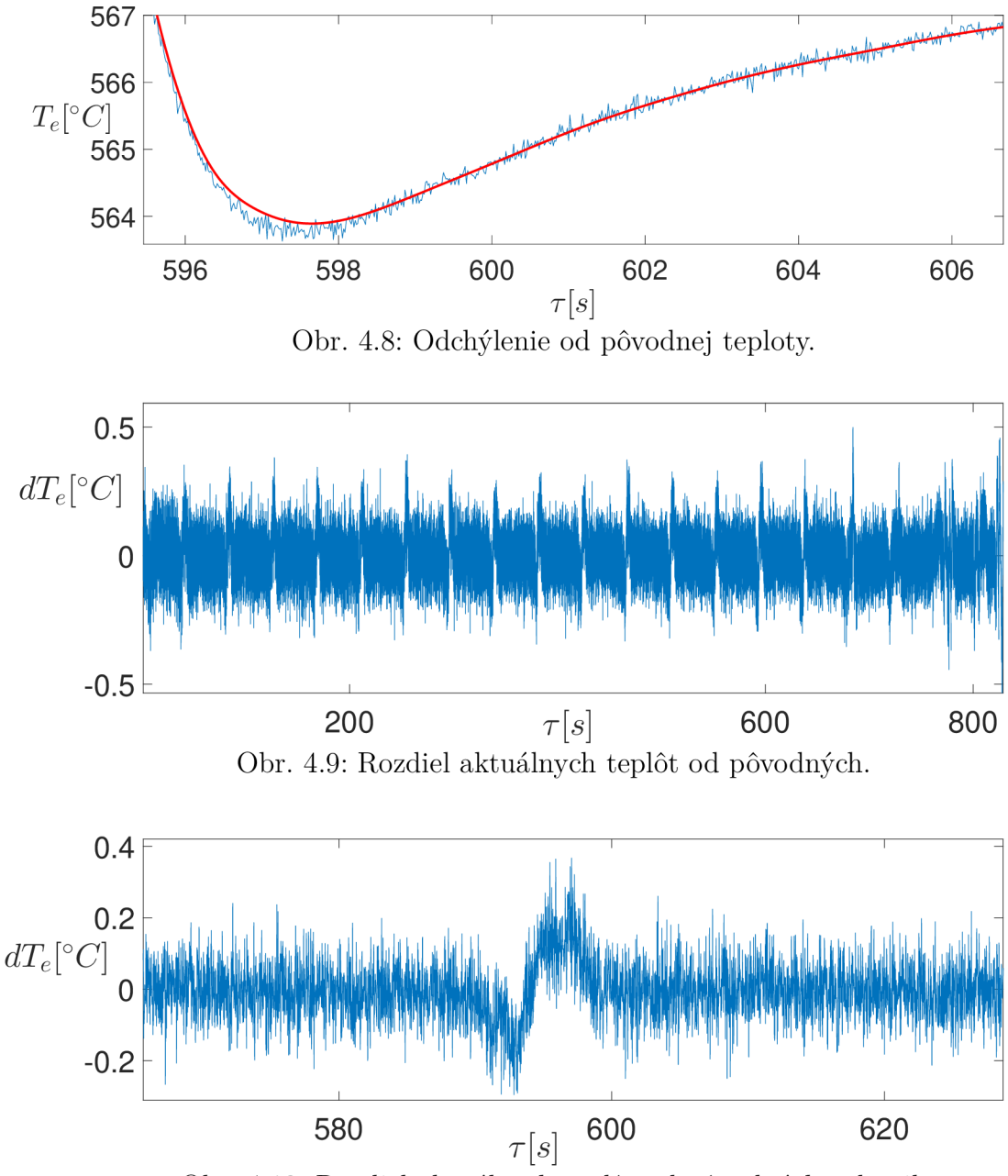

Obr. 4.10: Rozdiel aktuálnych teplôt od pôvodných - detail.

modifikovaný šum  $dT_e[n]$ . Aktuálny šum  $dT_e[n]$  najprv vyfiltrujeme malým Gaussovým jadrom a dostaneme prvú modifikáciu  $d\widetilde{T}_{e}^{1}[n]$ . Zistíme indexy, v ktorých je hodnota väčšia než rozptyl a tie uchováme. Tieto indexy zachytávajú práve tie oblasti, kde musíme vykonať veľkú opravu. Ďalej veľkým Gaussovým oknom upravíme  $dT_e[n]$  a hodnoty v indexoch nájdených z prvého modifikovaného šumu nahradíme hodnotami  $d\widetilde{T}_{e}^{1}[n]$ . Dostávame tak druhý modifikovaný šum *dT<sup>2</sup> [n],* na ktorý použijeme opäť malé Gaussovo jadro, aby sme rozdelené oblasti medzi sebou plynule naviazali. Tým obdržíme finálny modifikovaný šum  $dT_e[n]$  (Obr. 4.11). Na Obr. 4.12 je vidno, čoho sme dosiahli. V miestach, kde sme sa výrazne líšili od skutočnosti, nastalo veľké zlepšenie. Naopak oblasti, kde by oprava bola zbytočná, ostali takmer rovnaké. Tento postup je vhodné, ba priam žiadané, aplikovať

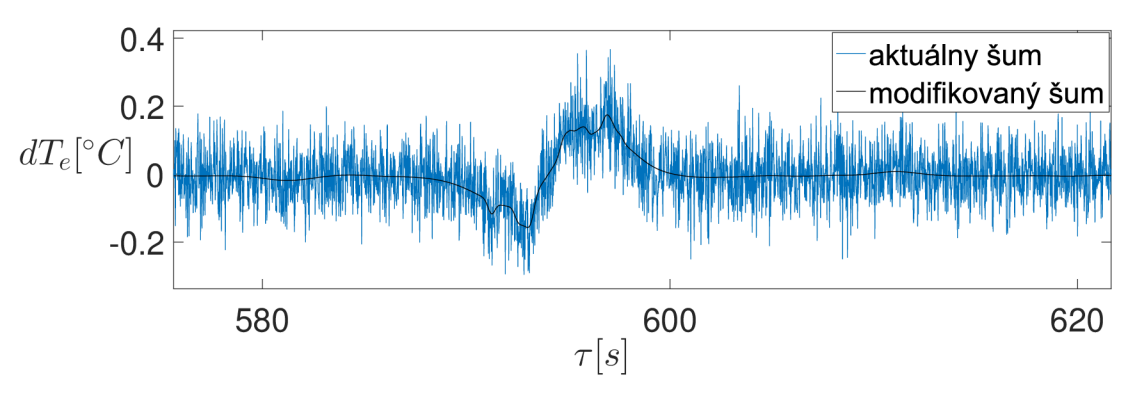

Obr. 4.11: Úprava aktuálneho šumu.

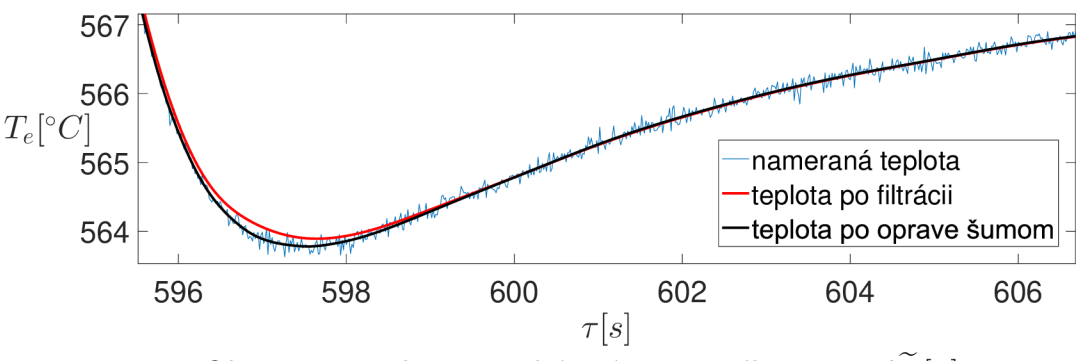

Obr. 4.12: Teplota po odčítaní upraveného šumu *dTe[n}.* 

niekoľkokrát, pretože na rozličných miestach je velkost chyby rozdielna a nie je možné opraviť všetky miesta naraz v jednom modifikačnom kroku.

#### **4.2.2.1 Zrhnutie navrhnutého algoritmu**

Algoritmus používa dva hlavné kroky.

- Na základe normalizovanej diferencie určit *oblasti* s rozdielnym gradientom teploty. Pre každú z *nich* spočítať šírku Gaussovho okna a vykonať filtráciu.
- Odčítať *nový* signál od pôvodného a vyhladit ho malým Gaussovým jadrom. Zaznamenať body, ktoré sú výrazne vzdialené od strednej hodnoty a použiť veľké okno. Zachytené body vložiť naspäť do vyhladeného signálu, zahladiť skokové zmeny a odčítať od *nového* signálu.

Kroky sú závislé na vstupných parametroch:

- minimálna a maximálna šírka Gaussovho okna,
- odhad diferencie,
- číselné kritéria na posúdenie výrazných lokálnych extrémov,
- veľkosti okien použitých pri úprave šumu,
- parameter na posúdenie veľkých odchýliek šumu.

Kroky sa viackrát opakujú s rôznymi parametrami, pretože iba jednou úpravou sa všetky kritické miesta neopravia.

### 4.2.3 Analýza výsledkov adaptívnej filtrácie na vzorových dátach

Navrhnutý adaptívny filter otestujeme na experimentálnych dátach pozostávajúcich z osemnástich záznamov teplôt. K posúdeniu kvality využijeme toho, že po ideálnej filtrácii by sme mali obdržať dokonalý šum. Teda náhodnú premennú, ktorá má normálne rozdelenie s nulovou strednou hodnotou. Na overenie nám poslúžia štatistické testy. Najprv graficky overíme, či sa jedná o normálne rozdelenie tzv. *Q-Q grafom,* ktorý porovnáva kvantily teoretického normálneho rozdelenia s kvantilmi skúmaného súboru [2]. Pokiaľ naše dáta odpovedajú normálnemu rozdeleniu, potom ležia body v Q-Q grafe na ose prvého kvadrantu. Ak tomuto naše dáta vyhovujú, môžeme vykonať *t-test,* ktorý testuje hypotézu, že súbor má nulovú strednú hodnotu [1]. Predpokladá, že dáta pochádzajú z normálneho rozdelenia, preto sa musíme najprv pozrieť na Q-Q graf. Výstupom t-testu je tzv. *p-hodnota,* ktorá udáva pravdepodobnosť, že zamietneme platnú hypotézu. Pokiaľ neprekročí tzv. *hladinu významnosti* (rádovo v desatinách), hypotézu zamietneme.

Druhou alternatívou je *chĺ-kvadrát test dobrej zhody* [5], ktorým otestujeme, či má daný súbor normálne rozdelenie so zadanými parametrami. Tými je v našom prípade nulová stredná hodnota a rozptyl, ktorý určíme z nášho súboru. Výsledky oboch hypotéz sú uvedené v Tabuľke 4.1. Vidíme, že sedemnásty termočlánok neprešiel chí-kvadrát testom, preto si ho bližšie zanalyzujeme. Najprv sa pozrieme na Q-Q graf jeho šumu (Obr. 4.13). Je očividné, že nesplňuje predpoklady normality vďaka značnej odchýlke od osi kvadrantu v krajných oblastiach. Preto nemôžeme predpokladať normalitu a výsledok t- -testu nesmieme použiť. U ostatných termočlánkov chĺ-kvadrát test nezamietol hypotézu o ideálnom šume (p-hodnoty nie sú rádovo menšie ako desatina). Príklad "úspešného" Q-Q grafu vidíme na Obr. 4.14. K zisteniu príčiny zamietnutia sedemnásteho termočlánku sa pozrieme na jeho šum (Obr. 4.15). Badáme výrazné nepravidelnosti, ktoré sú spôsobené prítomnosťou rušivého signálu z elektrickej siete. O tomto faktu svedčí jeho DFT (Obr. 4.16, zvislá osa je v decibelových súradniciach), kde vidíme veľké amplitúdy pri frekvencii 10Hz. Hodnota odpovedá skutočným 50Hz (vzorkovací teorém 2.7 nie je

| termočlánok | 1              | $\overline{2}$ | 3     | $\overline{4}$ | 5     | 6      | 7     | 8                  | 9     |
|-------------|----------------|----------------|-------|----------------|-------|--------|-------|--------------------|-------|
| p-hodnota   | 0,358<br>0,931 |                | 0,506 | 0,037          | 0,171 | 0,0916 | 0,044 | 0,049              | 0,227 |
| chí-kvadrát |                |                |       |                |       |        |       |                    |       |
| p-hodnota   | 0,972          | 0,937          | 0,758 | 0,588          | 0,612 | 0,784  | 0,719 | 0,862              | 0,691 |
| t-test      |                |                |       |                |       |        |       |                    |       |
|             |                |                |       |                |       |        |       |                    |       |
| termočlánok | 10             | 11             | 12    | 13             | 14    | 15     | 16    | 17                 | 18    |
| p-hodnota   |                |                |       |                |       |        |       |                    |       |
| chí-kvadrát | 0,026          | 0,102          | 0,372 | 0,087          | 0,150 | 0,228  | 0,583 | $4 \cdot 10^{-51}$ | 0,175 |
| p-hodnota   | 0,792          | 0,255          | 0,358 | 0,884          | 0,756 | 0,611  | 0,595 | 0,751              | 0,525 |

Tabuľka 4.1: P-hodnoty pre dve rôzne štatistické hypotézy.

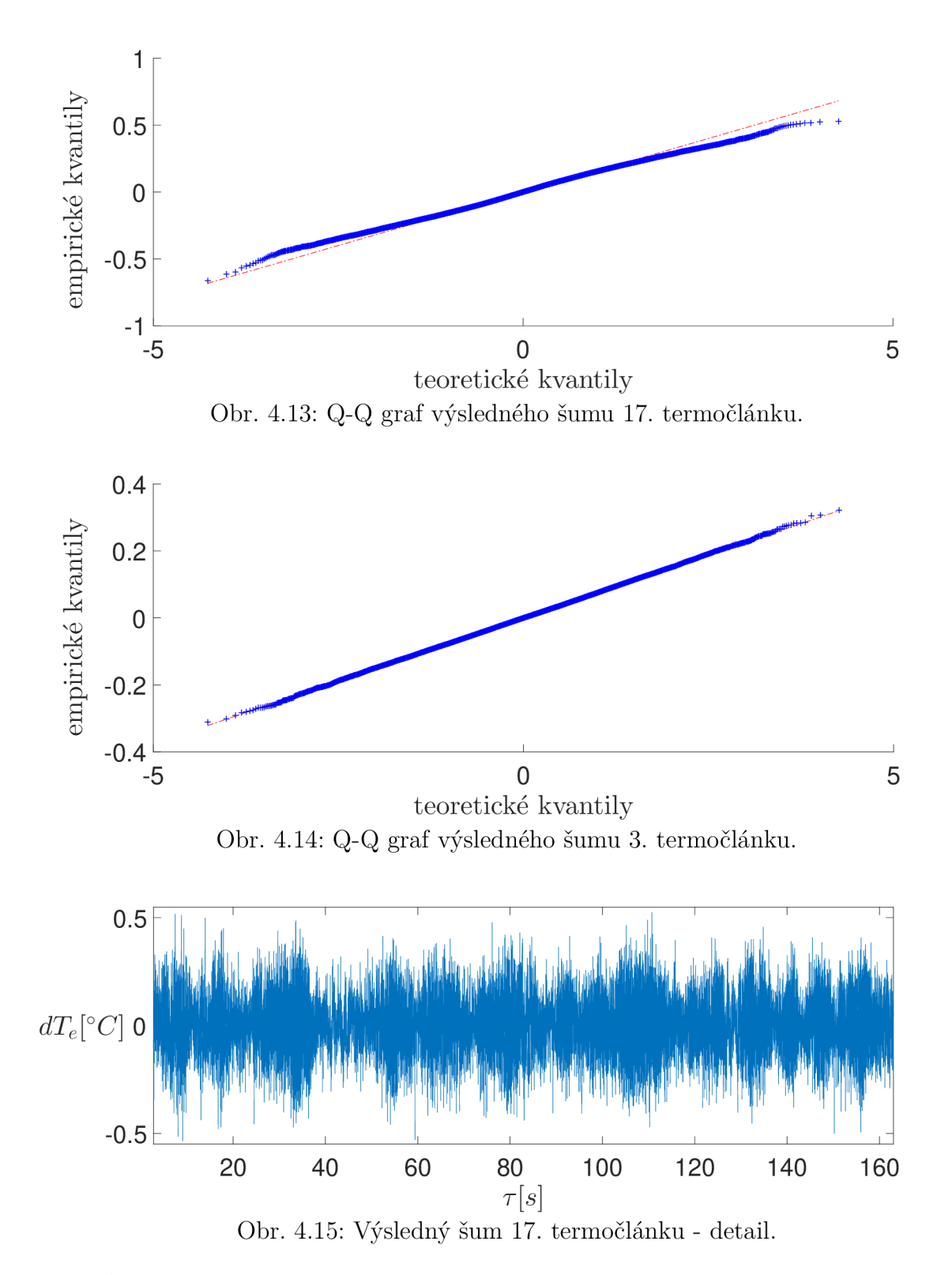

splnený). Vďaka prítomnosti tohto ruchu neprešla štatistická hypotéza, no nič nám to nepovie o kvalite filtrácie, ktorá je uspokojivá (Obr. 4.17).

Nemáme teda žiadne jednoznačné kritérium, ktoré by nám napríklad pomocou nejakého čísla rozhodlo o kvalite adaptívneho filtru. Vidíme, že akákoľvek prítomnosť ďalšieho rušivého signálu spôsobí, že zamietneme štatistické hypotézy ohľadom dokonalosti výsledného šumu.

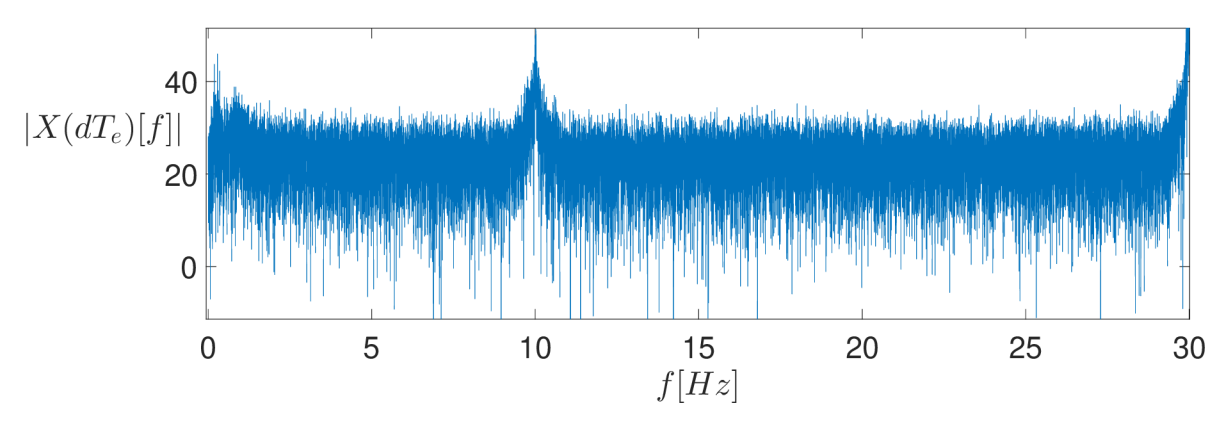

Obr. 4.16: Diskrétna Fourierova transformácia výsledného šumu 17. termočlánku.

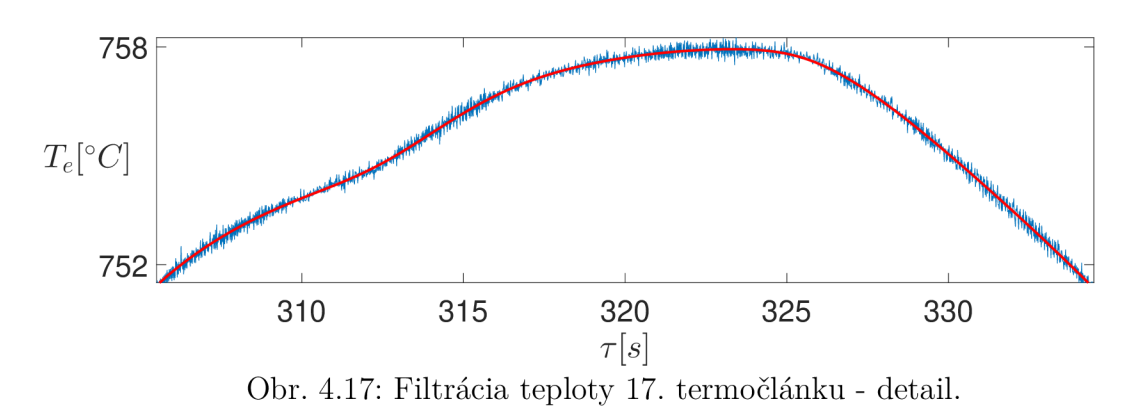

### **4.3 Porovnanie filtrov pomocou inverznej úlohy**

V predchádzajúcej kapitole sme navrhli adaptívny filter, ktorý dokázal z experimentálnych dát oddeliť šum od teploty. Tieto dáta môžu byť použité do inverznej úlohy na určenie okrajových podmienok v priebehu experimentu. Problém je však v tom, že ich nemáme s čím porovnať, pretože tie skutočné podmienky nepoznáme. Pomôžeme si však softwarom ANSYS, v ktorom nasimulujeme chladenie s nami zadanými okrajovými podmienkami. Priebeh chladenia následne zašumíme a naň aplikujeme náš adaptívny filter. Výsledok použijeme do inverznej úlohy a jej výstup porovnáme so zadanými okrajovými podmienkami.

### 4.3.1 Simulácia chladenia

Zo zadaných okrajových a počiatočných podmienok, vlastností a geometrie chladeného materiálu program spočíta priebeh teploty v celom telese. Súčiniteľ prestupu tepla *HTC*  je zadaný v tvare dvoch obdĺžnikových pulzov (Obr. 4.18).

Vyberieme štyri body pod povrchom a to konkrétne vo vzdialenosti **0**,5, 1, 2 a 3 milimetre. Údaje o týchto teplotách (Obr. 4.19) zašumíme tak, že v každom bode pripočítame náhodne vygenerované číslo z intervalu **(—0,** 5; **0,** 5). Tento šum je dvakrát silnejší než ten, ktorý sme analyzovali v podkapitole 4.2.3. Náhodné čísla generujeme vstavanou matlabovskou funkciou *rand,* ktoré však nepochádzajú z normálneho rozdelenia. Volíme ich tak zámerne preto, aby jedinou možnosťou na analýzu výsledku bola práve zhoda, prípadne nezhoda so skutočnými okrajovými podmienkami. Okrajová podmienka je zadaná tak,

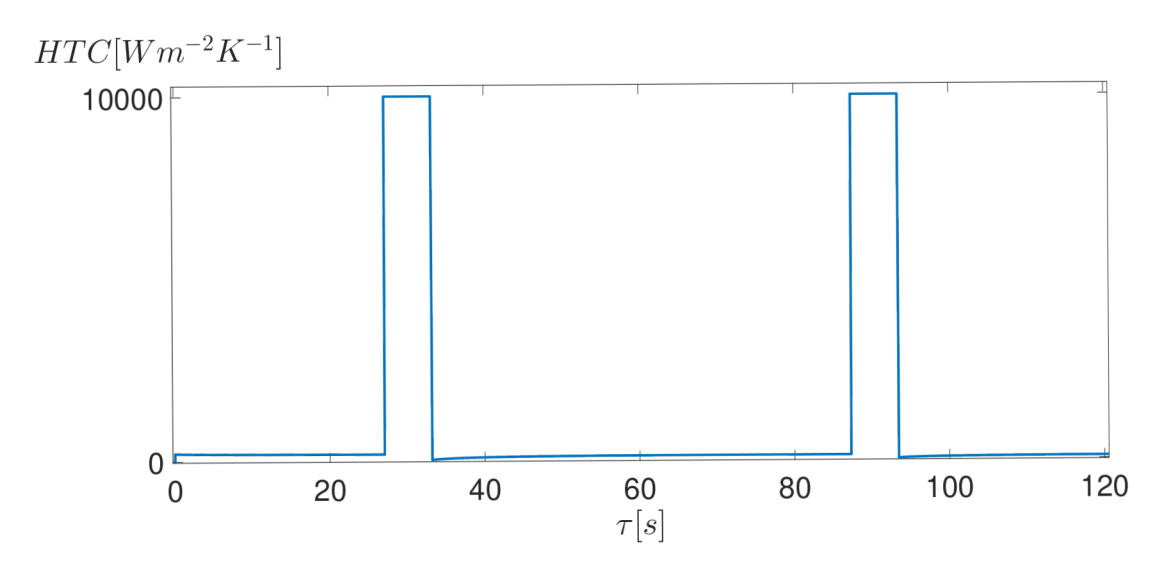

Obr. 4.18: Simulácia - súčiniteľ prestupu tepla.

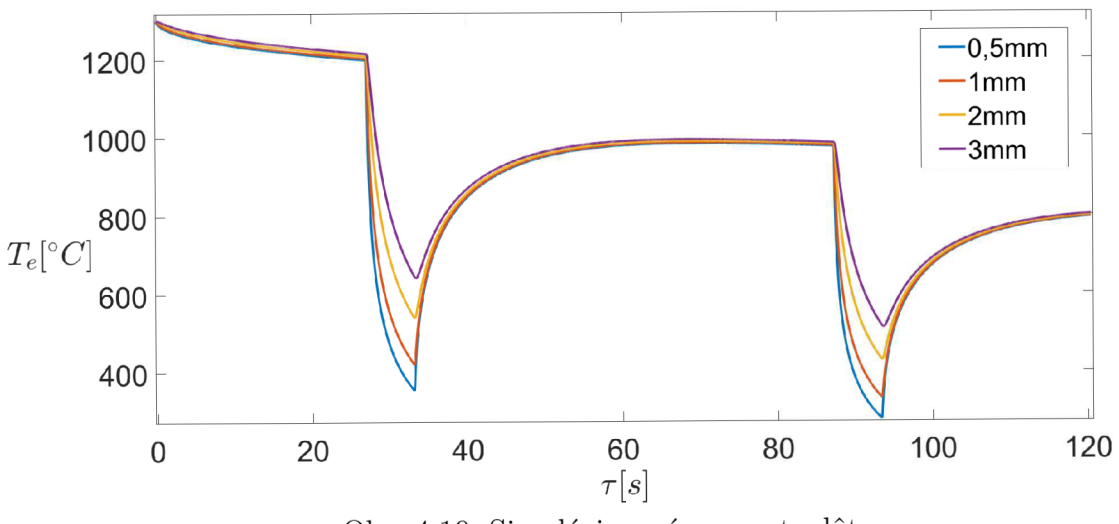

Obr. 4.19: Simulácia - záznamy teplôt.

aby pri každom prechode nastala extrémne prudká zmena teploty (Obr. 4.20) a tak isto prudký nárast po odľahčení (Obr. 4.21). Toho docielime práve obdĺžnikovými pulzmi. Medzi nimi je teplotné závislá radiácia do okolia.

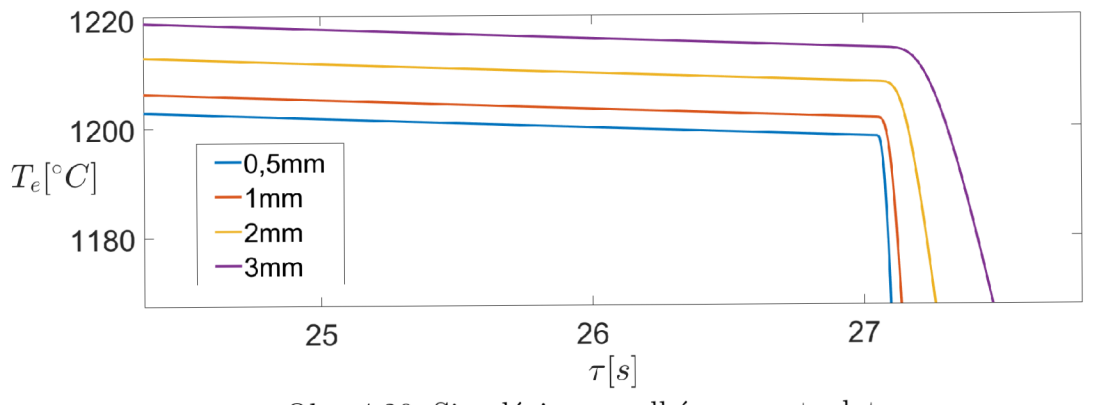

Obr. 4.20: Simulácia - prudká zmena teploty.

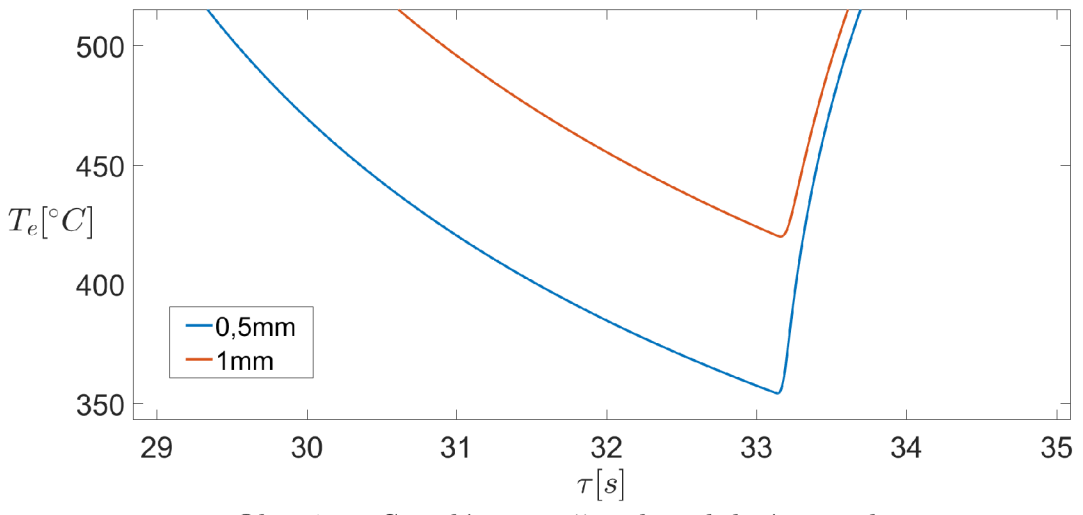

Obr. 4.21: Simulácia - začiatok stabilizácie teploty.

### 4.3.2 Porovnanie vybraných filtrov

V tejto časti na zašumenú simuláciu aplikujeme nami navrhnutý adaptívny filter. K nemu pridáme aj dva filtre s rôzne veľkými Gaussovými jadrami, jeden s dolnou prepusťou navrhnutý podľa kapitoly 3.2.1 a adaptívny filter, ktorý nepoužíva opravu modifikáciou šumu. Rozlíšime ich značením podľa Tabuľky 4.2.

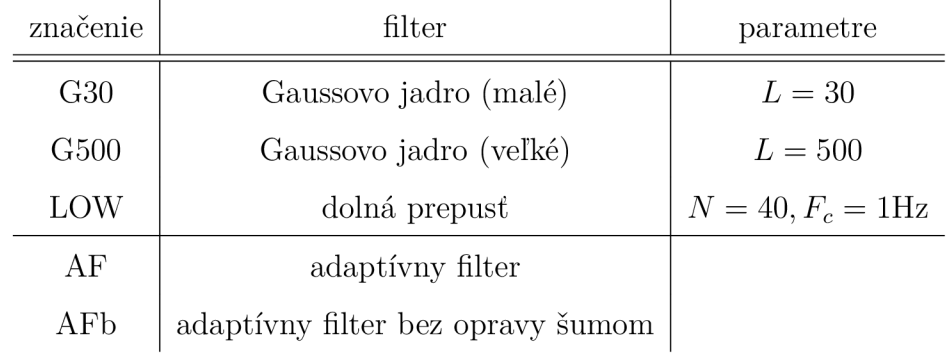

Tabuľka 4.2: Zoznam vybraných filtrov.

#### **4.3.2.1 Porovnanie teplotných kriviek**

Než sa pustíme do porovnávania získaných okrajových podmienok, pozrieme sa na to, ako si jednotlivé filtre poradili s ostrými zmenami teplôt. Práve v týchto miestach chceme, aby sme čo najvernejšie kopírovali pôvodnú teplotu. Akékoľvek vychýlenie vyhodnotí inverzná úloha ako začiatok pulzu. Zámerne sme zvolili veľké jadro pre G500, aby sme ukázali, ako odstráni podstatné informácie o deji (Obr. 4.22). Tými sú práve nástup a koniec pôsobenia obdĺžnikového chladiaceho pulzu. Zmeny teploty sú na začiatku pôsobenia natoľko prudké, že ani LOW, či G30 ich nedokáže verne kopírovať (Obr. 4.23, Obr. 4.24). Rovnakú situáciu badáme na koncoch pôsobenia pulzu (Obr. 4.25, 4.26). Zároveň vidíme, ako sa A F zhoduje s originálnym záznamom teploty. Výraznejšie odchýlky môžeme vidieť tesne

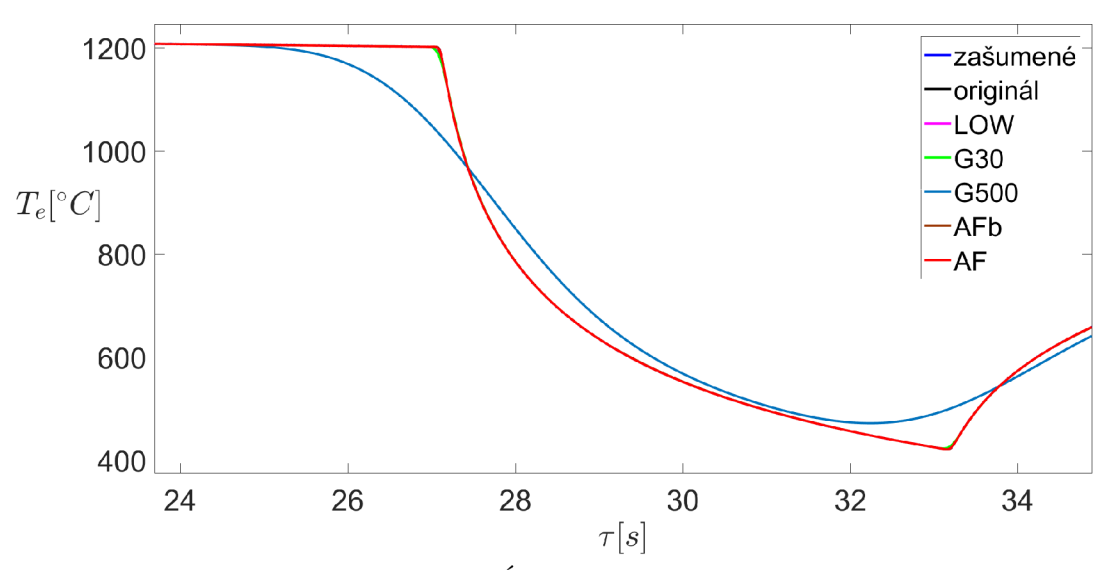

Obr. 4.22: Pôsobenie obdĺžnikového pulzu - 1mm pod povrchom.

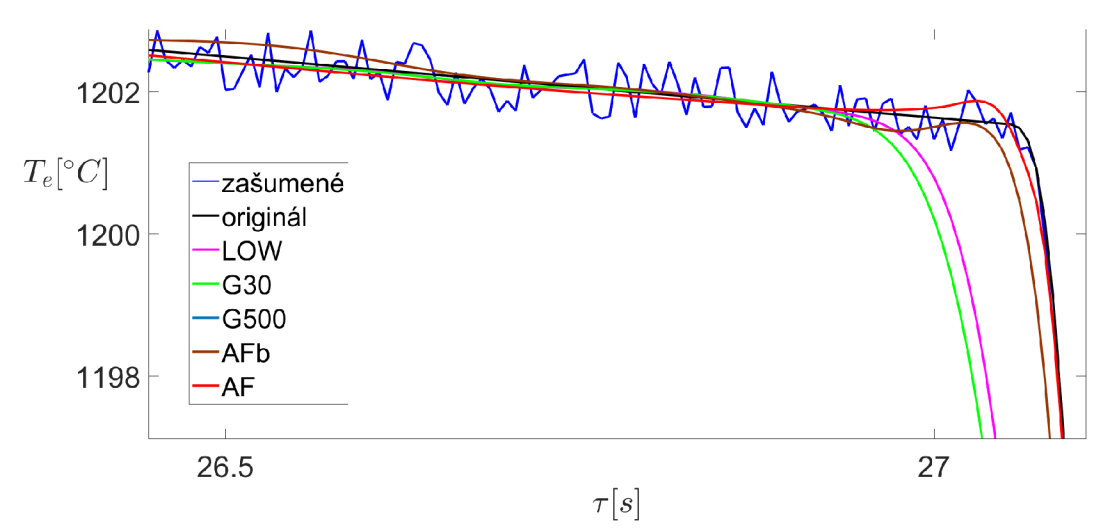

Obr. 4.23: Začiatok ľavého pulzu lmm pod povrchom - detail.

pred nástupom pulzu. Je to spôsobené tým, že algoritmus hľadania veľkých zmien normalizovanej diferencie nezachytí tento prudký skok úplne presne. Vznikne tam zlom, ktorý sa následnou šumovou modifikáciou postupne potlačí nahor. Vo výsledku tak dostaneme mierny nárast teploty pred jej prudkým poklesom.

V prípade AFb pozorujeme v miestach poklesu väčšiu chybu než u AF . Zároveň dochádza aj k odkloneniu teploty od jej lokálnej strednej hodnoty pred nástupom pulzu (ľava časť Obr. 4.23). Tomu sa pri AF vyhneme práve vďaka tomu, že poznáme rozdiel od zašumenej teploty a dokážeme sa k nej priblížiť. Rovnaká situácia u AFb nastáva aj na konci pôsobenia pulzu.

Nedostatok A F pozorujeme na zvlnení teplotnej krivky (Obr. 4.27 - úsek nad teplotou 66,5 *°C).* Je spôsobený charakterom generovaného šumu, ktorý nepochádza z normálneho rozdelenia. Skupina údajov je združená nad lokálnou strednou hodnotou pôvodnej teploty a A F pri úprave modifikáciou šumu nesprávne predpokladá, že týmto smerom má posunúť teploty nahor.

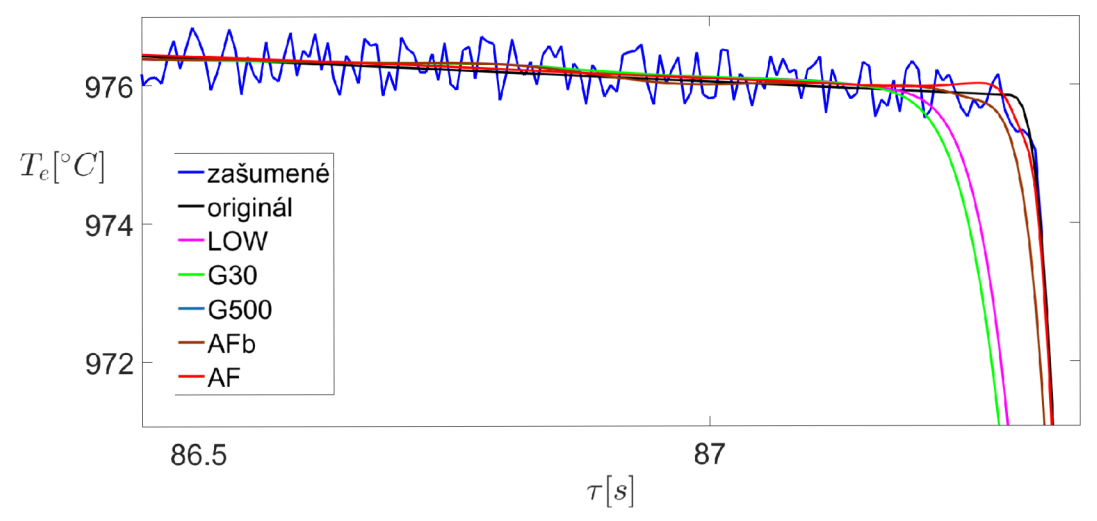

Obr. 4.24: Začiatok pravého pulzu lmm pod povrchom - detail.

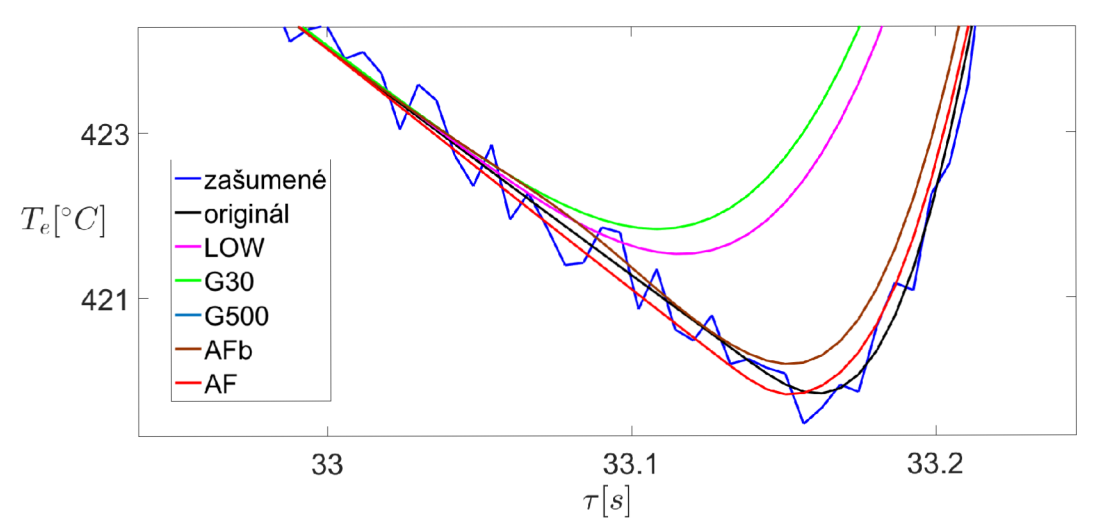

Obr. 4.25: Koniec ľavého pulzu lmm pod povrchom - detail.

Hoci sa nám môže zdať, že LOW a G30 neodviedli až tak zlú prácu, ich nedostatky pozorujeme v oblastiach, kde dochádza iba k radiácii do okolia (Obr. 4.28). Z hľadiska frekvencie je šum v tejto oblasti mnohokrát výraznejší než samotný priebeh chladenia (simulovaná teplota), preto ho LOW a G30 neodstránia. Prejavuje sa to oscilováním teplôt v tejto oblasti.

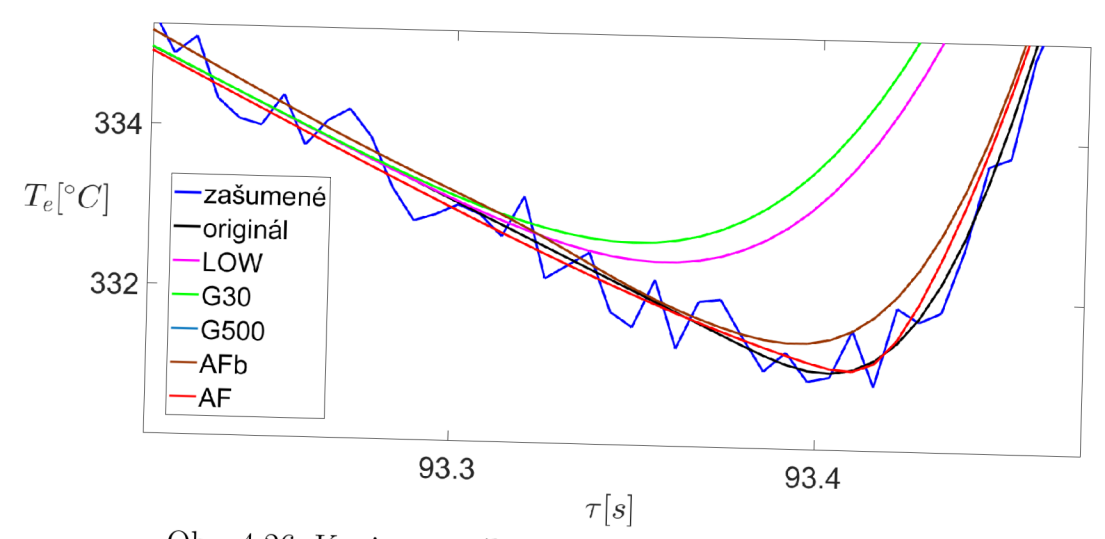

Obr. 4.26: Koniec pravého pulzu 1mm pod povrchom - detail.

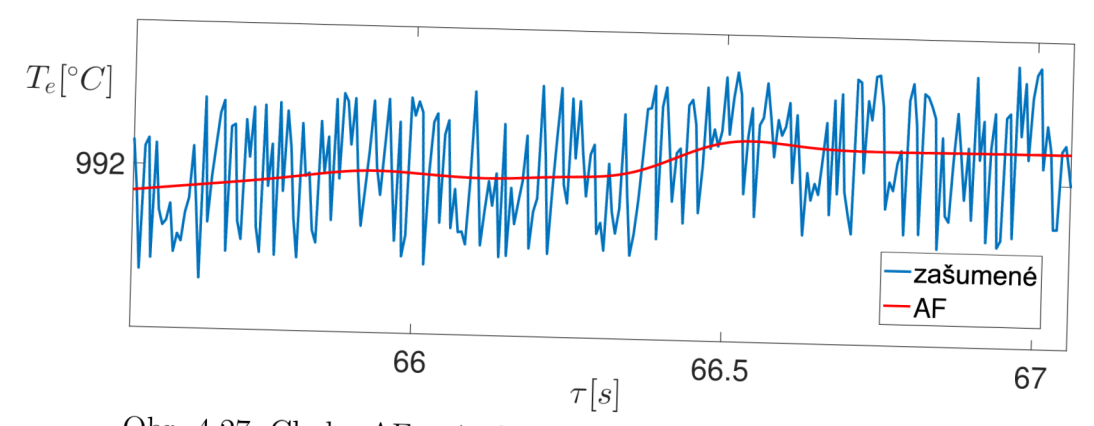

Obr. 4.27: Chyba AF spôsobená charakterom generovaného šumu.

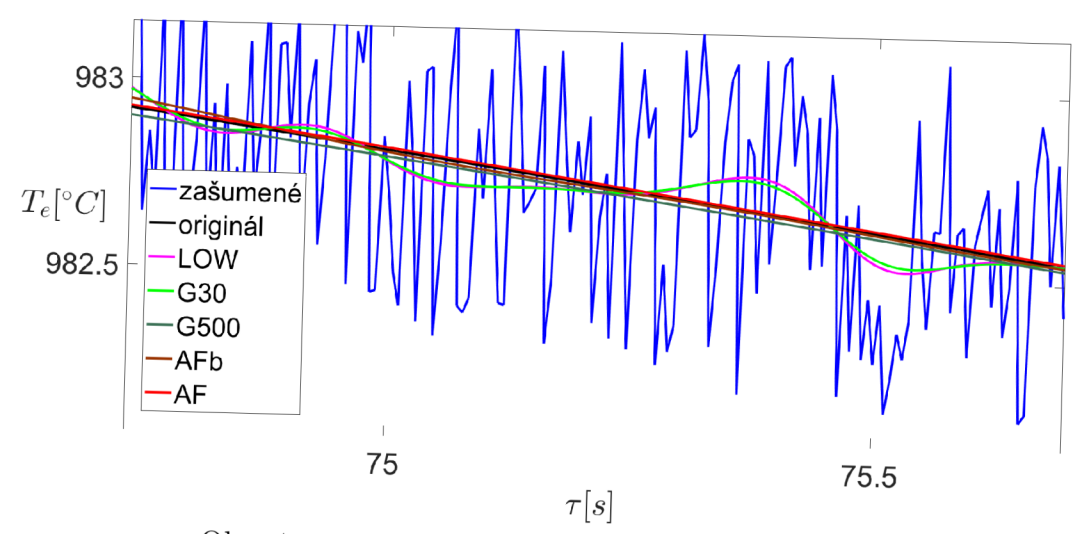

Obr. 4.28: Oblasť bez pôsobenia obdĺžnikového pulzu.

#### **4.3.2.2 Porovnanie výsledných okrajových podmienok**

Výstupy z nami zvolených filtrov vložíme do inverznej úlohy na výpočet okrajových podmienok. Bližšie sa pozrieme na záznamy lmm pod povrchom, ktoré sme vizuálne analyzovali v minulej podkapitole. Ostatné hĺbky uvedieme v prílohe A. Z výstupov inverznej úlohy vyberieme *HTC,* ktoré porovnáme s hodnotami získanými z pôvodnej nezašumenej teploty (v obrázkoch značíme *originál).* Vidíme, že aj keď vezmeme simulované dáta, obdržíme iba približnú rekonštrukciu okrajovej podmienky (Obr. 4.29, Obr. 4.30). Rozoberieme náš adaptívny filter. K nástupu pulzu dochádza skôr, než tomu je v skutočnosti. Spôsobil to fakt, že teplota začala klesať o zlomok sekundy skôr (Obr. 4.23).

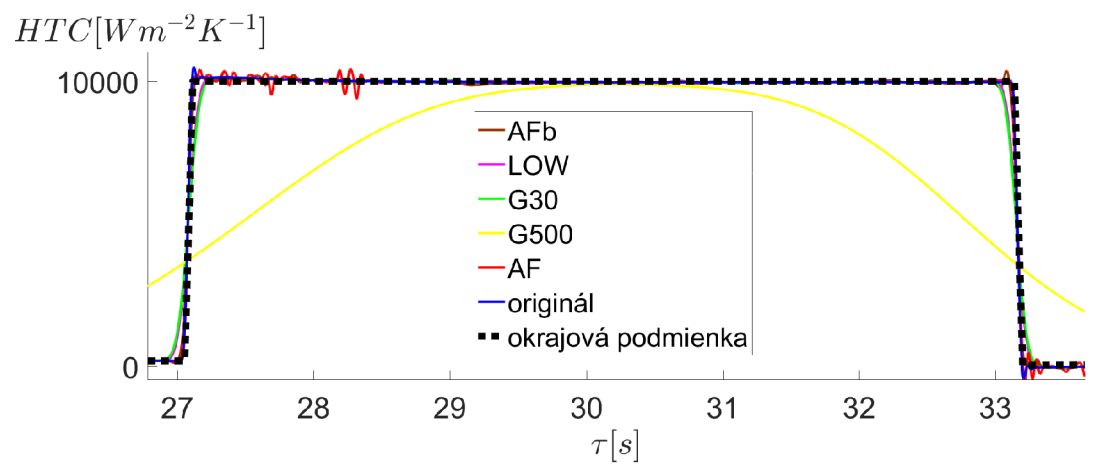

Obr. 4.29: Súčiniteľ prestupu tepla určený z teplôt lmm pod povrchom.

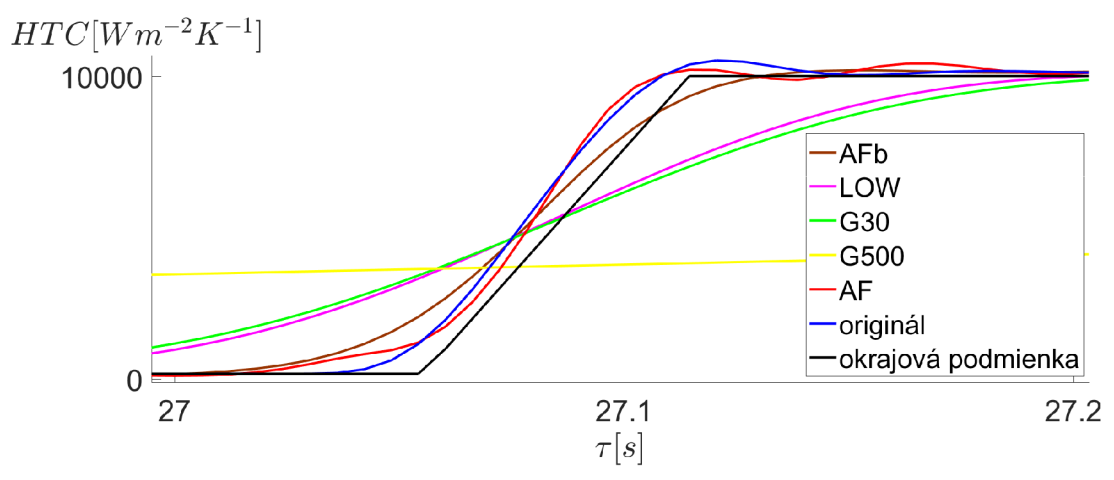

Obr. 4.30: Súčiniteľ prestupu tepla určený z teplôt lmm pod povrchom - detail.

Solídne výsledky máme aj z AFb, naproti tomu LOW, či G30 zlyhávajú vďaka tomu, že nekopírujú prudký pokles teploty. G500 nadmerne odstránil informáciu o nástupe pulzu, je nevhodné používať ho na veľké teplotné gradienty.

Pri A F nás môžu zarážať jemné lokálne oscilácie v priebehu pôsobenia pulzu. Za následok to má napojenie dvoch filtrovaných oblastí v zmysle algoritmu popísanom v kapitole 4.2.2. Aj keď sa pri modifikácii šumom tieto oblasti vyhladzovali, pri tak vysokom teplotnom gradiente sa prejaví aj malá nedokonalosť. Rozdiely od "skutočnej" podmienky kvantifikujeme. Spočítame strednú hodnotu a rozptyl rozdielu *HTC* jednotlivých filtrov od *HTC* originálu. Výpočet vykonáme globálne pre celú simuláciu a aj lokálne

počas nástupu pulzu. Z Tabuľky 4.3 vidíme presne to, čo sme posudzovali vizuálne. Najlepšie výsledky dávajú oba adaptívne filtre. Skutočne, AF má priemernú odchýlku počas nástupu pulzu rádovo v jednotkách. Naviac, čo je podstatné, má odchýlka v tejto oblasti výrazne menší rozptyl. To je pre nás výborný výsledok, pretože sme dokázali verne zrekonštruovať prudkú zmenu okrajovej podmienky.

| filter                                | AF      | AFb     | G500   | G30     | LOW     |
|---------------------------------------|---------|---------|--------|---------|---------|
| celková stredná hodnota               | $-0.46$ | $-1,48$ | $-122$ | $-2,74$ | $-2,36$ |
| celkový rozptyl                       | 61,61   | 52,57   | 967    | 156,67  | 142,17  |
| stredná hodnota - nástup ľavého pulzu | 8,61    | $-39.2$ | -2397  | $-284$  | $-224$  |
| rozptyl - nástup ľavého pulzu         | 249     | 499     | 4264   | 1713    | 1560    |

Tabuľka 4.3: Číselná analýza výsledkov - lmm pod povrchom.

## Záver

Hlavným cieľom tejto práce bolo porovnanie základných filtračných metód na odstraňovanie šumu z teplotných meraní a vytvorenie vlastnej knižnice funkcií na spracovanie nameraných dát. Za týmto účelom sme vytvorili adaptívny filter, ktorý spája výhody týchto metód.

V úvodnej kapitole sme zosumarizovali matematickú teóriu potrebnú k popisu vlastností filtrov. Predovšetkým Fourierovu transformáciu, jej diskrétnu verziu a vetu o konvolúcii, ktorá tento popis zjednodušila.

Praktický význam diskrétnej Fourierovej transformácie sme vysvetlili na začiatku druhej kapitoly, ktorú sme venovali reprezentácii a vzorkovaní signálu. Podrobne sme uviedli odvodenie Nyquistov-Shannonovho vzorkovacieho teorému, ktorého nesplnenie sme ilustrovali.

Náplňou tretej kapitoly bol popis lineárneho digitálneho filtru. Ten sme dôkladne definovali a dokázali, že je jednoznačne popísaný hodnotami impulznej odozvy. Využili sme diskrétnu Fourierovu transformáciu k pochopeniu spôsobu, akým spracováva vstupný signál. V náväznosti na hlavné ciele práce sme uviedli postup návrhu filtrov, ktoré boli v práci využité. Vysvetlili sme princíp ich implementácie do softwaru. Pre filtre, ktorých impulzná odozva pozostáva z konečne mnoho hodnôt, sme s využitím vety o konvolúcii urýchlili výpočtový algoritmus.

Štvrtú kapitolu sme začali krátkym prehľadom priamej a inverznej úlohy vedenia tepla. Pokračovali sme schémou experimentu, ktorého výstupné dáta sme použili pri návrhu vlastného adaptívneho filtru. Navrhli sme ho na základe Gaussovho filtru. Dáta sme analyzovali a filter naučili rozpoznávať rozdielne oblasti, ktoré sme rozdelili v kritických bodoch podľa hodnôt normalizovanej diferencie teplotného záznamu. Pomocou týchto hodnôt sme pre rozdelené úseky počítali rozdielny parameter Gaussovho filtru. Odčítaním výsledných teplôt od pôvodných sme dostali aktuálny šum. Vykonali sme jeho modifikáciu, ktorú sme od nových teplôt odčítali. Týmto sme sa priblížili k skutočnej krivke teploty. Štatistickým testom výsledného šumu sme posúdili kvalitu filtrácie. Iba v jednom prípade sme zamietli hypotézu, že šum nepochádza z normálneho rozdelenia s nulovou strednou hodnotou. Bolo to spôsobené nadmernou prítomnosťou ruchu z elektrickej siete. V ďalšej časti kapitoly sme porovnali päť rôznych filtrov na simulovanom chladení. Výstup simulácie sme zašumili a ten sme filtrami odstraňovali. Výsledky boli použité do inverznej úlohy vedenia tepla, ktorá rekonštruovala okrajovú podmienku simulácie. Porovnaním súčiniteľu prestupu tepla s okrajovou podmienkou získanou zo simulovanej teploty sme posúdili účinnosť filtrov. Najlepšie výsledky dosiahol nami navrhnutý adaptívny filter.

Prácu a myšlienkový postup návrhu filtru sme doplnili ilustračnými obrázkami vytvorenými v MATLABE . Rovnako sme v ňom naprogramovali všetky funkcie potrebné k spracovaniu a filtrácii dát. Tie sú súčasťou priloženého CD.

## Zoznam použitých zdrojov

- [1] ANDĚL, Jiří. *Statistické metody.* 4., upr. vyd. Praha: Matfyzpress, 2007. ISBN 8073780038.
- [2] ANDĚL, Jiří. *Základy matematické statistiky.* 3., opr. vyd. Praha: Matfyzpress, 2011. ISBN 978-8-7378-001-2.
- [3] BECK , J. V., BLACKWELL , B., CHARLES , R. C , *Inverse heat conduction : ill- -posed problems.* New York: Wiley, 1985.
- [4] BLANCHET , Gerard a Maurice CHARBIT. *Digital signal and image processing using Matlab.* Newport Beach, CA: ISTE, c2006. ISBN 1-905209-13-4.
- [5] COCHRAN, William G. The Chi-square test of goodness of fit. *The annals of mathematical statistics.* 1952, roc. 23, č. 3, s. 315-345. DOI:10.1214/aoms/1177729380
- [6] ČERMÁK, Jan a Luděk NECHVÁTAL. *Matematika III.* Brno: Akademické nakladatelství CERM, 2016. ISBN 978-80-214-5400-2.
- [7] ČERMÁK, Libor. *Vybrané staté z numerických metod,* [online]. 2019 [cit. 2019-02-17]. Dostupné z: **<http://math.fme.vutbr.cz/Home/cermakl/soubory-ke-stazeni>**
- [8] ČERMÁK, L a R. HLAVIČKA. *Numerické metody.* Brno: Akademické nakladatelství CERM, 2016. ISBN 978-80-214-5437-8.
- [9] DRUCKMŮLLER, Miloslav. *Analýza v komplexním oboru.* Brno: VUT, 1986
- [10] FRANCŮ, Jan. *Parciální diferenciální rovnice.* Páté opravené vydání. Brno: Akademické nakladatelství CERM, 2017. ISBN 978-80-214-5577-1.
- [11] HŘIBOVÁ, V. *Vývoj inverzní sub-doménové metody pro výpočet okrajových podmínek vedení tepla.* Brno: Vysoké učení technické v Brně, Fakulta strojního inženýrství, 2015. 75s. Vedoucí Ing. Michal Pohanka, Ph.D.
- [12] HSU, Hwei P. *Signals and systems.* 2nd ed. McGraw-Hill Education, 2010. ISBN 978-0-07-163473-1.
- [13] INCROPERA, Frank P. a Frank P. INCROPERA. *Fundamentals of heat and mass transfer.* 6th ed. Hoboken, NJ: John Wiley, c2007. ISBN 978-0471457282.
- [14] JAN , Jiří. *Číslicová filtrace, analýza a restaurace signálů.* 2. upr. a rozš. vyd. Brno: VUTIUM, 2002. ISBN 80-214-2911-9.
- [15] KOMÍNEK, Jan. *Pokročilé metody pro inverzní úlohy vedení tepla: dizertační práce.*  Brno: Vysoké učení technické v Brně, Fakulta strojního inženýrství, Laboratoř přenosu tepla a proudění, 2018. 80 s. Vedoucí práce byl prof. Ing. Miroslav Raudenský, CSc.
- [16] KOMRSKA , Jiří. *The Dirac distribution,* [online], [cit. 2019-02-02]. Dostupné z: **<http://physics.fme.vutbr.cz/~komrska/Eng/DodFA.pdf>**
- [17] PARKS, T. W. a C. S. BURRUS. *Digital filter design.* New York: Wiley, cl987. ISBN 9780471828969.
- [18] PATANKAR, Suhas V. *Numerical heat transfer and fluid flow.* Great Britain: Taylor, 1980, 197 s.
- [19] POHANKA , Michal. *Technical experiment based inverse tasks in mechanics: Ph.D. thesis.* Brno: Vysoké učení technické v Brně, Fakulta strojního inženýrství, Laboratoř přenosu tepla a proudění, 2006. 202s. Vedoucí práce byl Doc. Ing. Miroslav Raudenský, CSc.
- [20] PROAKIS, J. G. a MANOLAKIS D. *Digital signal processing: principles, algorithms and applications.* 3rd ed. Prentice-Hall, Inc. 1996. ISBN 0-13-394338-9.
- [21] Research. *Heat Transfer and Fluid Flow Laboratory,* [online], [cit. 2019-05-18]. Dostupné z: **[http://www.heatlab.cz/research/continuous-casting.](http://www.heatlab.cz/research/continuous-casting)**
- [22] SMITH, Steven W. *The scientist and engineer's guide to digital signal processing.*  2nd ed. California Technical Publishing, 1999. ISBN 0-9660176-6-8.
- [23] VASEGHI, Saeed V. *Advanced digital signal processing and noise reduction.* 2nd ed. New York: John Wiley, c2000. ISBN 0-471-62692-9.
- [24] WOOLLEY , J. W. *Accounting for transient temperature measurement error with a high fidelity thermocouple model and application to metal/mold interfacial heat flux estimation.* Tuscaloosa, Alabama: The University of Alabama, 2008. 182 s.
- [25] ZIENKIEWICZ, O.C., TAYLOR, R.L. *The Finite Element Method.* Volume 1. 4 ed. Oxford: Butterworth-Heinemann, 2000, 689 s.

# Zoznam obrázkov

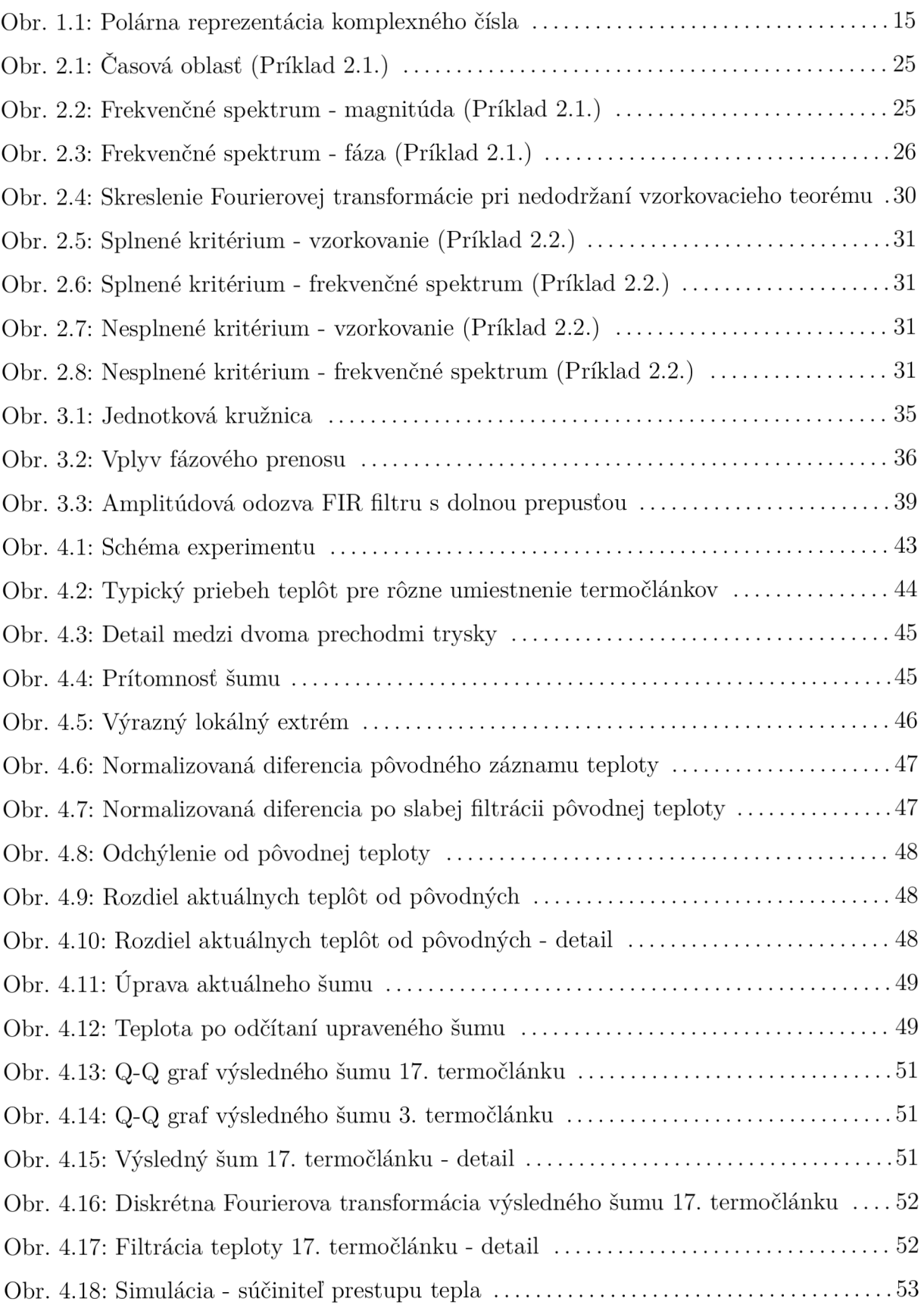

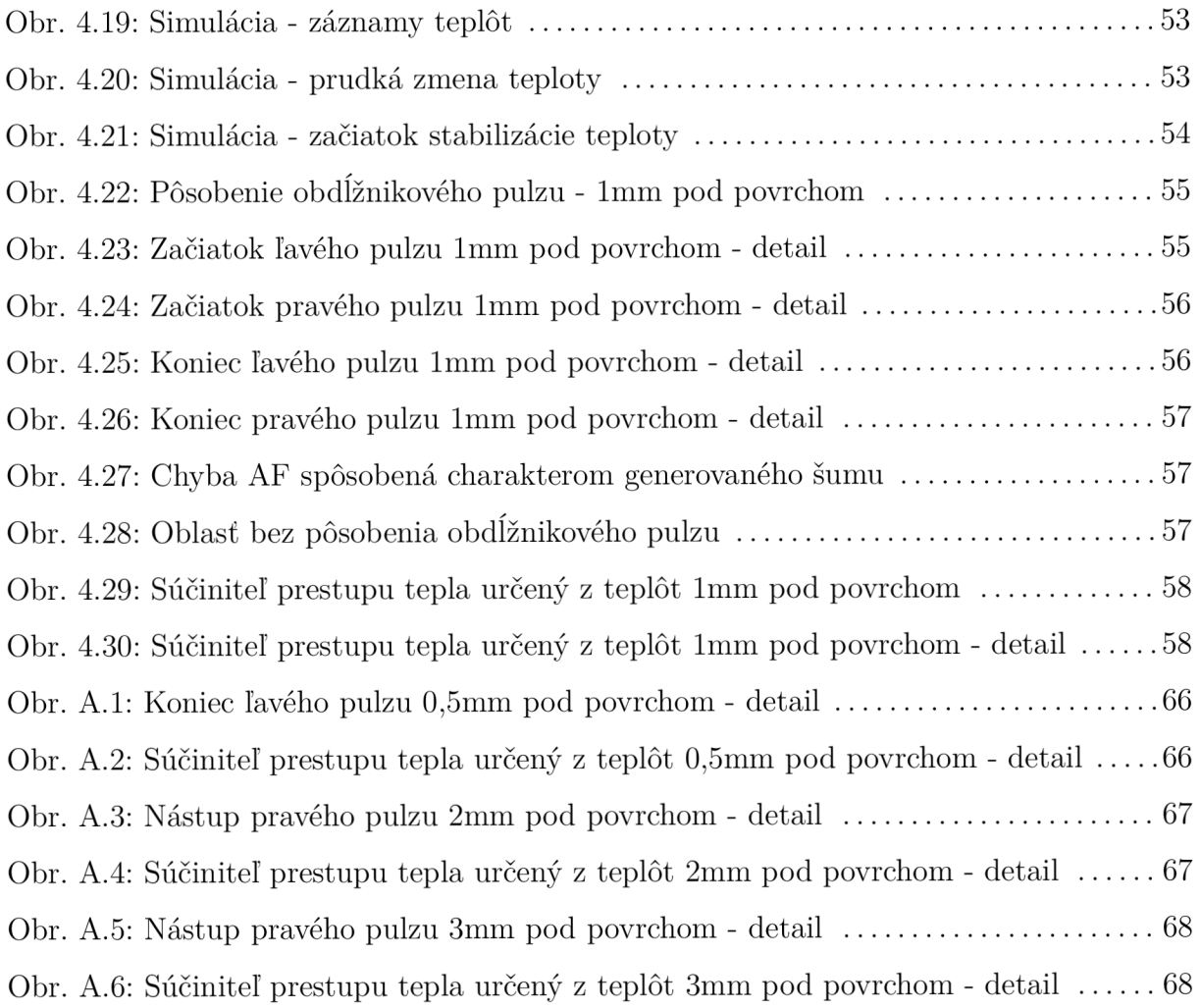

# Zoznam tabuliek

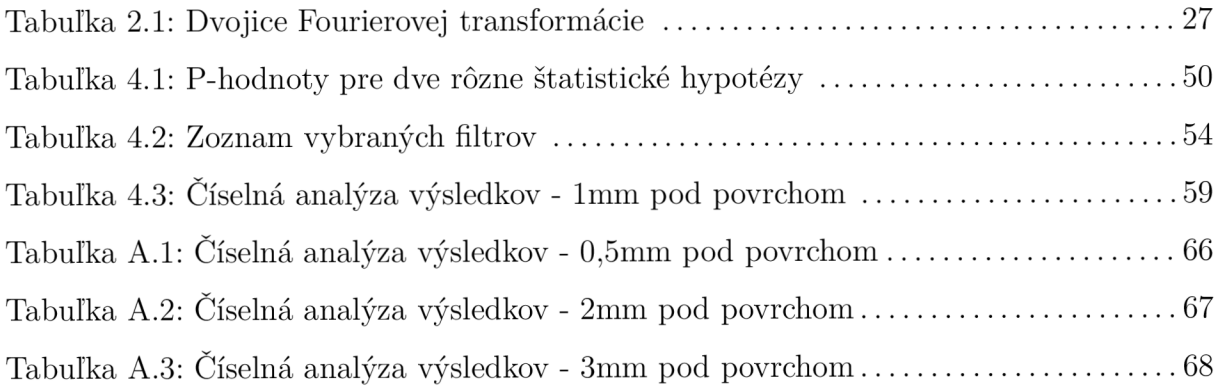

# Zoznam príloh

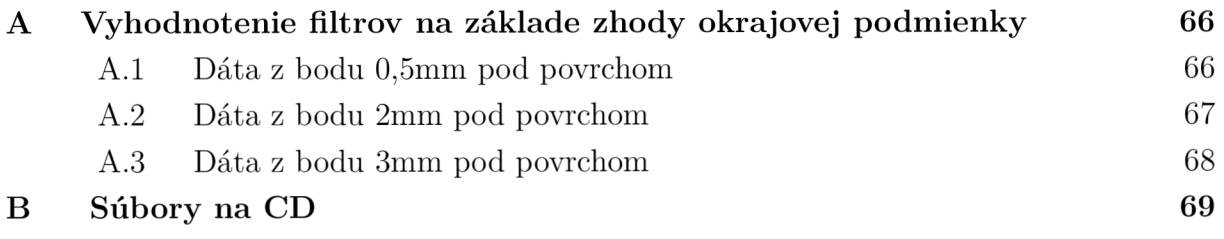

# A Vyhodnotenie filtrov na základe zhody okrajovej podmienky

**A . l Dáta z bodu 0,5mm pod povrchom** 

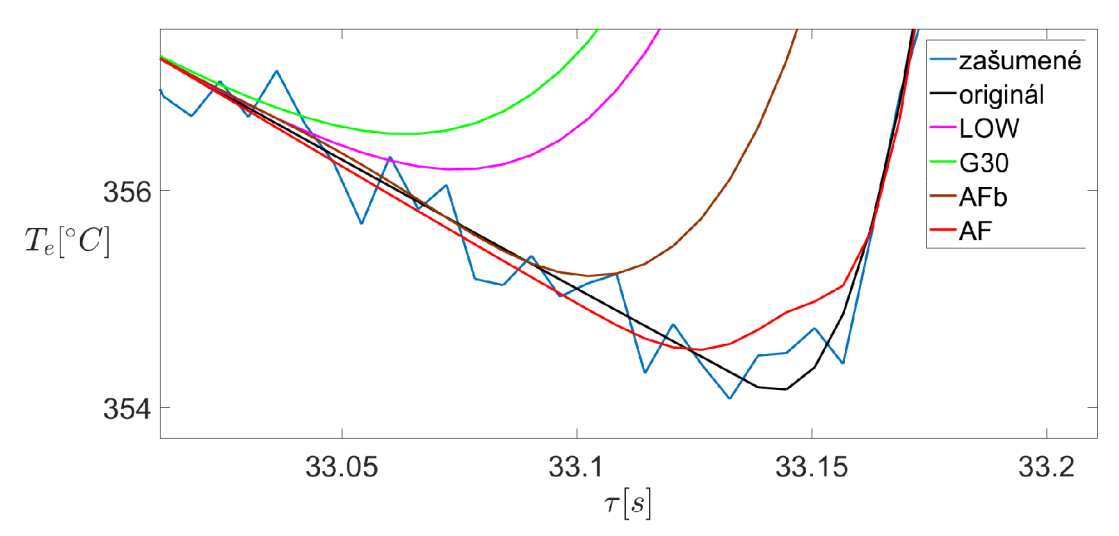

Obr. A.1: Koniec ľavého pulzu 0,5mm pod povrchom - detail.

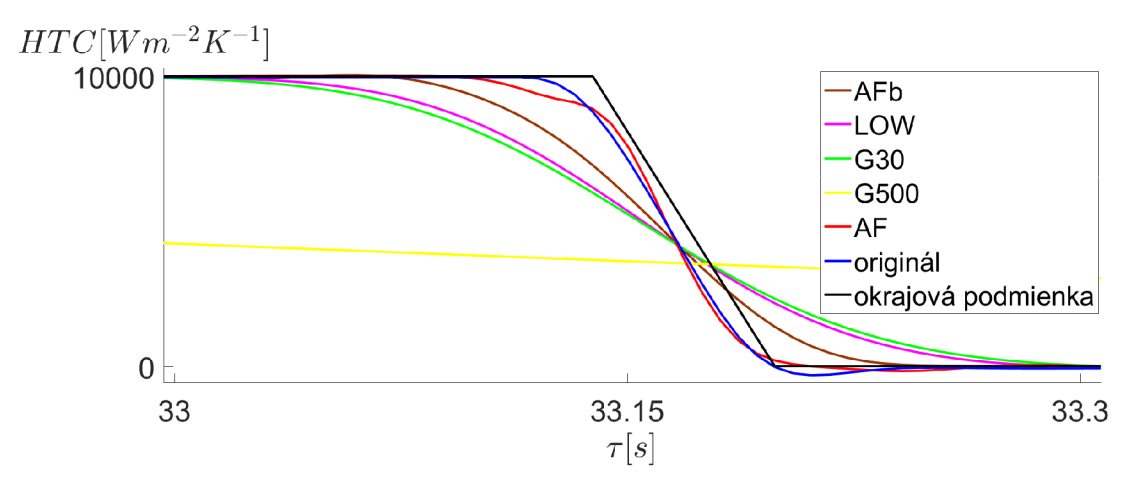

Obr. A.2: Súčiniteľ prestupu tepla určený z teplôt 0,5mm pod povrchom - detail.

| filter                                | AF       | AFb     | $\mid$ G500 $\mid$ | G30     | LOW     |
|---------------------------------------|----------|---------|--------------------|---------|---------|
| celková stredná hodnota               | $-0.47$  | $-2,42$ | $-121$             | $-2,70$ | $-2,32$ |
| celkový rozptyl                       | 21,47    | 94,67   | 961                | 149,6   | 134,9   |
| stredná hodnota - koniec ľavého pulzu | $-13,36$ | $-184$  | $-1630$            | $-359$  | $-305$  |
| rozptyl - koniec ľavého pulzu         | 246      | 1005    | 4224               | 1815    | 1645    |

Tabuľka A.l : Číselná analýza výsledkov - 0,5mm pod povrchom.

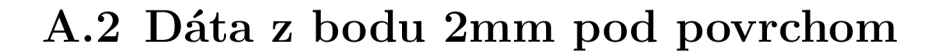

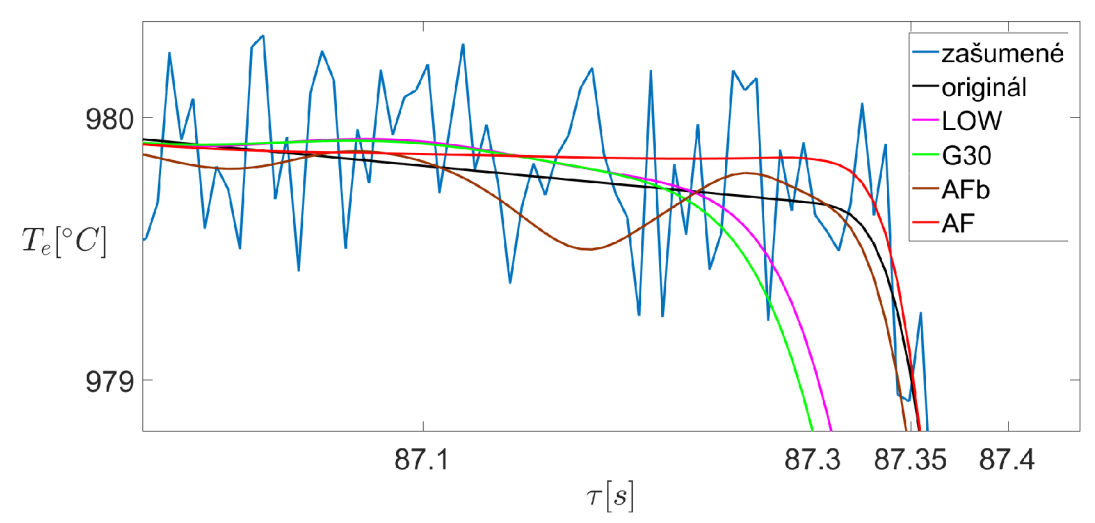

Obr. A.3: Nástup pravého pulzu 2mm pod povrchom - detail.

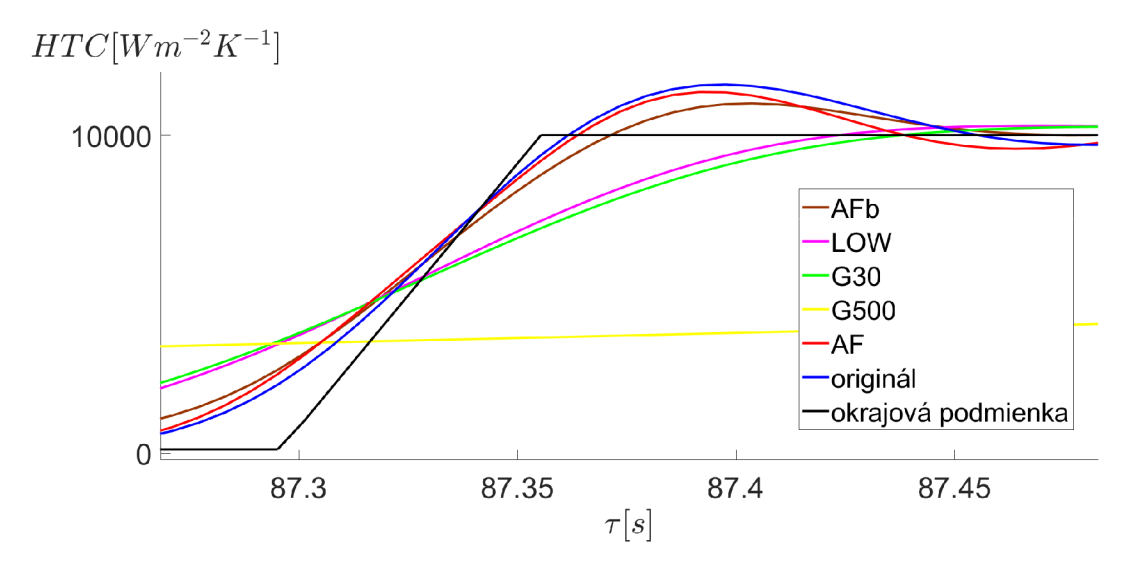

Obr. A.4: Súčiniteľ prestupu tepla určený z teplôt 2mm pod povrchom - detail.

| filter                                 | AF      |         | $\vert$ AFb $\vert$ G500 $\vert$ G30 $\vert$ |             | LOW     |
|----------------------------------------|---------|---------|----------------------------------------------|-------------|---------|
| celková stredná hodnota                | 0.44    | $-0.99$ | $-122$                                       | $-2,10$     | $-1,70$ |
| celkový rozptyl                        | 225     | 142     | 968                                          | 150         | 140     |
| stredná hodnota - nástup pravého pulzu | $-77,0$ | $-50,9$ | $-2819$                                      | -408        | $-337$  |
| rozptyl - nástup pravého pulzu         | 265     |         | $439 \mid 4314 \mid$                         | 1573   1402 |         |

Tabuľka A.2: Číselná analýza výsledkov - 2mm pod povrchom.

## **A.3 Dáta z bodu 3mm pod povrchom**

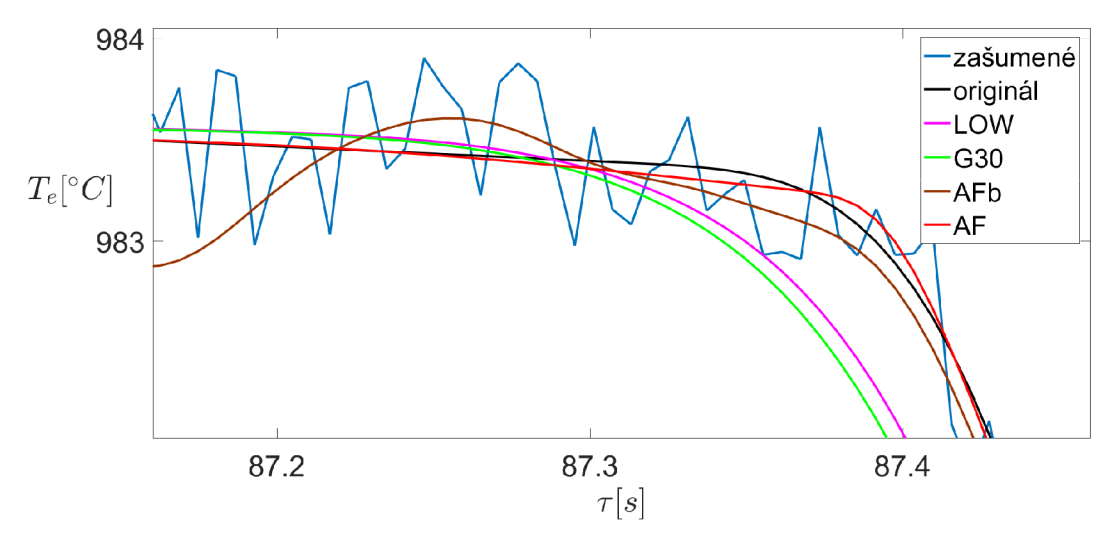

Obr. A.5: Nástup pravého pulzu 3mm pod povrchom - detail.

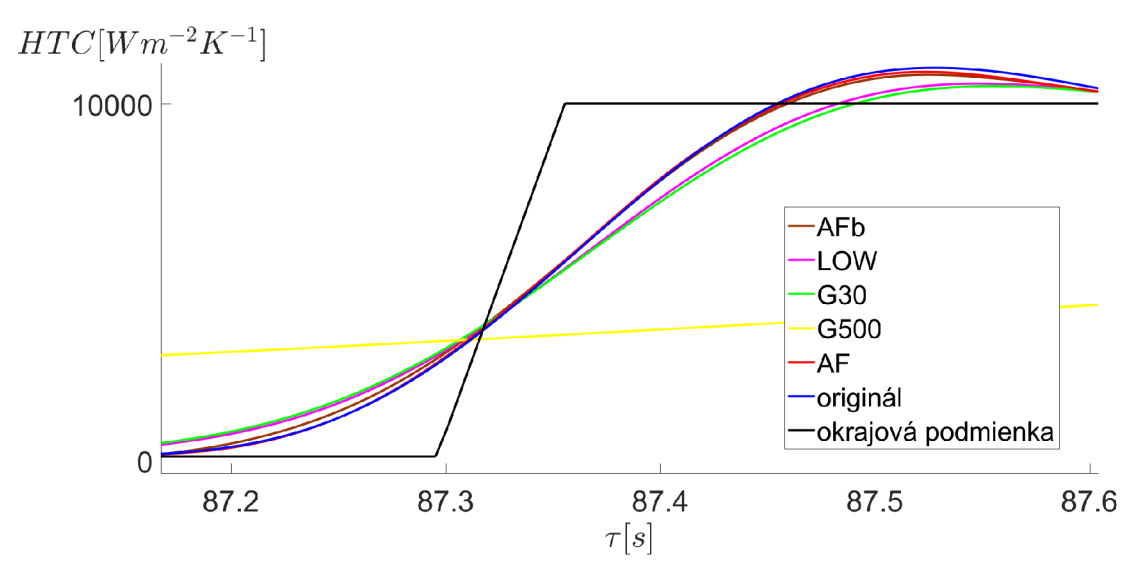

Obr. A.6: Súčiniteľ prestupu tepla určený z teplôt 3mm pod povrchom - detail.

| filter                                 | AF      | AFb     | $\sim$ G500  | G30     | LOW     |
|----------------------------------------|---------|---------|--------------|---------|---------|
| celková stredná hodnota                | $-0.32$ | $-1,09$ | $-121$       | $-1,87$ | $-1,55$ |
| celkový rozptyl                        | 80,6    | 95,4    | 928          | 83,2    | 80,1    |
| stredná hodnota - nástup pravého pulzu | 16.2    | 57.7    | $\mid$ -1663 | $-132$  | $-109$  |
| rozptyl - nástup pravého pulzu         | 31,6    | 105,3   | 2914         | 493     | 408     |

Tabuľka A.3: Číselná analýza výsledkov - 3mm pod povrchom.

# B Súbory na CD

Na priloženom CD sú uložené nasledujúce typy súborov.

- Textový súbor *AAinfo.txt* s dôležitými poznámkami.
- Dáta z experimentu *AlA.txt, AlB.txt* a dáta z inverznej úlohy s predponou *SIM3\_.txt*  pre teplotu lmm pod povrchom.
- Skripty s predponou *AOBR\_.m* obsahujú zdrojové kódy k obrázkom uvedených v práci.
- Funkcie s predponou *FIR\_.m* zahrňujú návrh frekvenčné priepustných filtrov s konečnou impulznou odozvou.
- Funkcie s predponou *IIR\_.m* implementujú filtre s nekonečnou impulznou odozvou. Špeciálne *IIRsketch.m* umožňuje užívateľovi navrhnúť vlastný filter umiestňovaním pólov a núl do komplexnej roviny.
- Funkcie s predponou *gauss\_.m* využívajú Gaussov filter.
- Funkcie s predponou *CONTI\_.m* obsahujú adaptívnu filtráciu. Špeciálne *CONTIadapt\_.m* je adaptívny filter ako hlavný výstup práce.
- Funkcie na načítanie a zápis dát obsahujúce kľúčové slovo *Data.*
- Pomocné funkcie a funkcie slúžiace k vizualizácii vlastností filtrov.
- Súbor *Avzor.m* so vzorovými volaniami vybraných funkcií.